### Lecture of Module 3

#### **Combinational Circuits**

#### **Overview**

- **Introduction**
- **Half Adder**
- **Full Adder**
- **Half Subtractor**
- **Full Subtractor**
- **Ripple/Parallel Adder**
- **Adder-Subtractor**
- **Look-ahead carry Adder**

## **Introduction**

The outputs of **Combinational Logic Circuits** are only determined by the logical function of their current input state(s), logic "0" or(and) logic "1", at any given instant.

Combinational logic circuits give us many useful devices.

One of the simplest is the *half adder*, which finds the sum of two bits.

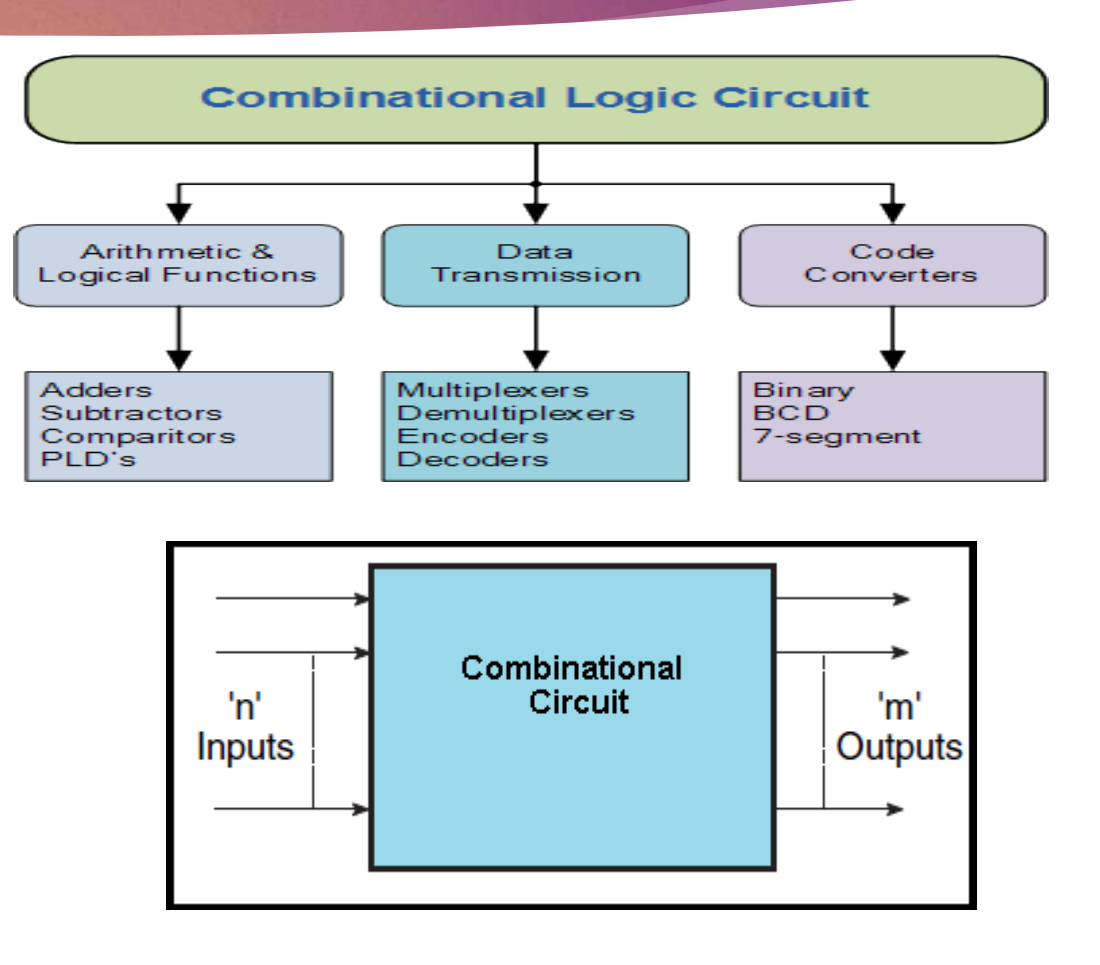

#### Half Adder

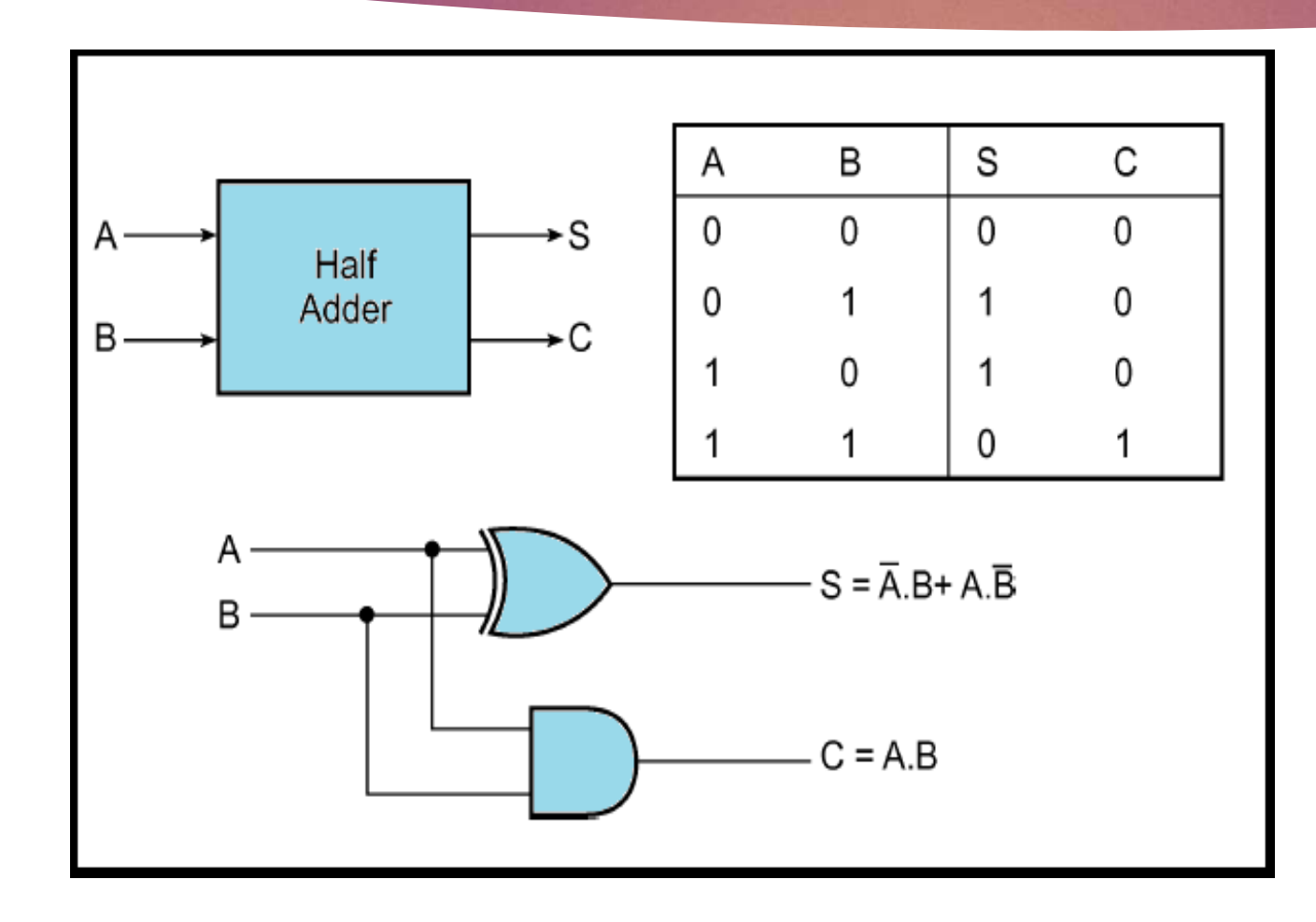

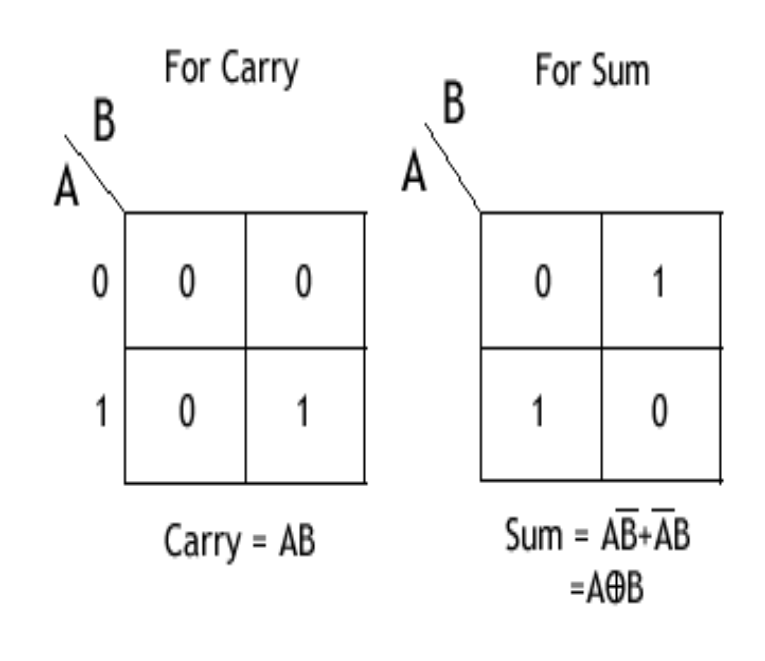

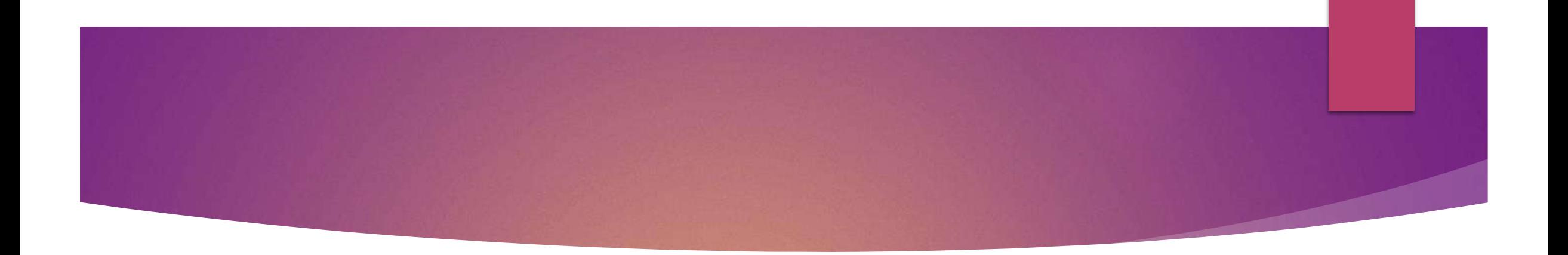

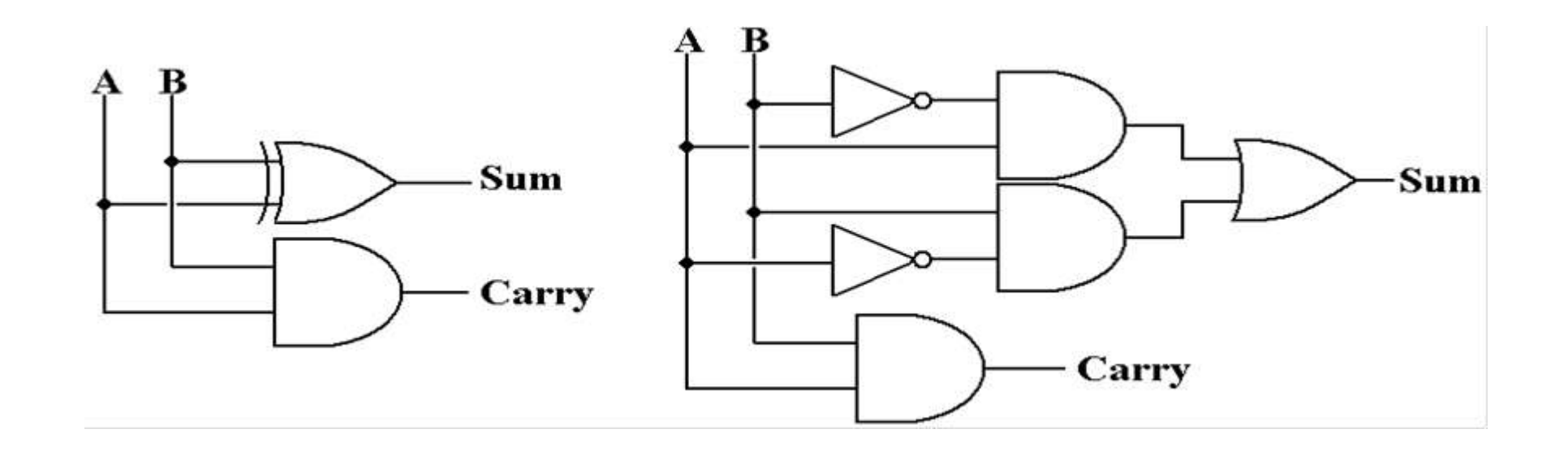

# Full Adder

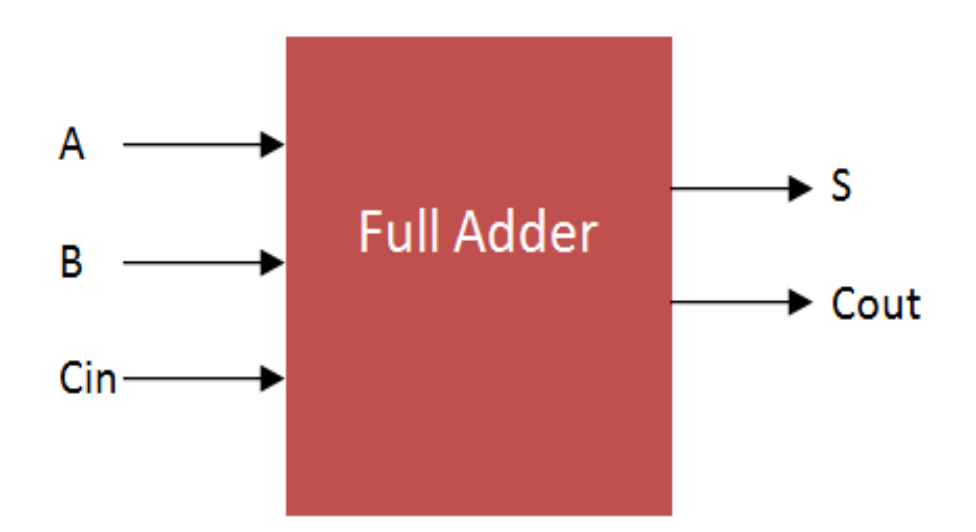

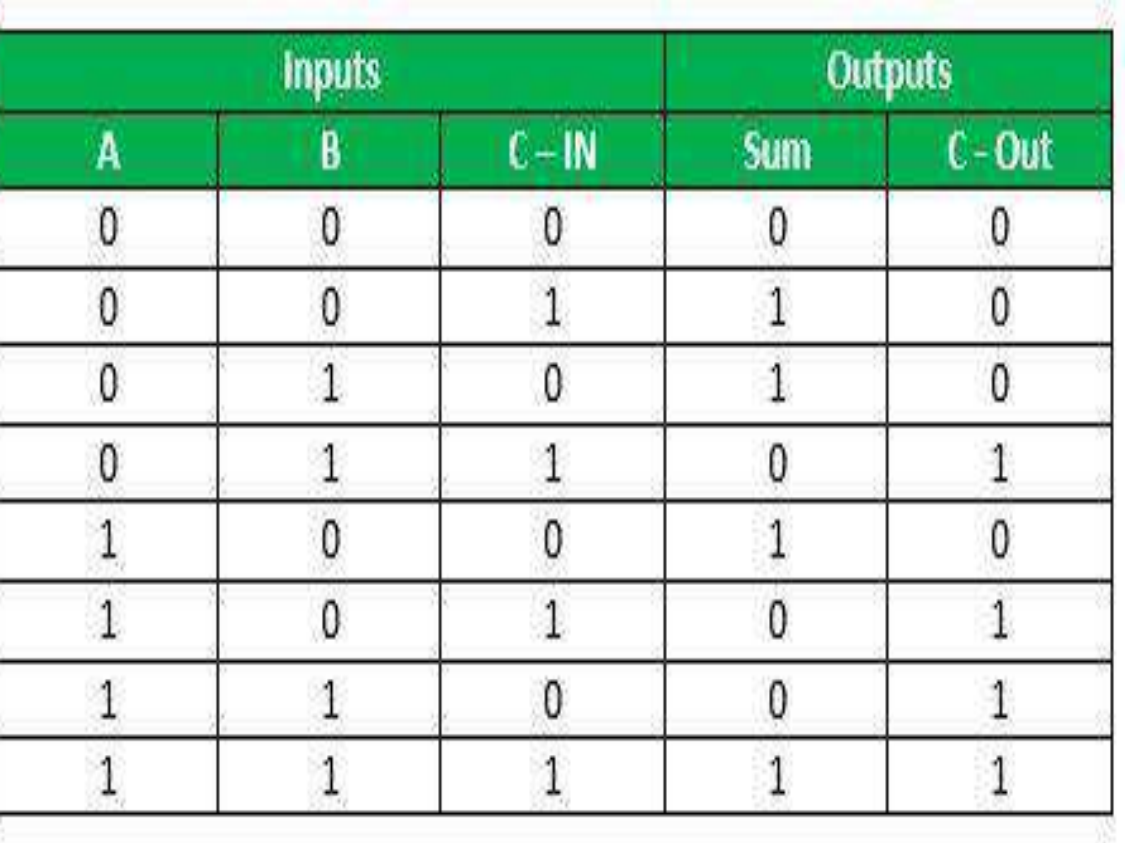

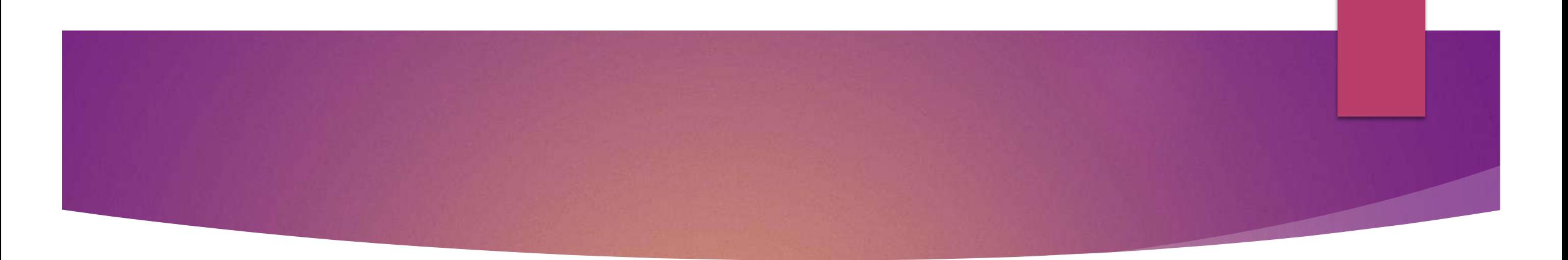

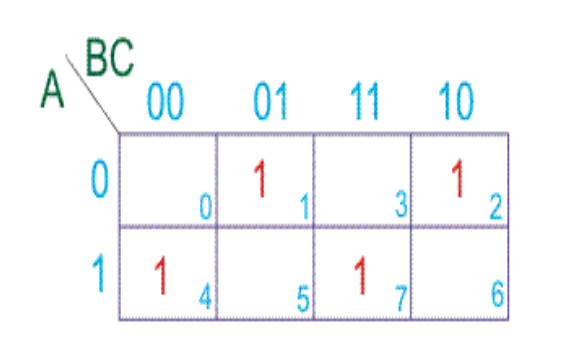

K-map for Sum (S)

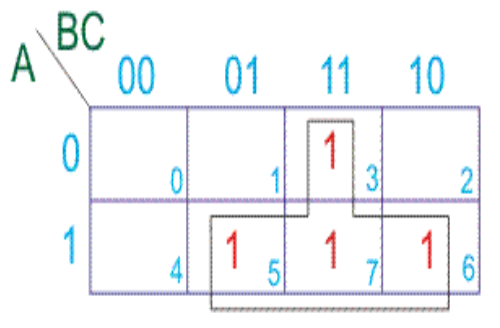

K-map for Carry (Cout)

 $S = ABC + ABC + ABC + ABC$ 

 $S = A \oplus B \oplus C$ 

 $C = AB + BC + CA$ 

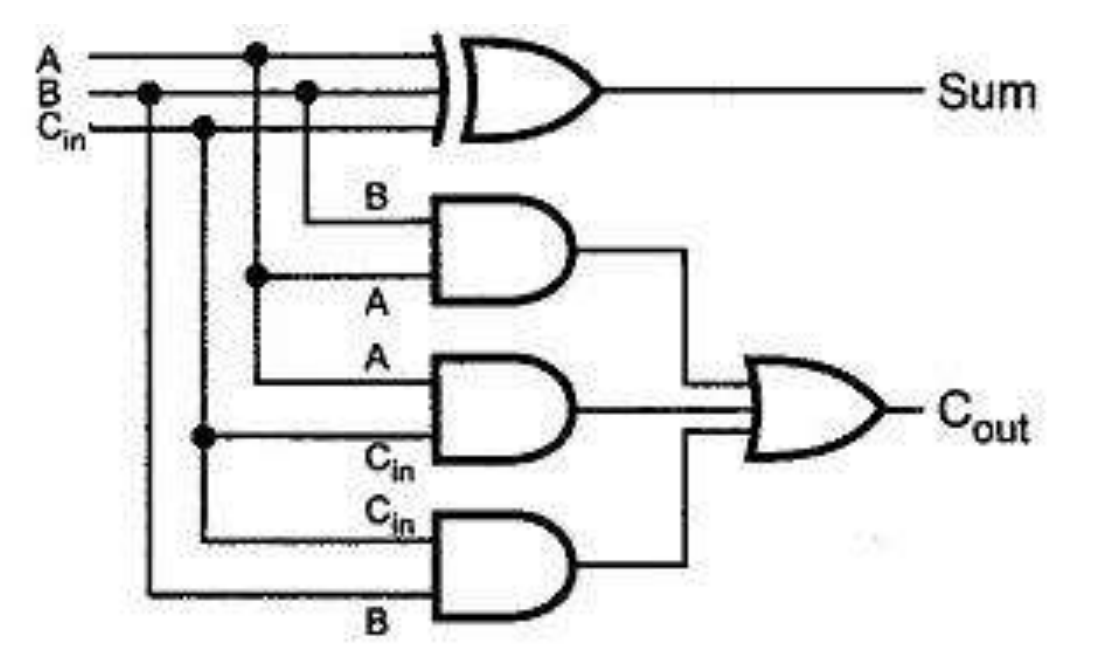

Fig. 3.17 Implementation of full-adder

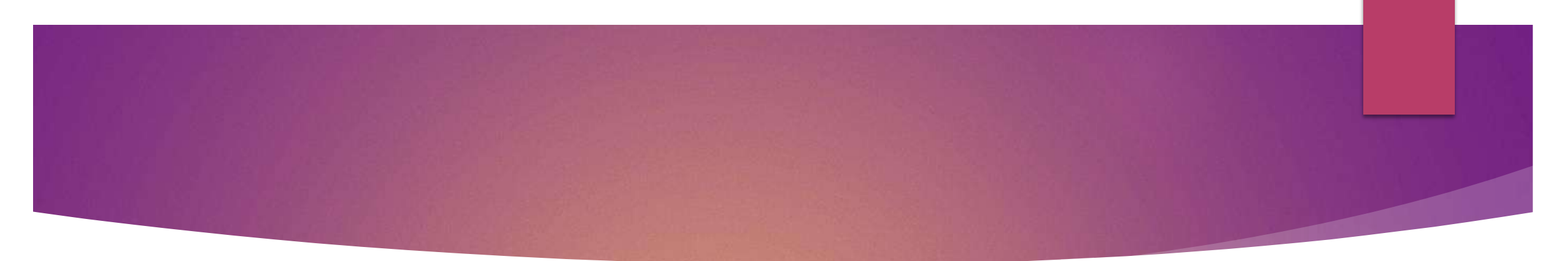

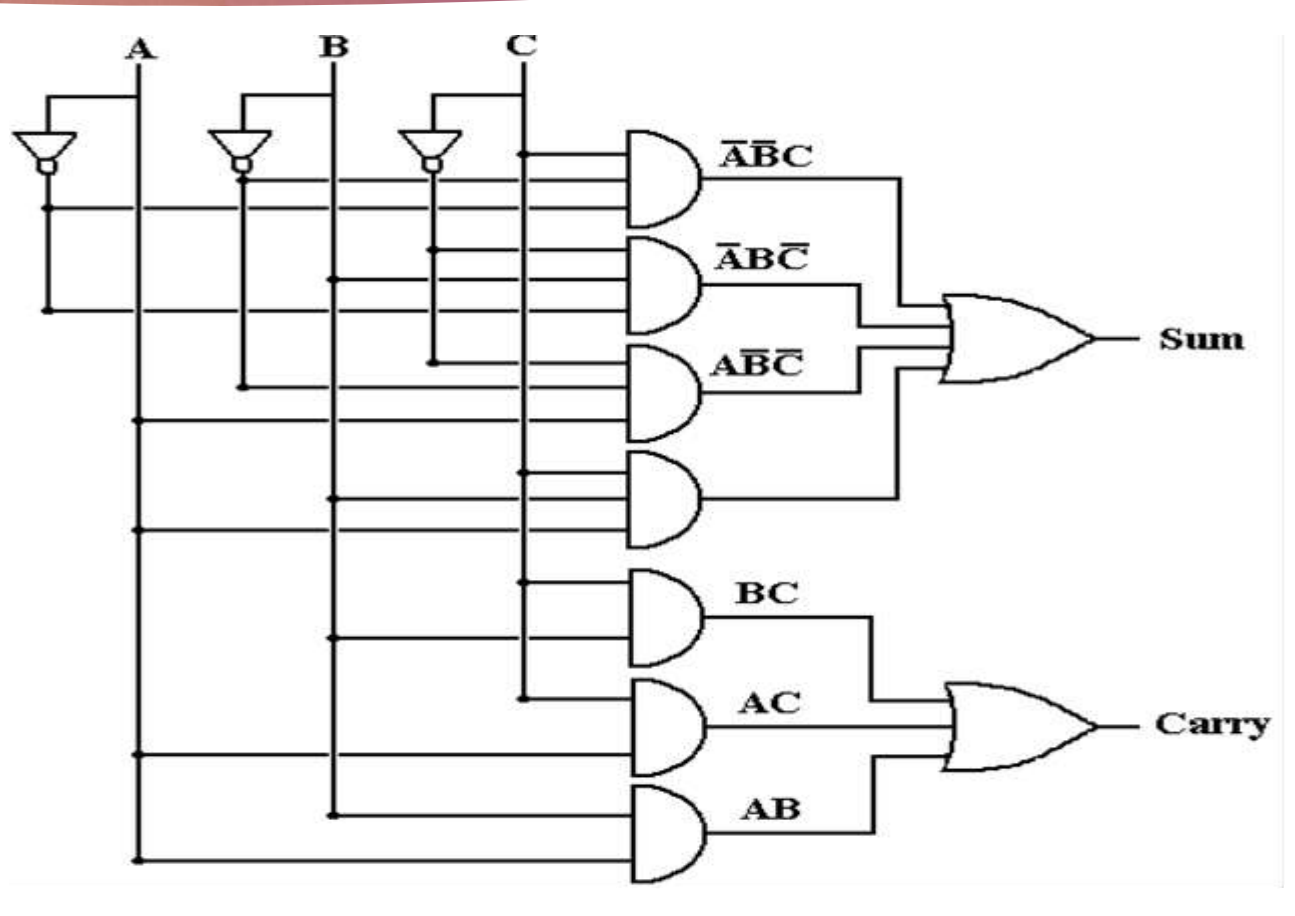

 $S = ABC + ABC + ABC + ABC$ 

 $S = A \oplus B \oplus C$ 

 $C = AB + BC + CA$ 

## Full Adder using Half Adders

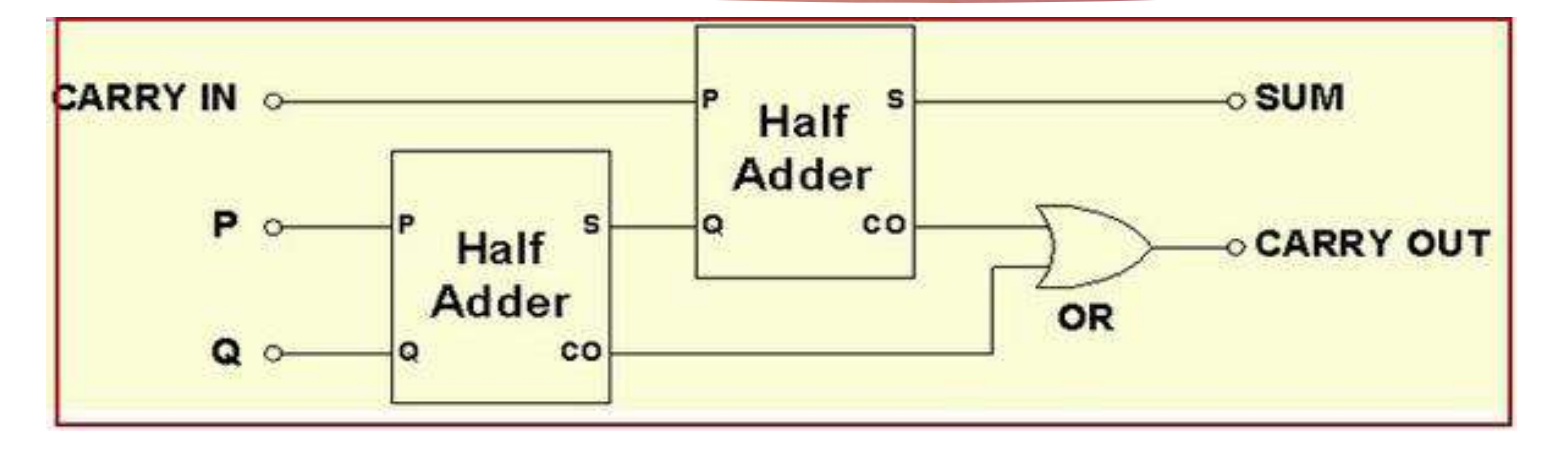

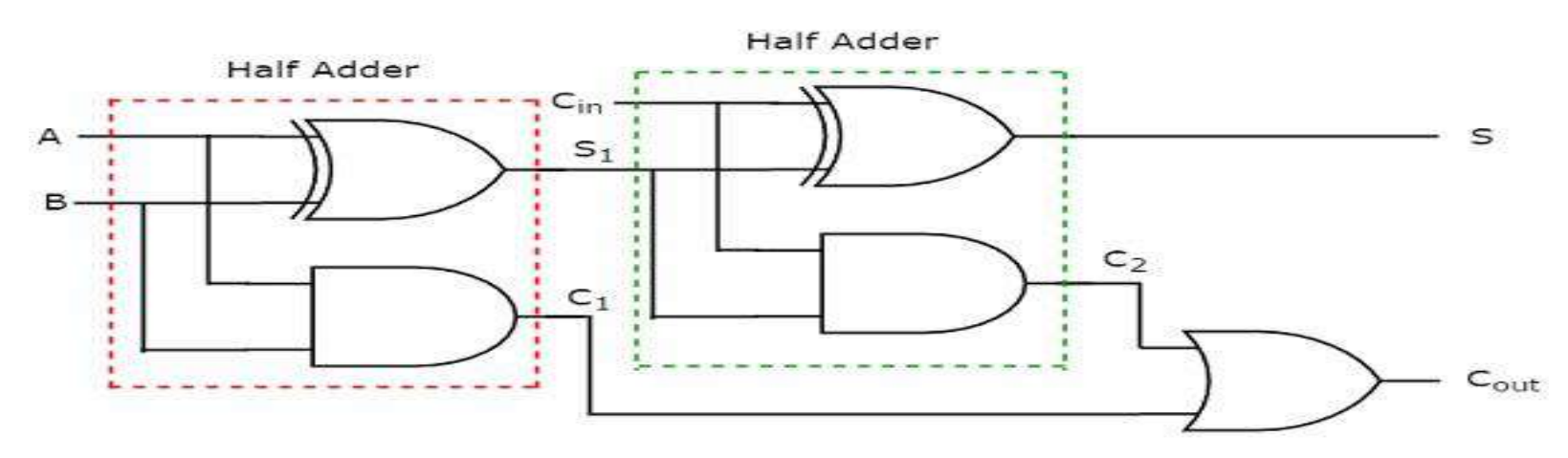

### **Half Subtractor**

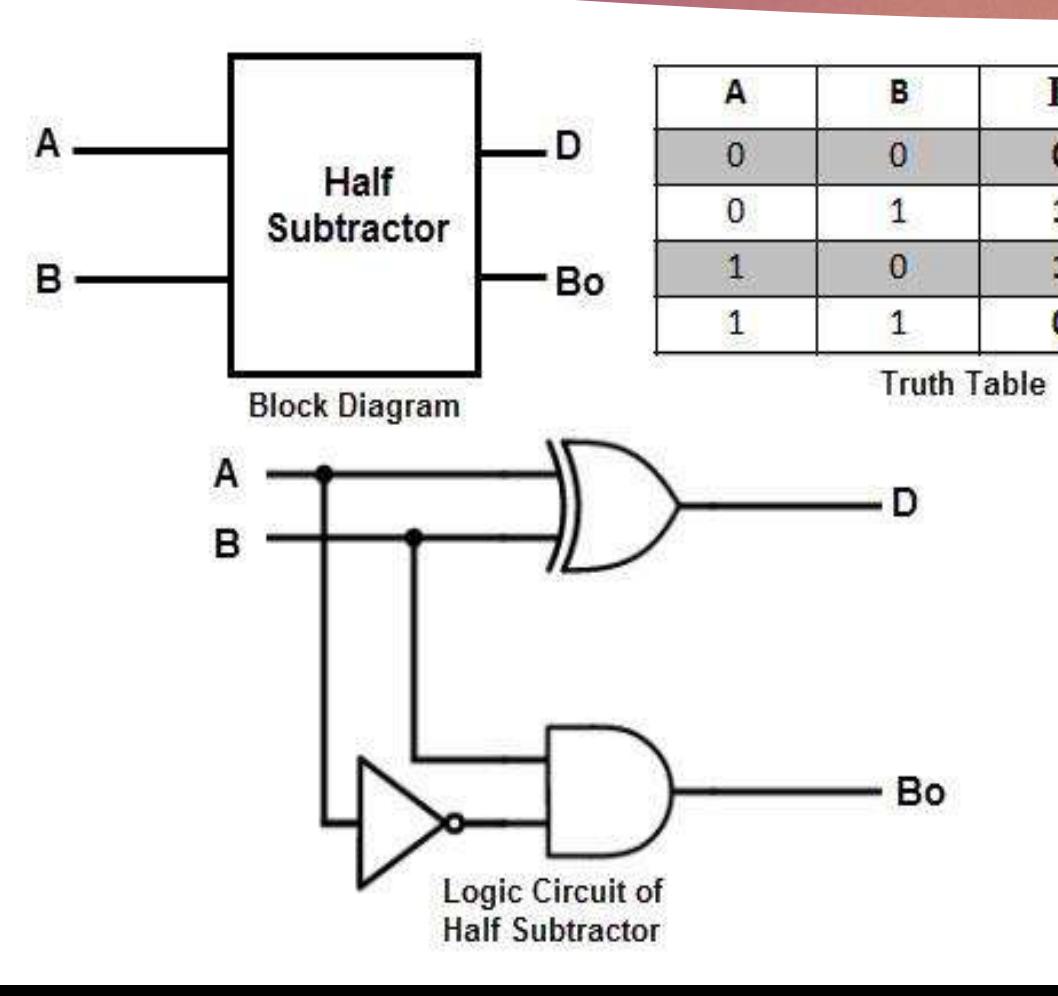

For D:

 $B<sub>o</sub>$ 

 $\circ$ 

 $\mathbf{1}$ 

 $\bullet$ 

 $\circ$ 

D

 $\bullet$ 

 $\mathbf{1}$ 

 $\mathbf{1}$ 

o

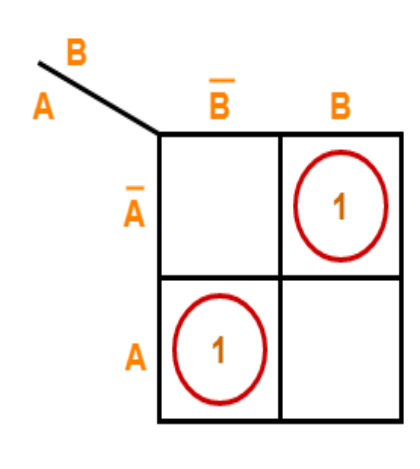

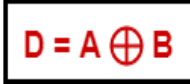

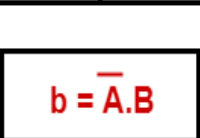

 $\overline{\mathbf{B}}$ 

B

**K Maps** 

For b:

A

 $\overline{\overline{A}}$ 

A

### Full Subtractor

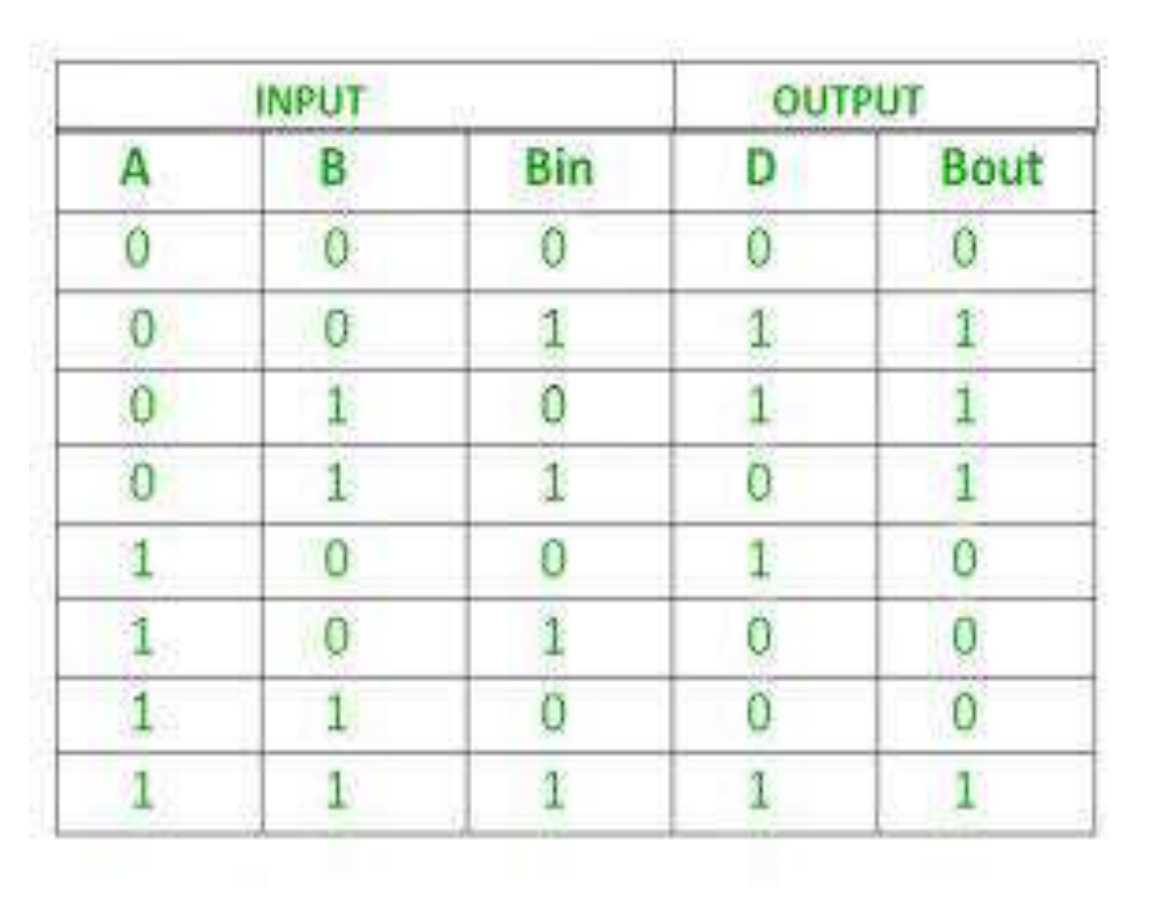

For D:

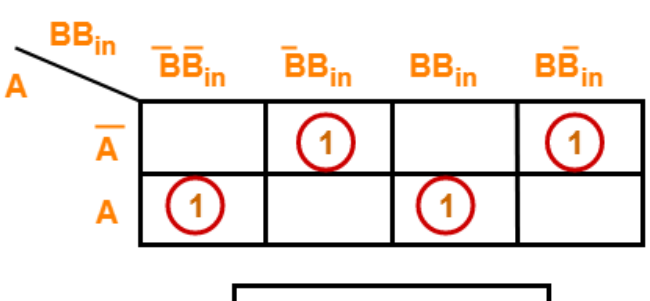

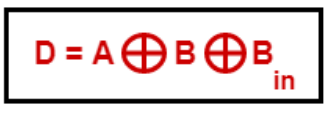

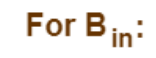

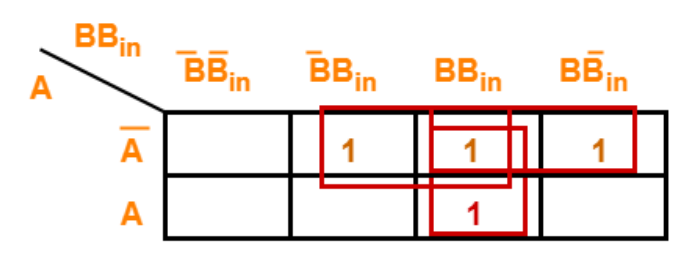

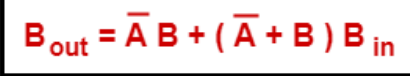

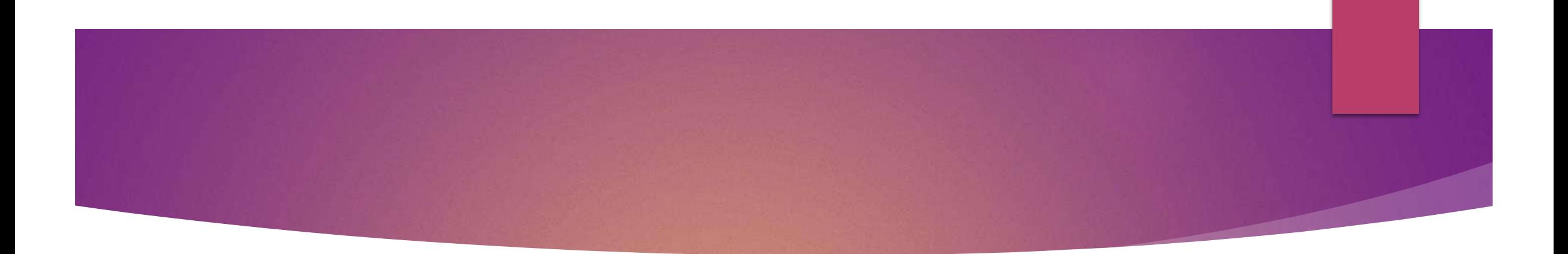

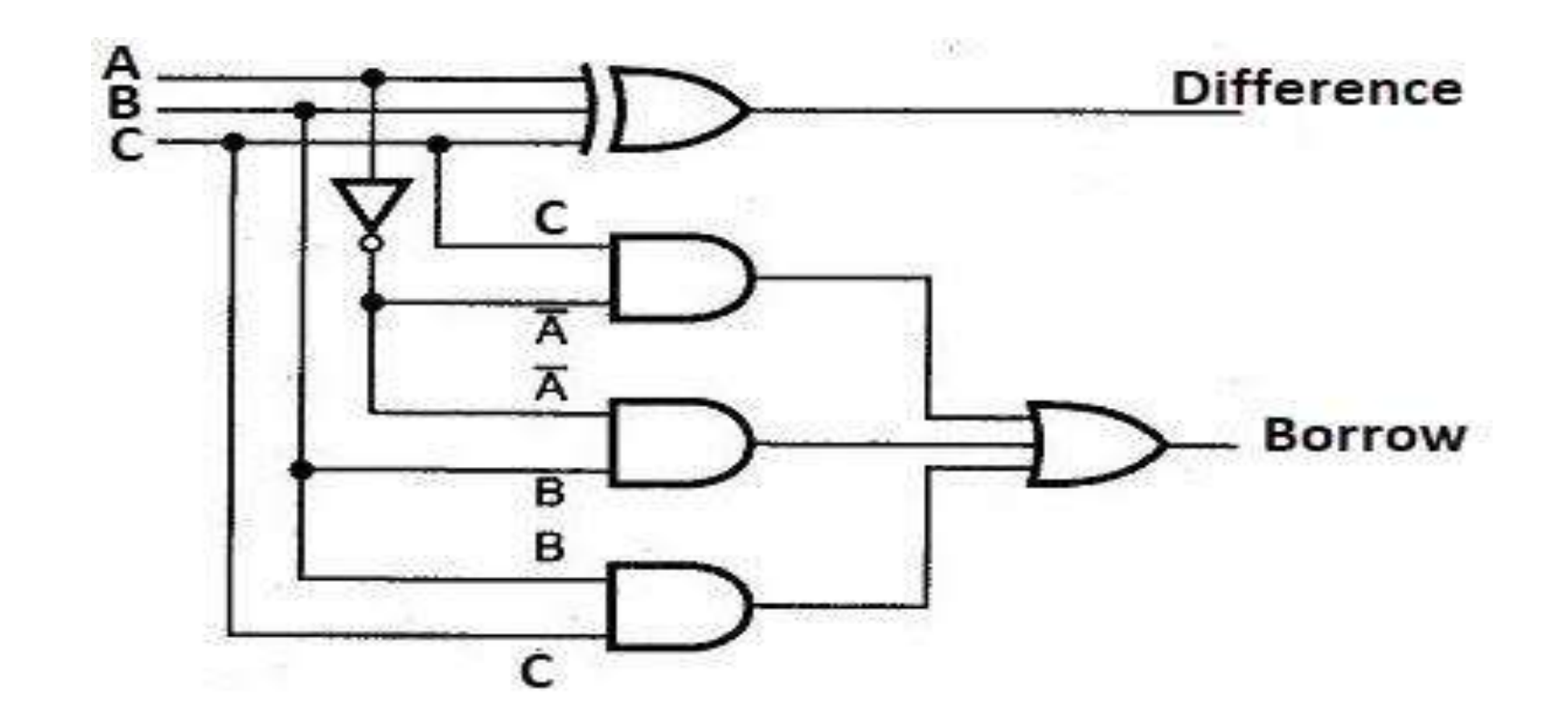

# Full Subtractor using Half Subtractor

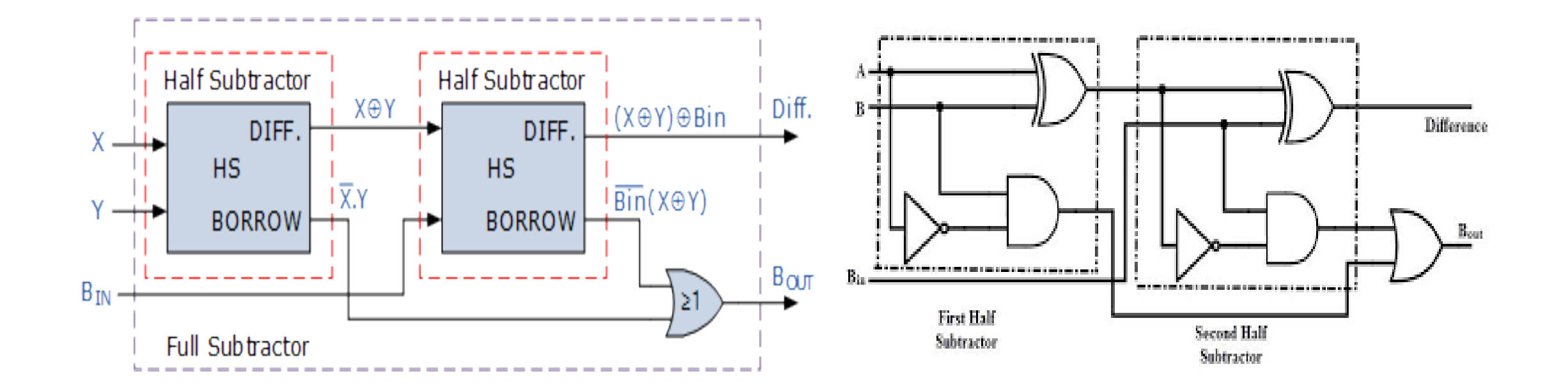

### Ripple/ Parallel Adder

- Just as we combined half adders to make a full adder, full adders can connected in series.
- The carry bit "ripples" from one adder to the next; hence, this configuration is called a *ripple-carry adder*.

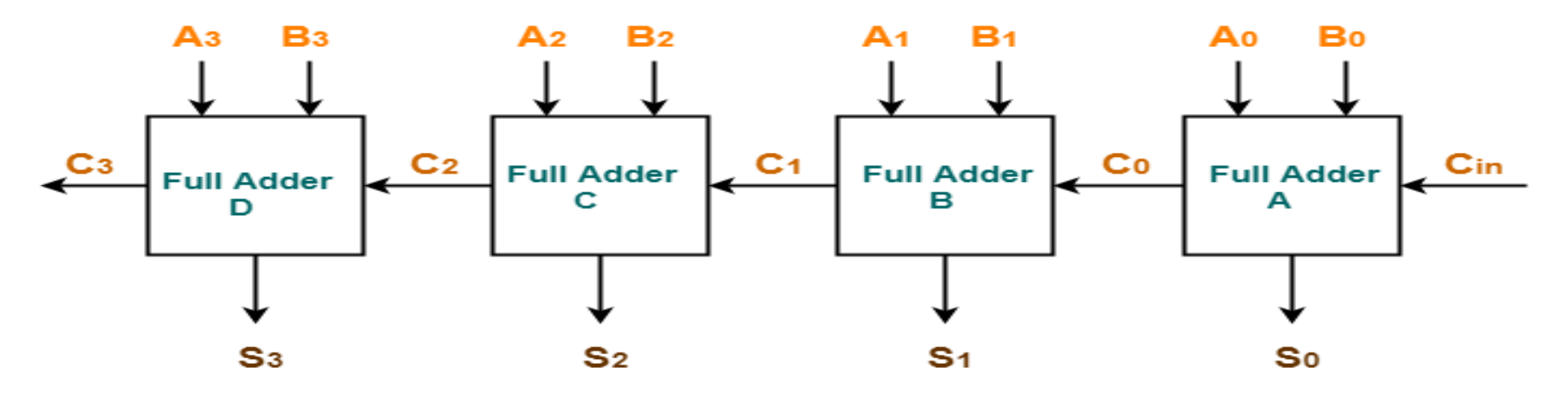

4-bit Ripple Carry Adder

#### **One's Complement Circuit**

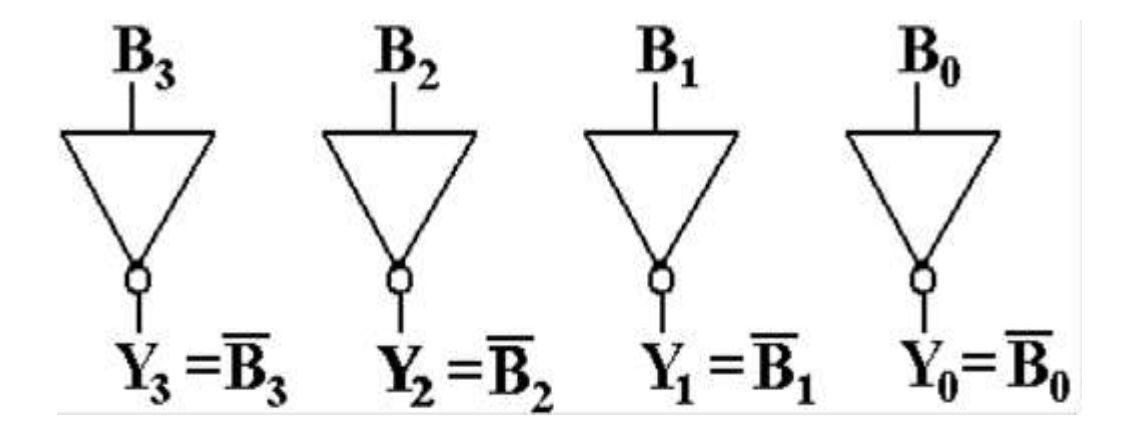

In order to make an adder/subtractor, it is necessary to use a gate that can either pass the value through or generate its one's–complement.

The exclusive OR gate, XOR, is exactly what we need.

 $\mathbf{B}_{\mathbf{z}}$  $\mathbf{B}_{2}$  $\mathbf{B}_1$  $\mathbf{B_0}$ Neg If Neg = 0 Then  $Y_3 = B_3, Y_2 = B_2, Y_1 = B_1$ , and  $Y_0 = B_0$ If Neg = 1 Then  $Y_3 = \overline{B}_3, Y_2 = \overline{B}_2, Y_1 = \overline{B}_1$ , and  $Y_0 = \overline{B}_0$ This is controlled by a binary signal: **Neg**. Let  $B = 1011$ . If  $Neg = 0$ , then  $Y = 1011$ .

If Neg = 1, then  $Y = 0100$ .

## Adder-Subtractor

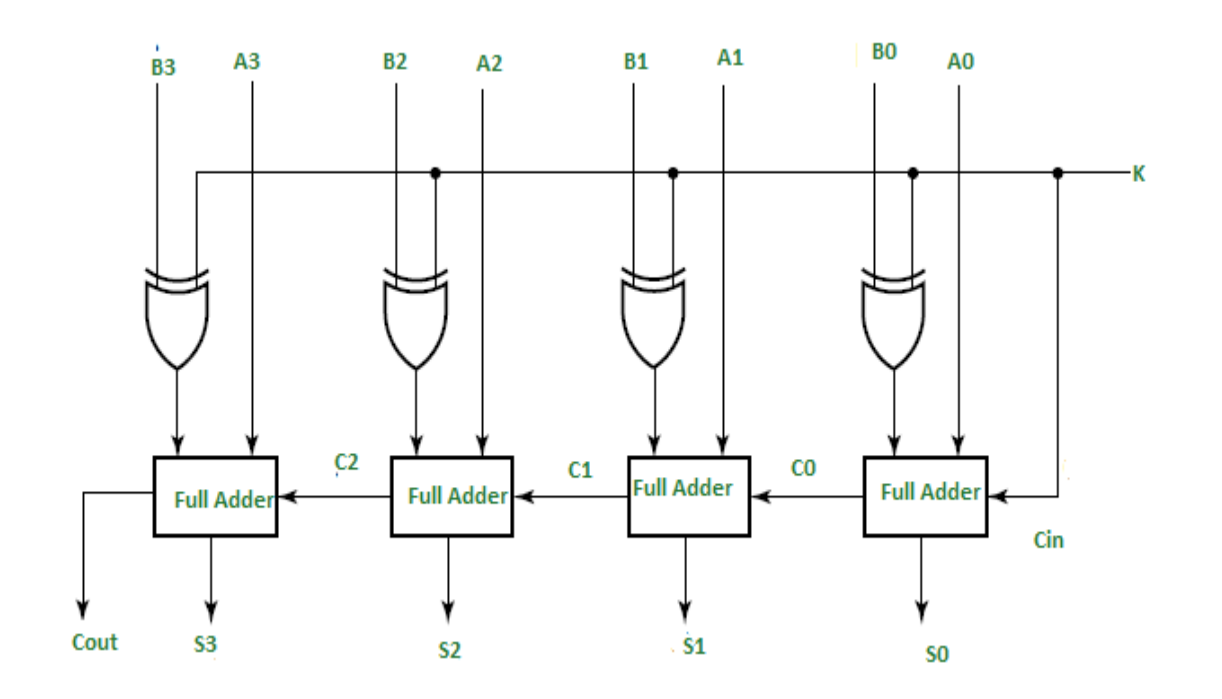

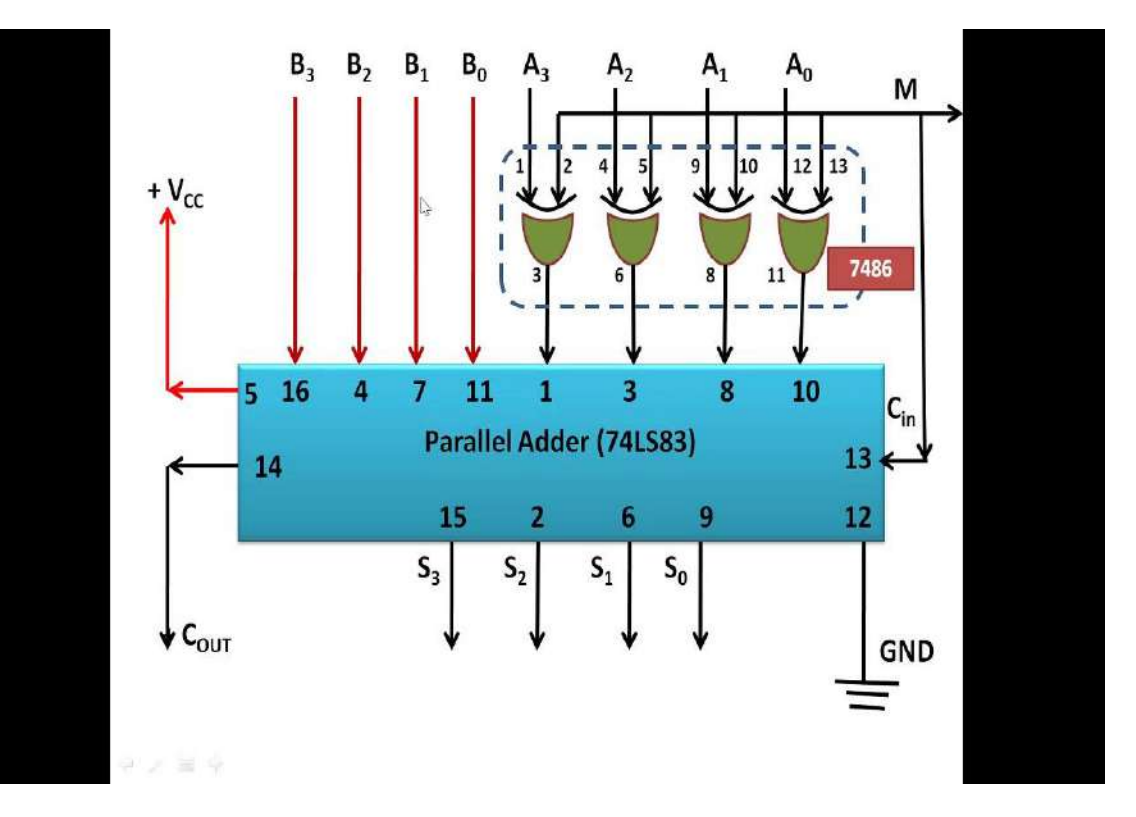

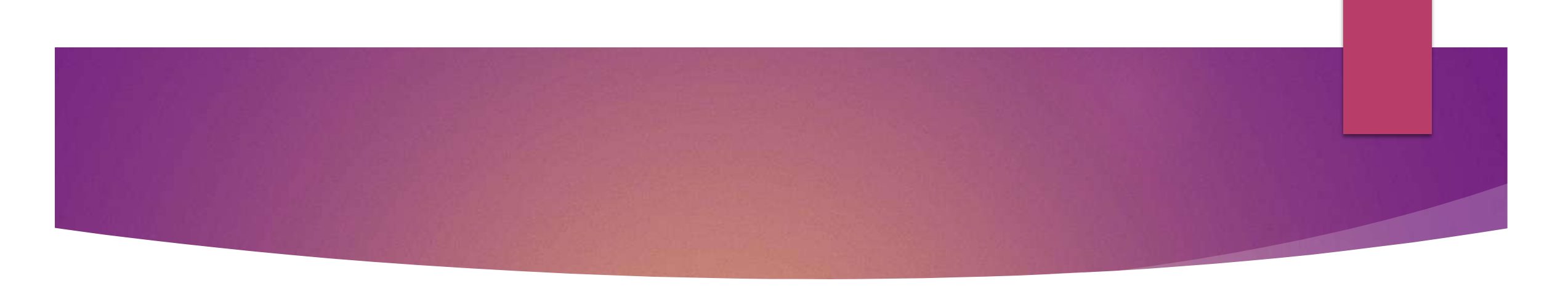

- $\blacktriangleright$  In any combinational circuit, the signal must propagate through the gates before the correct output is available in the output terminal.
- $\blacktriangleright$  The total propagation time equal to the propagation delay of a typical gate times multiplied with the gate levels in the circuit.
- The propagation delay time in a parallel adder is the time it takes the carry to propagate through the full adder.
- In each full adder the carry out from the carry in passes through two gate levels.
- For n-bit parallel adder the total gate delay will be 2n.

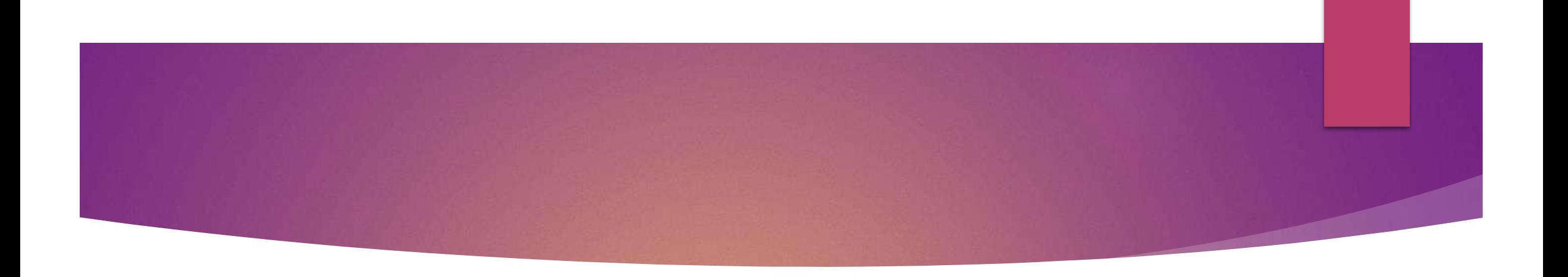

- So, the carry propagation time is a limiting factor on the speed with which two numbers are added in parallel.
- $\triangleright$  To avoid that another adder is widely used which employs the principle of Look-ahead carry.
- The adder designed using the principle of Look-ahead carry is called as Look-ahead carry adder or Carry look-ahead adder.

### Look-Ahead Carry Adder

 $P_i = A_i \oplus B_i$  $G_i = A_i B_i$ 

The output Sum and Carry can be expressed as:

 $S_i = P_i \oplus Ci$  $C_{i+1} = G_i + P_i C_i$ 

 $G_i$  is called as carry generator and  $P_i$  is called as carry propagator.

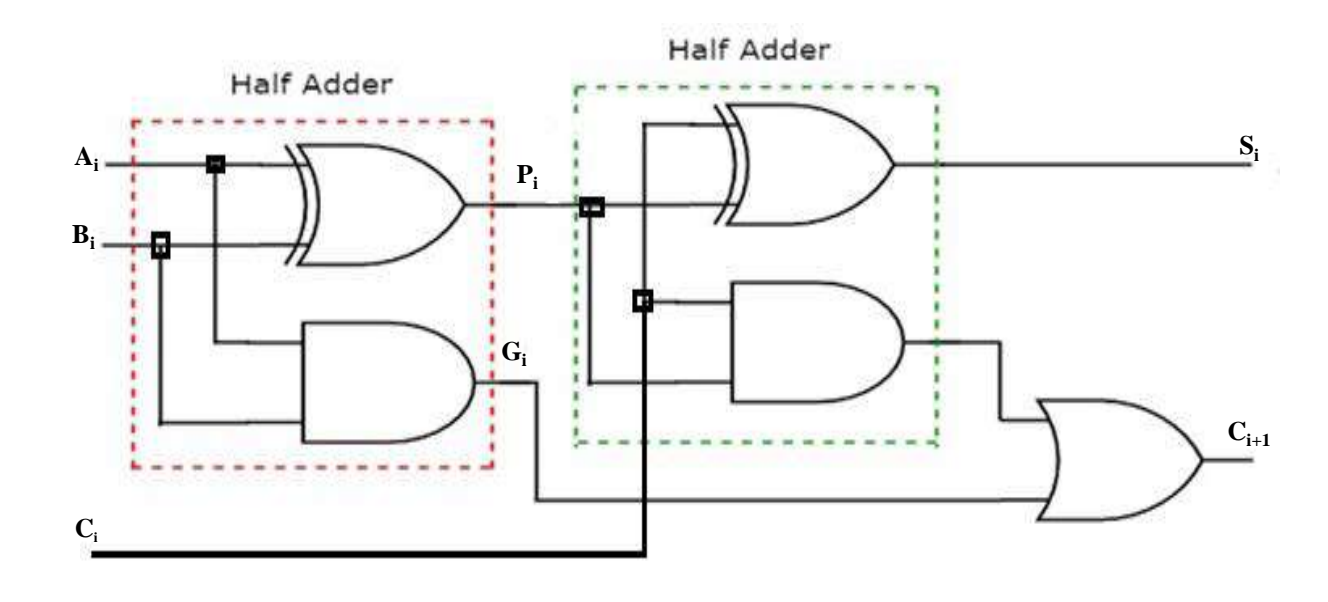

These equations show that a carry signal will be generated in two cases: 1) if both bits  $A_i$  and  $B_i$  are 1 2) if either  $A_i$  or  $B_i$  is 1 and the carry-in  $C_i$  is 1.

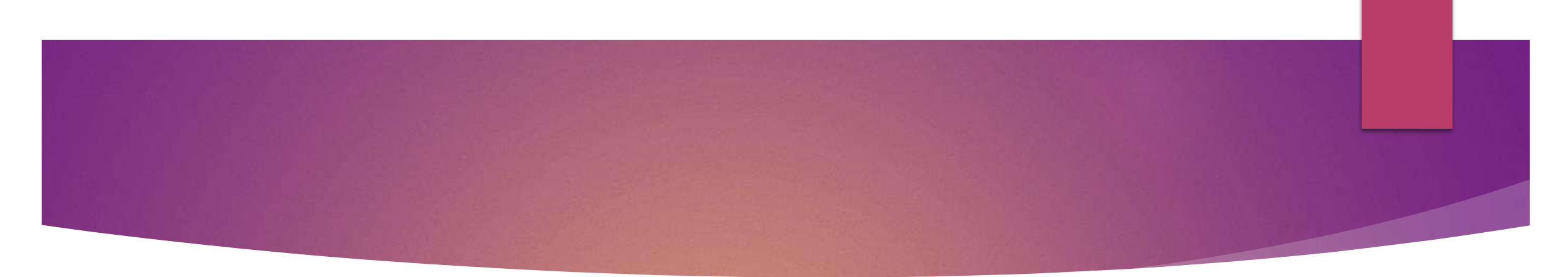

Let's apply these equations for a 4-bit adder:

$$
C_1 = G_0 + P_0 C_0
$$
  
\n
$$
C_2 = G_1 + P_1 C_1 = G_1 + P_1 (G_0 + P_0 C_0) = G_1 + P_1 G_0 + P_1 P_0 C_0
$$
  
\n
$$
C_3 = G_2 + P_2 C_2 = G_2 + P_2 G_1 + P_2 P_1 G_0 + P_2 P_1 P_0 C_0
$$
  
\n
$$
C_4 = G_3 + P_3 C_3 = G_3 + P_3 G_2 + P_3 P_2 G_1 + P_3 P_2 P_1 G_0 + P_3 P_2 P_1 P_0 C_0
$$

- These expressions show that  $C_2$ ,  $C_3$  and  $C_4$  do not depend on its previous carry-in.
- Therefore  $C_4$  does not need to wait for  $C_3$  to propagate.
- As soon as  $C_0$  is computed,  $C_4$  can reach steady state.
- The same is also true for  $C_2$  and  $C_3$ .
- The general expression is

 $C_{i+1} = G_i + P_i G_{i-1} + P_i P_{i-1} G_{i-2} + \dots P_i P_{i-1} \dots P_2 P_1 G_0 + P_i P_{i-1} \dots P_1 P_0 C_0.$ 

• This is a two level circuit

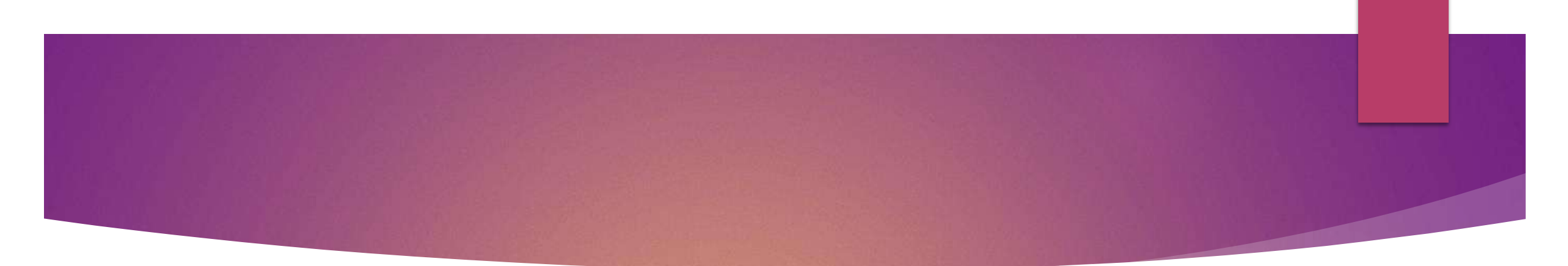

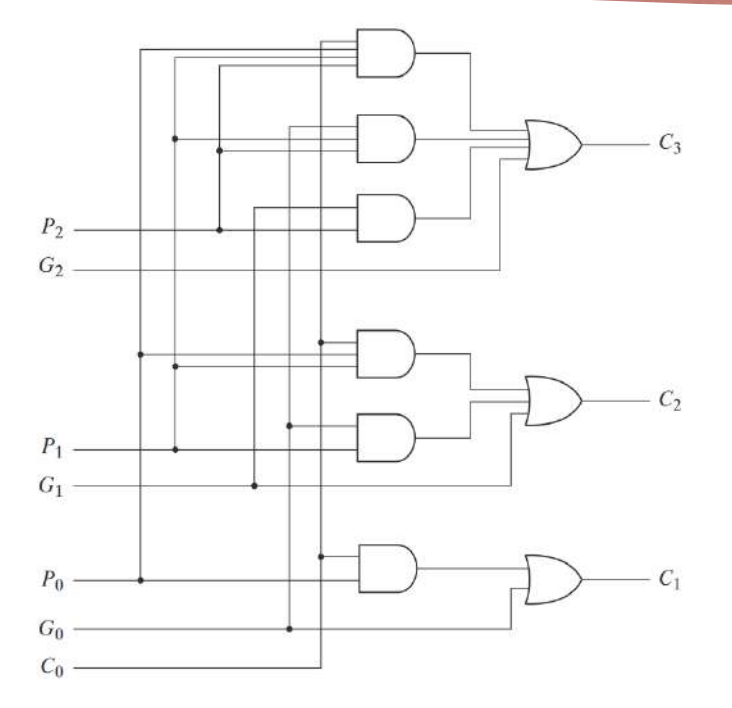

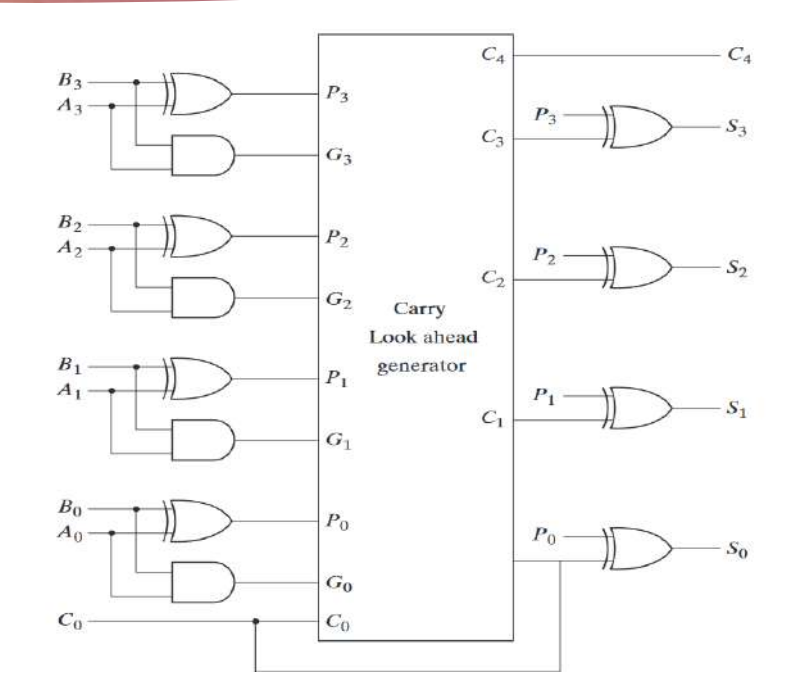

Carry Look-Ahead Generator Full Adder with Look-Ahead Carry

Total 4 gate delay: One gate delay for *P<sup>i</sup>* and *G<sup>i</sup>* generator, two gate delay for Carry generator and one gate delay for Sum generator.

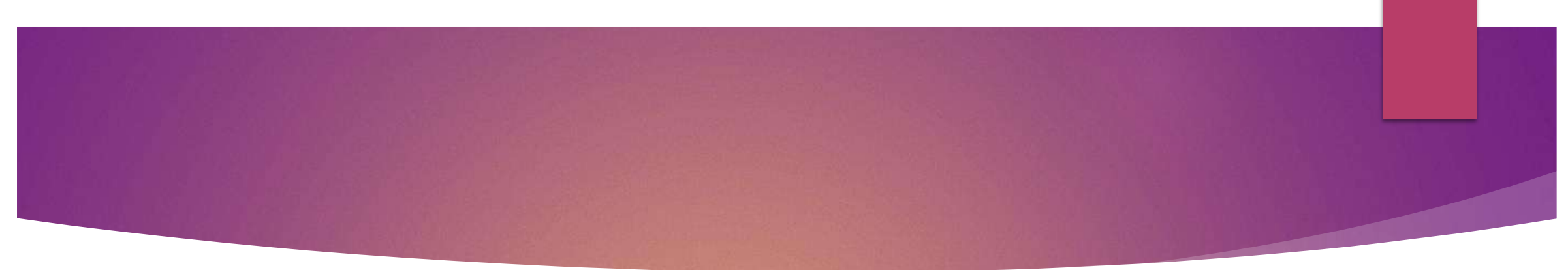

Advantages:

- •CLA Adders generate the carry-in for each full adder simultaneously, by using simplified equations involving  $P_i$ ,  $G_i$ , and  $C_{in}$ .
- •This system reduces the propagation delay.
- •This is because the output carry at any stage is dependent only on the first Carry signal given at the input.
- •It is the fastest adder when compared to other addition mechanisms.

#### Disadvantages:

•The carry look-ahead adder circuit gets more complicated as the number of variables increase.

•The circuit for a carry look-ahead adder is expensive as it involves more hardware.

•As the number of variables increases, the circuit implements more hardware.

•Thus, when the carry look-ahead adder is implemented as an IC, the area is bound to increase.

#### **Ripple Carry Adder vs. Carry Look Ahead Adder**

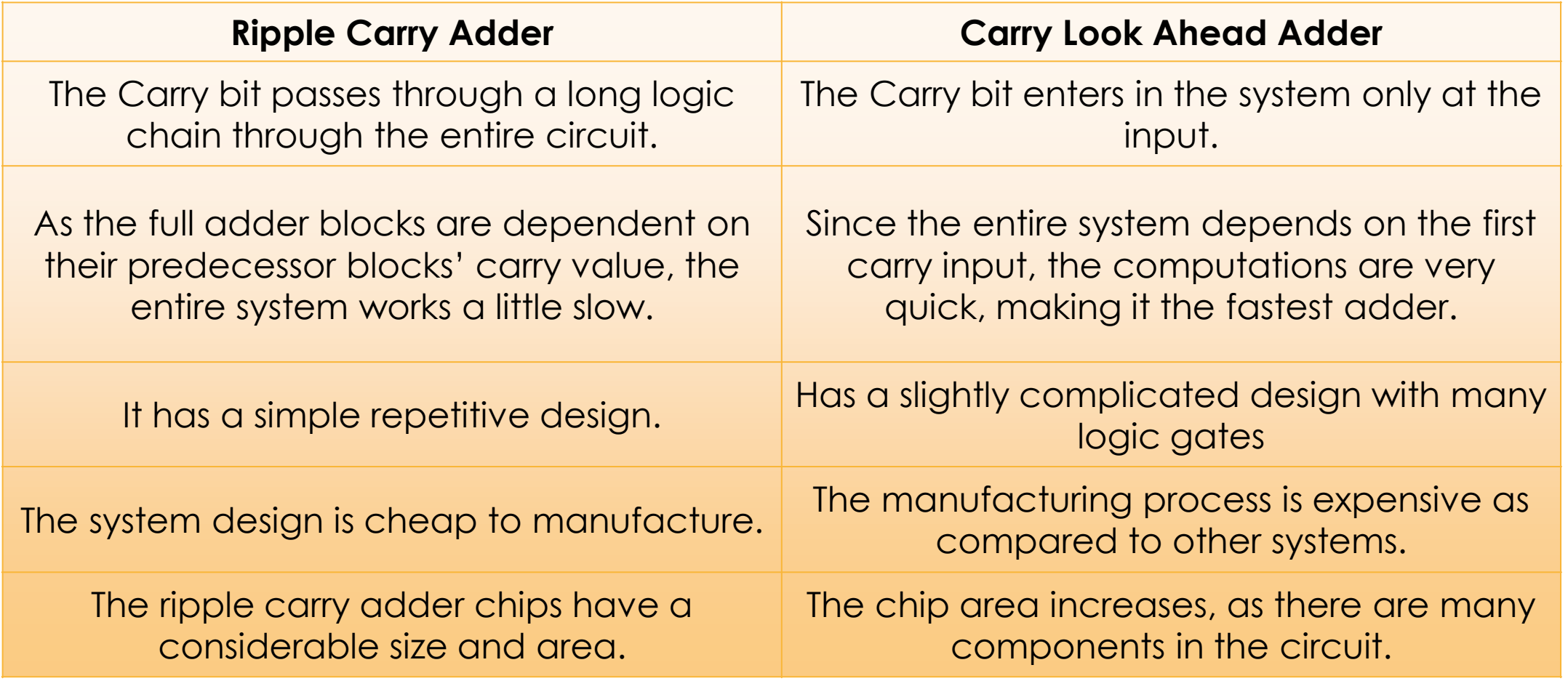

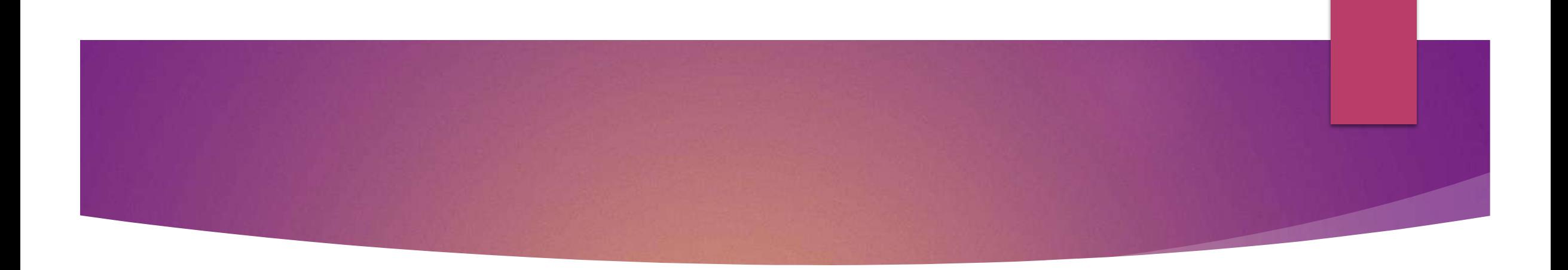

#### **Combinational Circuits**

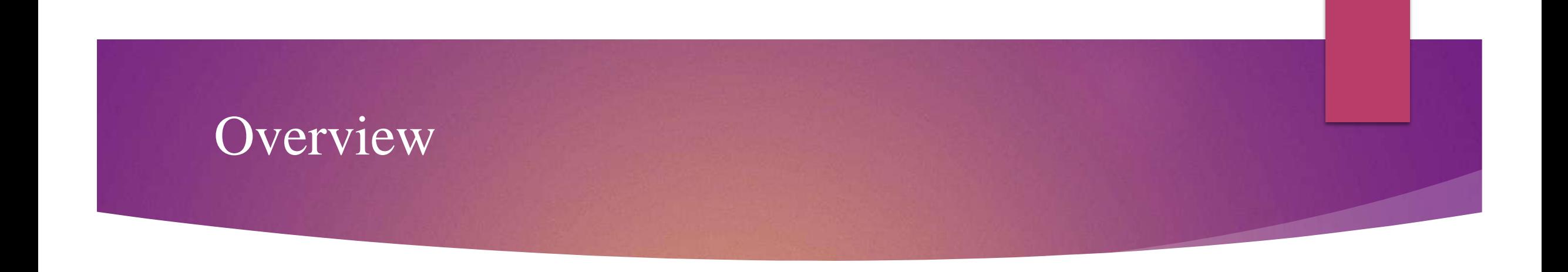

- **BCD Adder**
- **BCD Subtractor**
- **Comparator**
- **Error detection and correction codes**

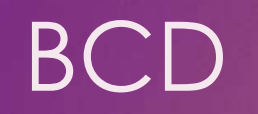

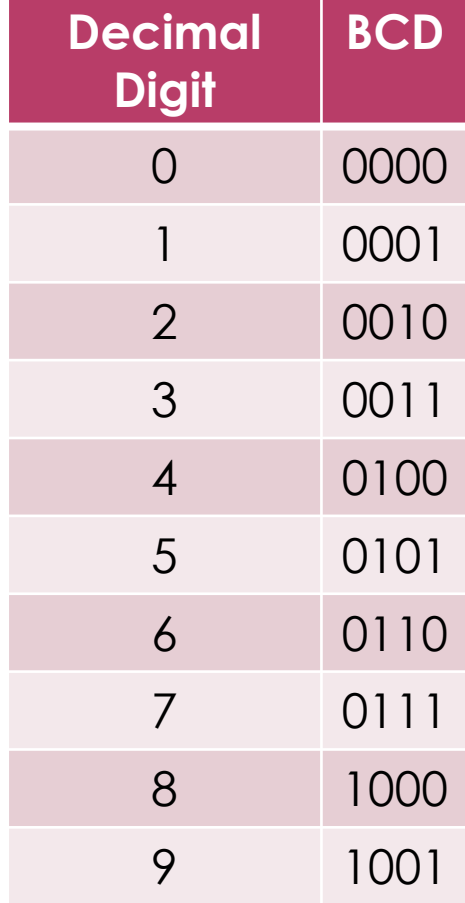

- Inputs:  $A_3A_2A_1A_0$ ,  $B_3B_2B_1B_0$ ,  $C_{in}$  from previous decade.
- Output:  $C_{out}$  (carry to next decade),  $Z_3Z_2Z_1Z_0$ .
- Idea: Perform regular binary addition and then apply a corrective procedure.

## **BCD Addition Rules**

#### **BCD addition**

Add two numbers as same as binary addition

- Case 1: If the result is less than or equals to 9 and carry is zero then it is valid BCD.
- Case 2: If result is greater than 9 and carry is zero then add 6 in four bit combination.
- Case 3: If result is less than or equals to 9 but carry is 1 then add 6 in four bit combination.

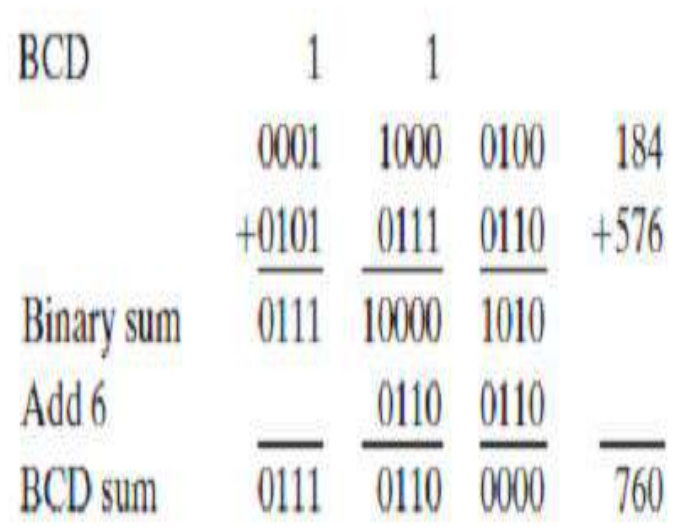

# Comparing Binary and BCD Sums

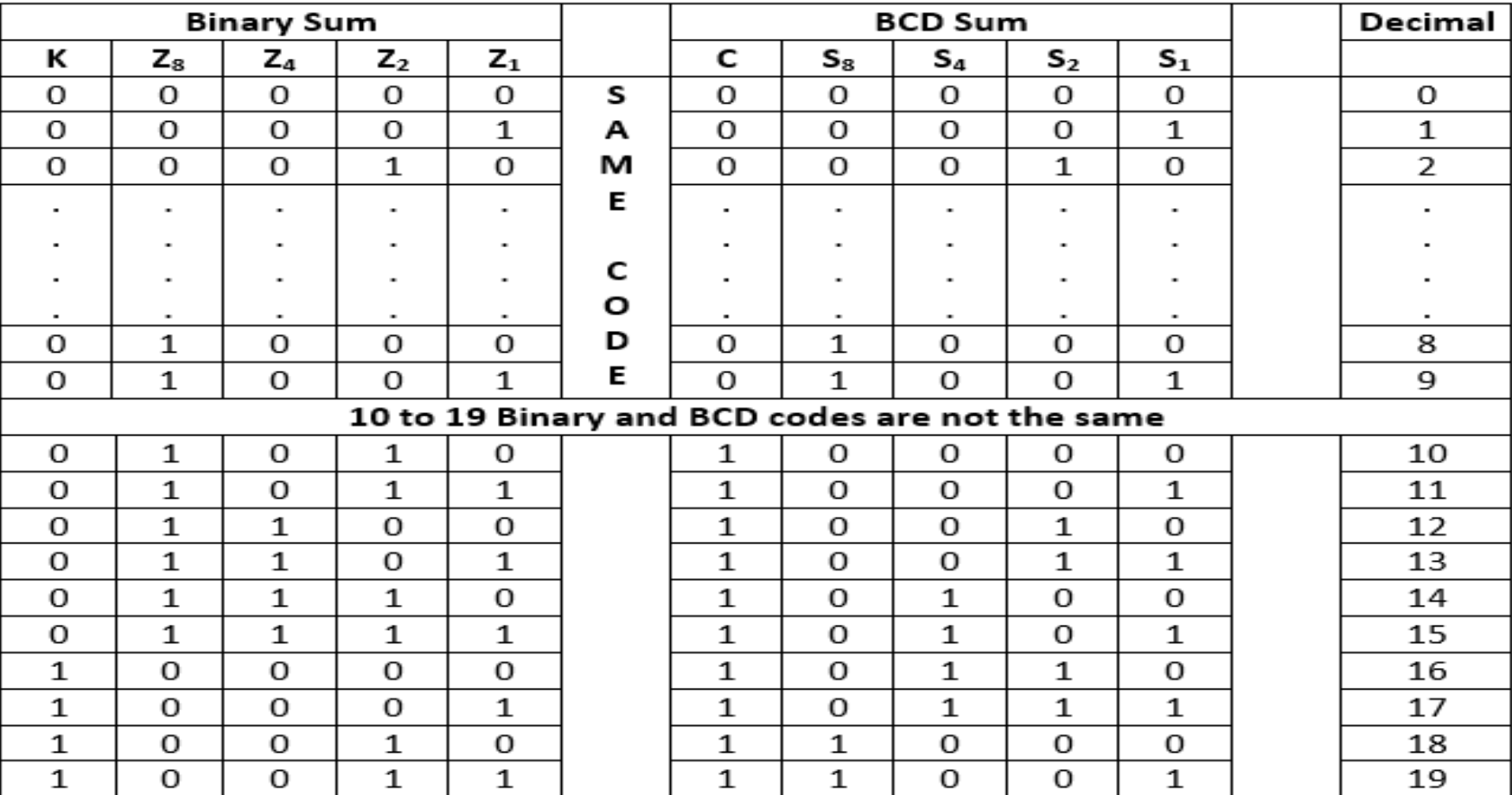

### BCD Adder

- In the previous table Decimal sum from **0 to 9**, the Binary sum same as BCD sum. So, no conversion is needed.
- Apply correction if the Decimal sum is between **10-19**.
	- ❖ The correction is needed (Decimal sum **16-19**)when the binary sum has an output carry  $K = 1$
	- $\bullet$  The correction is needed (Decimal sum 10-15)when  $Z_8 = 1$  and either  $Z_4 = 1$  or  $Z_2 = 1$ .

 So, the condition for a correction and an output carry can be expressed by the Boolean function:

#### $C = K + Z_8 Z_4 + Z_8 Z_2$

When  $C = 1$ , it is necessary to add 0110 to the binary sum to get BCD sum and provide an output carry for the next stage.

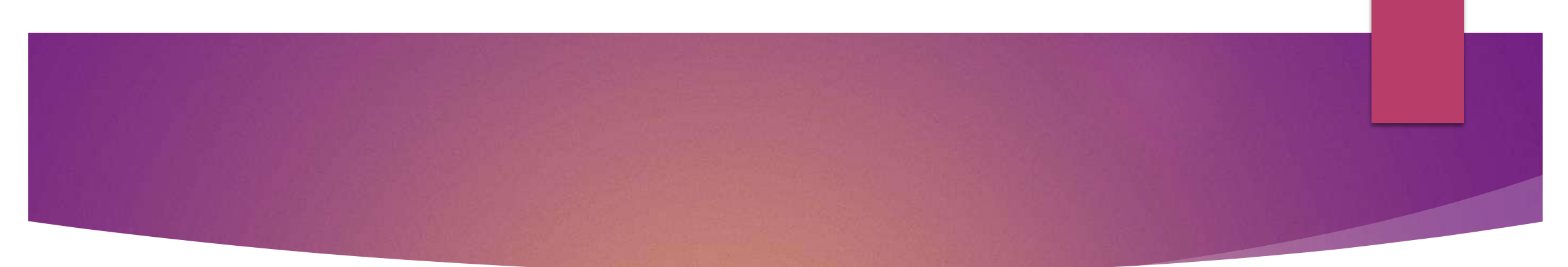

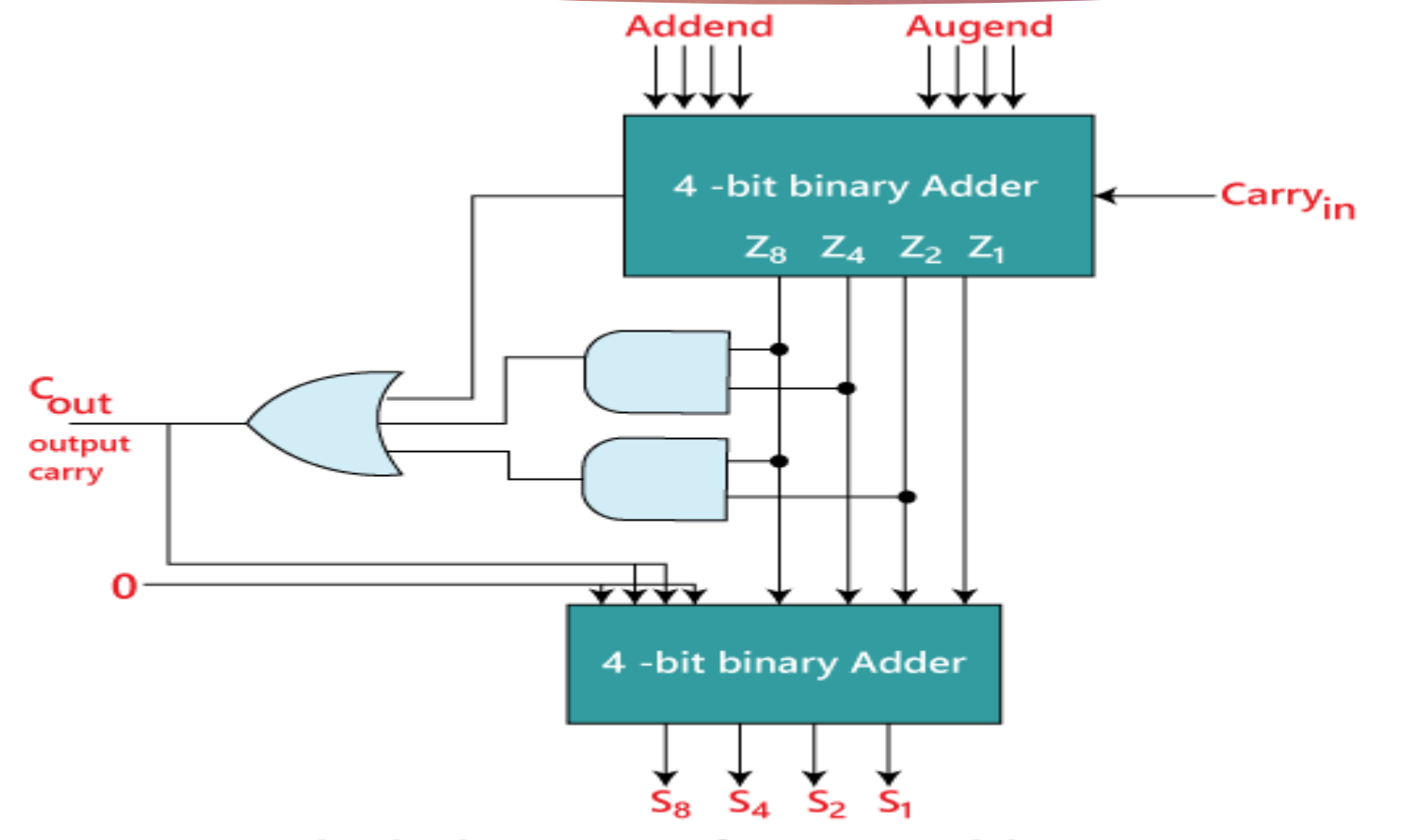

Black diagram of a BCD adder

#### Cascading of BCD Adders

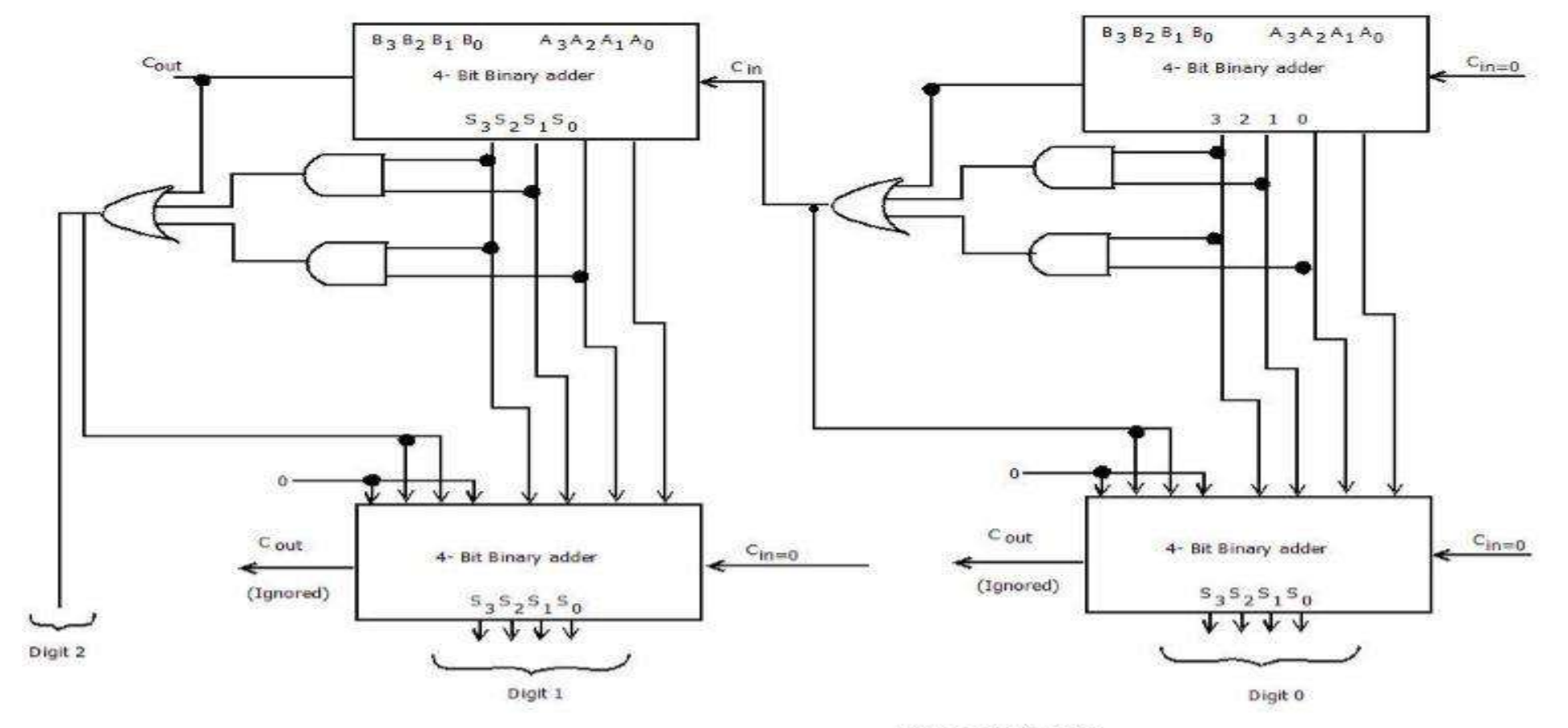

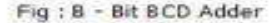

# BCD Subtraction Rules

#### Let two BCD numbers are A and B. B to be subtracted from A.

#### RULES:

- Add 9's Complement of B to A
- If result  $> 9$ , Correct by adding 0110
- If carry is generated at most significant position then the result is positive and the End around carry must be added
- If carry is not generated at most significant position then the result is negative and the result is 9's complement of original result

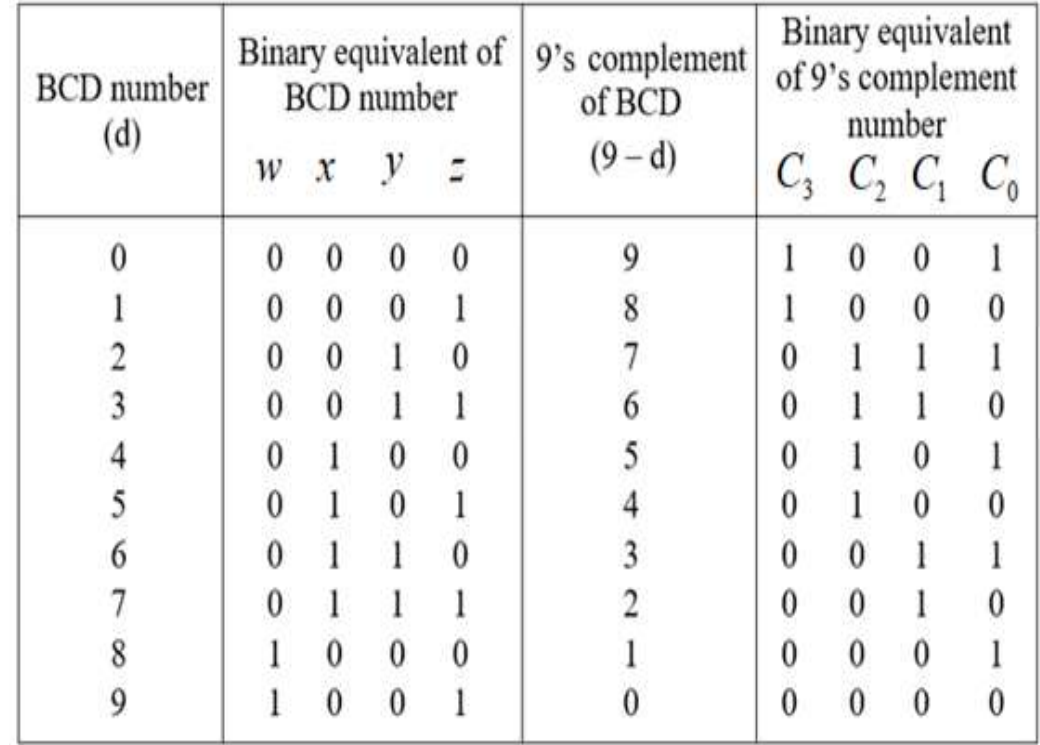

# Example

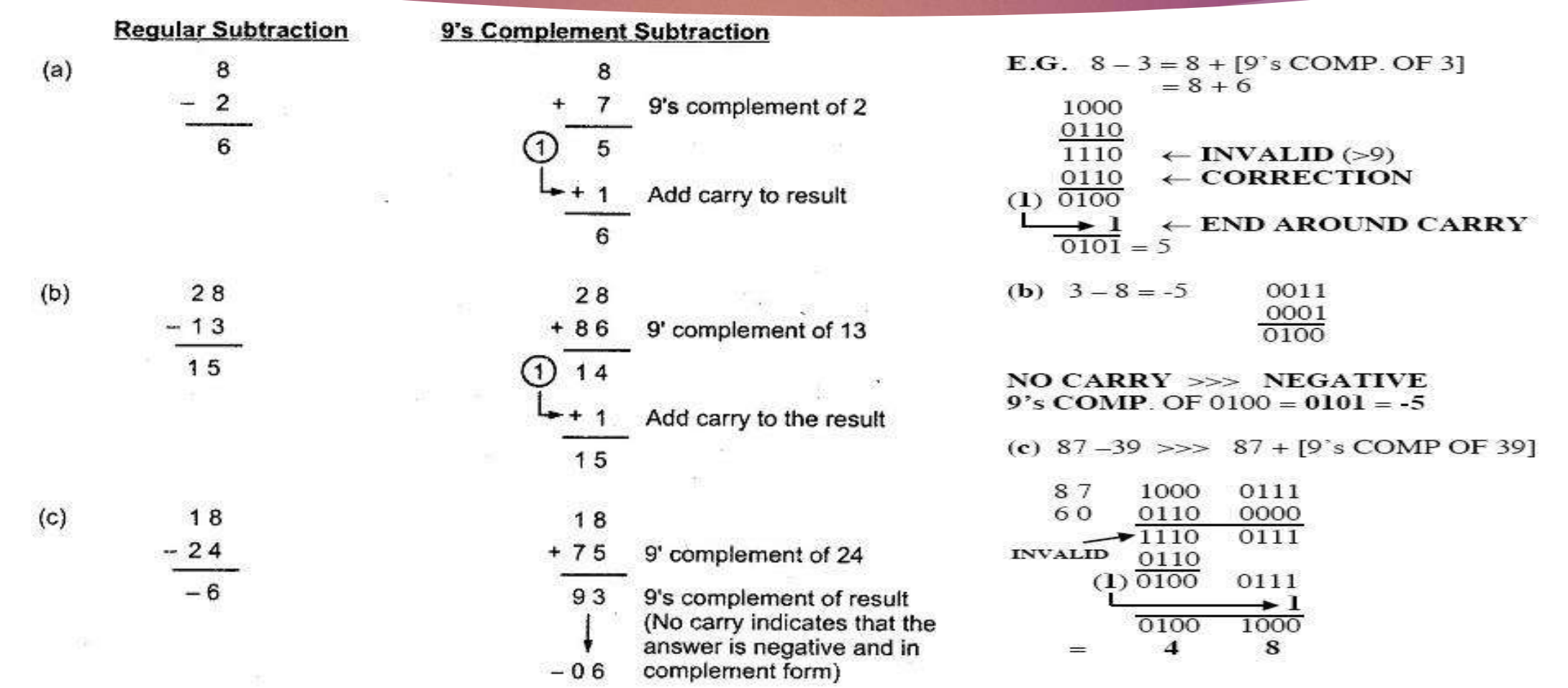

# 9's Complement Circuit

- 9'complement of 2 is 7
- Binary equivalent of 2 is 0010
- 1's complement of 0010 is 1101
- Then, 1101
	- + 1010
	- $= 0111$  which is Binary equivalent of 7
- If carry discard it.
- 9'complement of 3 is 6
- Binary equivalent of 3 is 0011
- 1's complement of 0011 is 1100
- Then, 1100
	- + 1010
	- $= 0110$  which is Binary equivalent of 6
- If carry discard it.

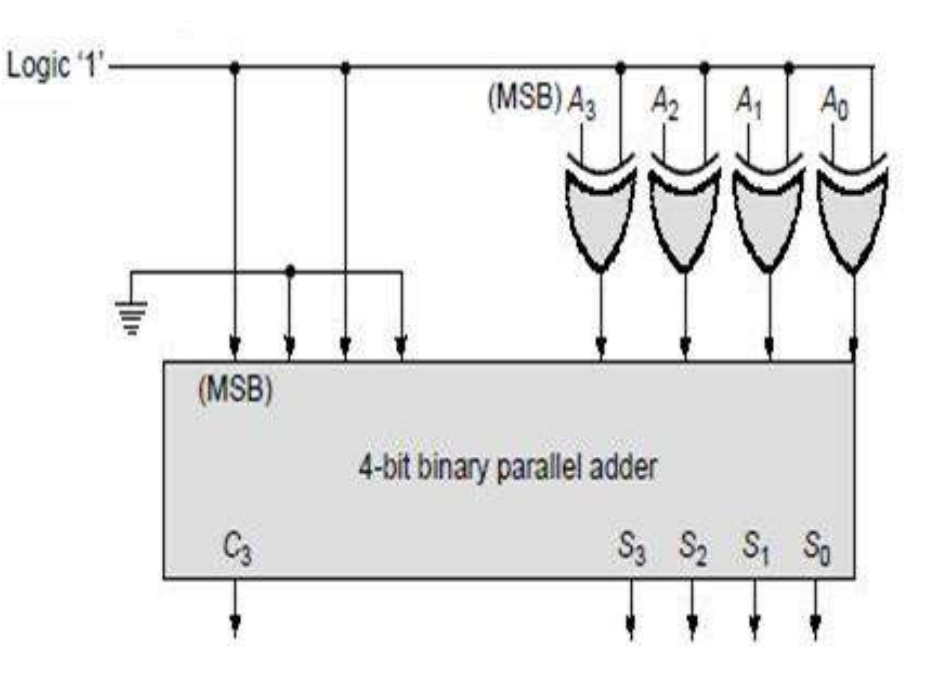

## BCD Subtractor Circuit

#### RULES:

- Add 9's Complement of B to A
- If result  $> 9$ , Correct by adding 0110
- If carry is generated at most significant position then the result is positive and the End around carry must be added
- If carry is not generated at most significant position then the result is negative and the result is 9's complement of original result

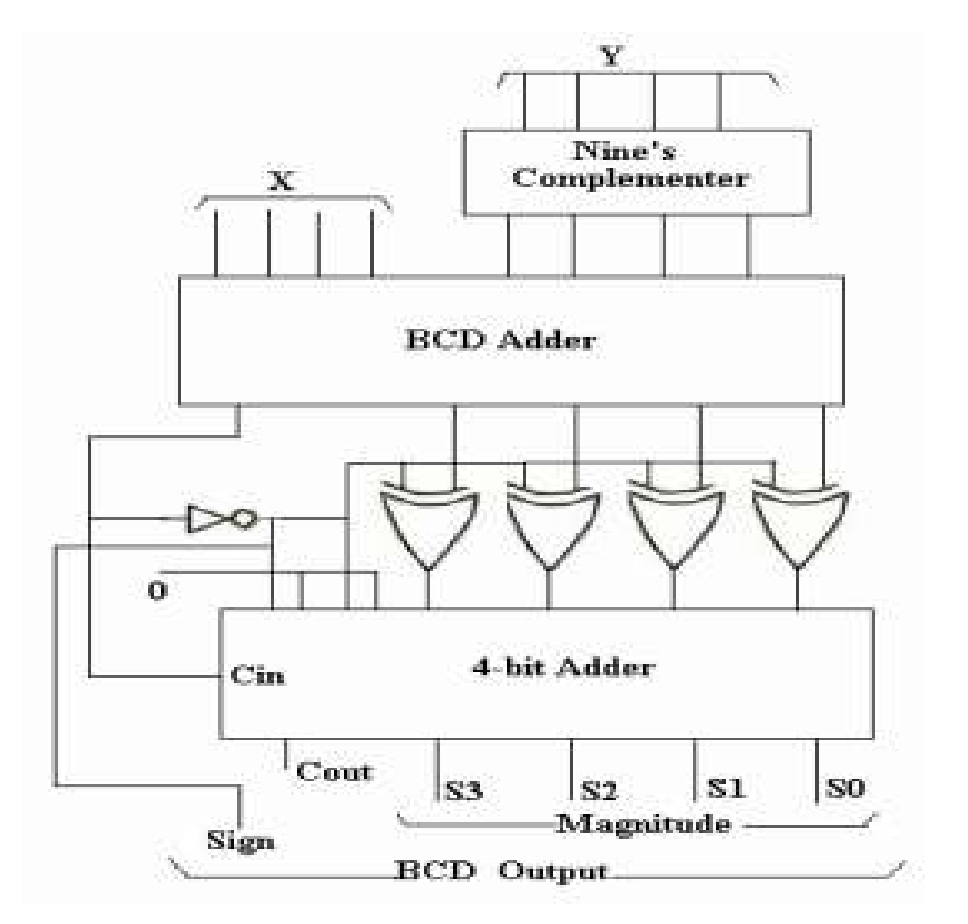

# **Comparator**

- A magnitude digital Comparator is a combinational circuit that **compares two digital or binary numbers** in order to find out whether one binary number is equal, less than or greater than the other binary number.
- We logically design a circuit for which we will have two inputs one for A and other for B and have three output terminals, one for  $A > B$  condition, one for  $A = B$  condition and one for  $A < B$  condition.
- A comparator makes use of a cascade connection of identical sub networks similar to the case of the parallel adder.

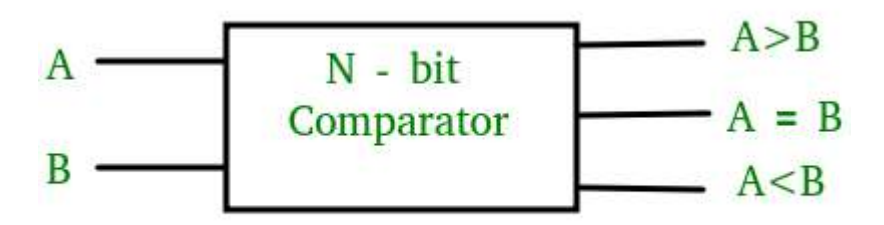
## **1-Bit Magnitude Comparator**

- A comparator used to compare two bits is called a single bit comparator.
- It consists of two inputs each for two single bit numbers and three outputs to generate less than, equal to and greater than between two binary numbers.

From the above truth table logical expressions for each output can be expressed as follows:

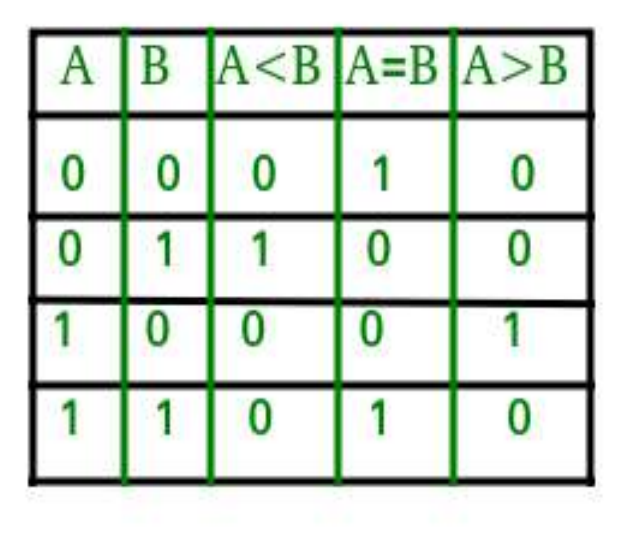

**A>B: AB' A<B: A'B A=B: A'B' + AB** 

## Logic Diagram

From the above expressions we can derive the following formula:

 $(A < B)+(A > B) = A'B+AB'$ Taking complement both sides  $(A < B) + (A > B)$   $)' = (A'B + AB')'$  $(A < B) + (A > B)$   $)' = (A'B)' (AB')'$  $(A < B) + (A > B)$   $)' = (A + B') (A' + B)$  $(A< B) + (A > B)$  )' =  $(AA' + AB + A'B' + BB')$ ÷ ×.  $= (AB + A'B')$ Thus,

 $(A < B) + (A > B)$   $)' = (A = B)$ 

By using these Boolean expressions, we can implement a logic circuit for this comparator as given below:

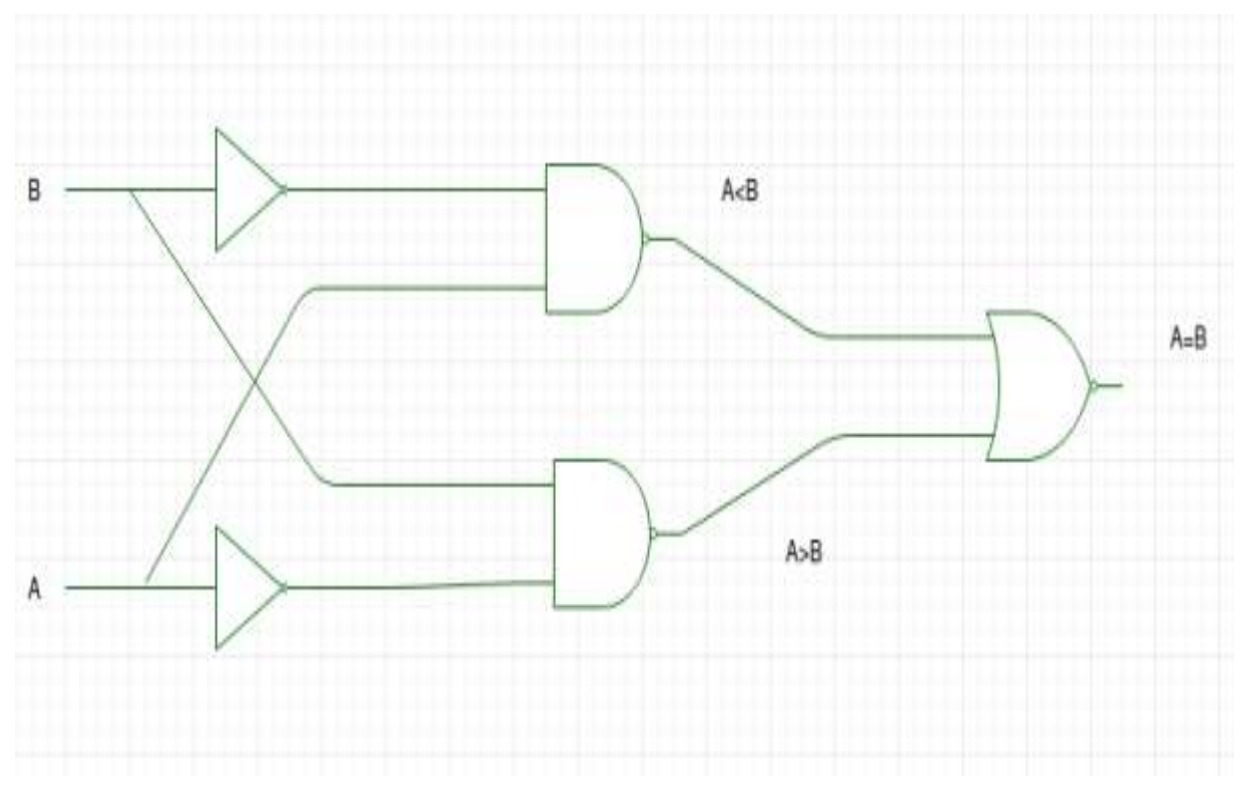

## **2-Bit Magnitude Comparator**

A comparator used to compare two binary numbers each of two bits is called a 2-bit Magnitude comparator. It consists of four inputs and three outputs to generate less than, equal to and greater than between two binary numbers.

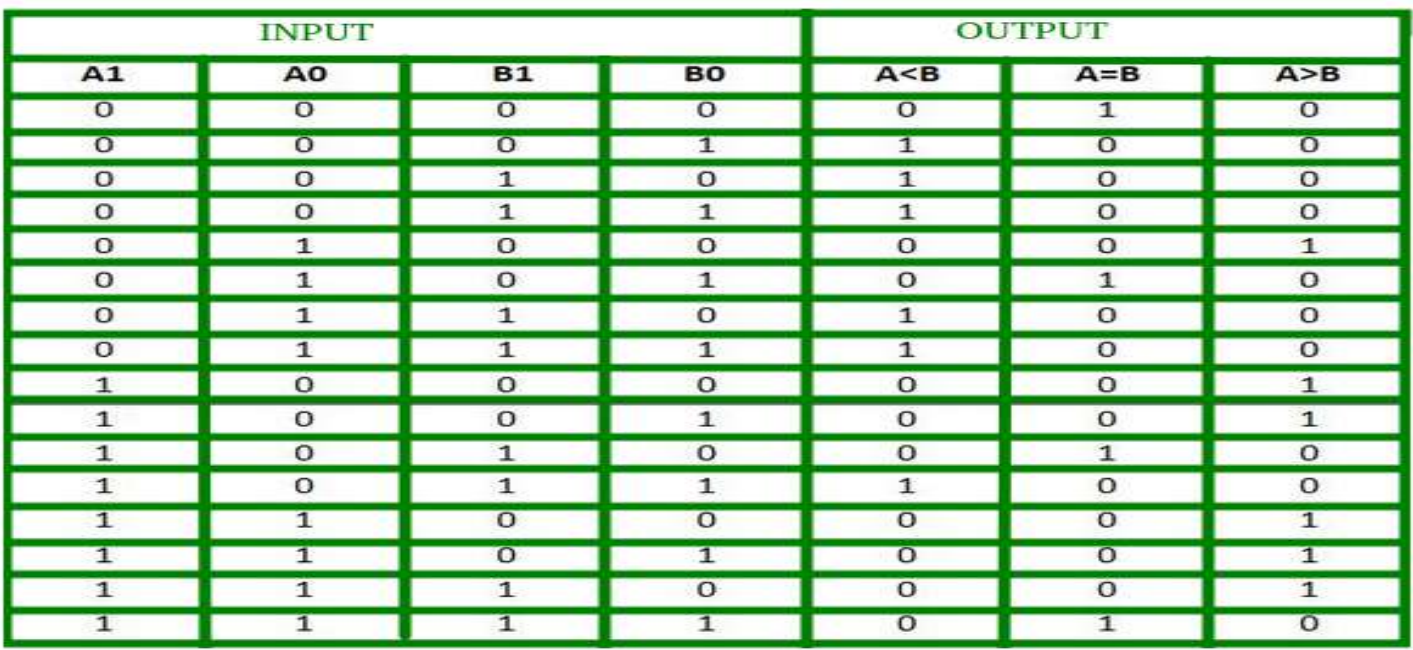

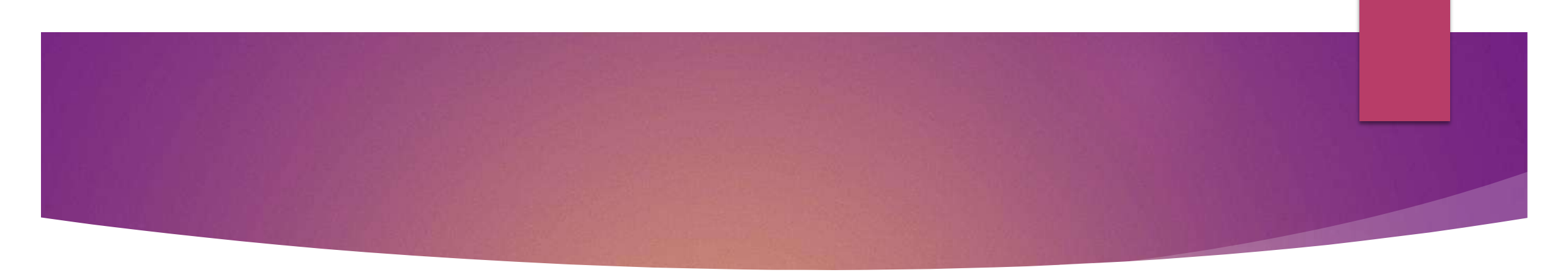

From the Truth Table K-map for each output can be drawn as follows:

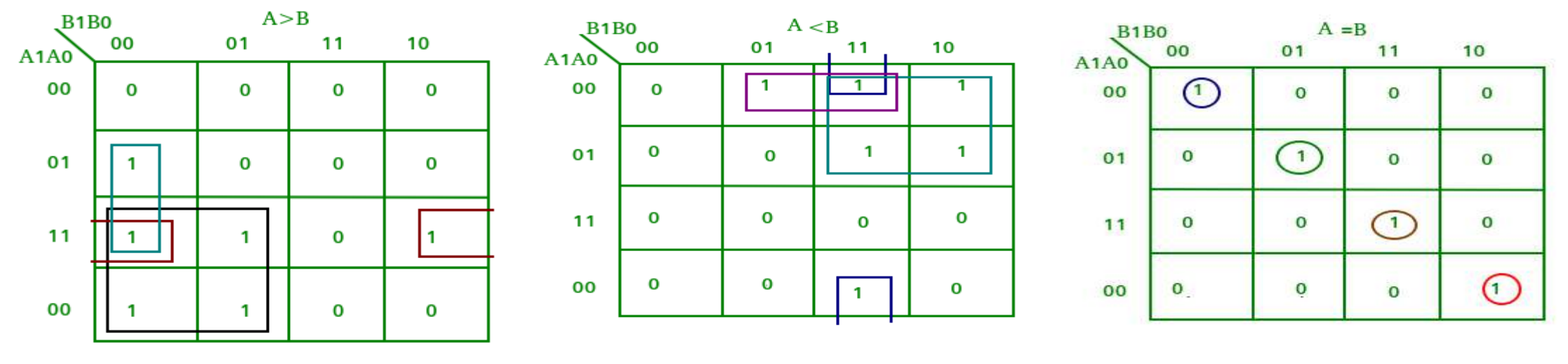

 $A > B$ : A1B1' + A0B1'B0' + A1A0B0'  $A < B$ : A1'B1 + A0'B1B0 + A1'A0'B0

**A=B: A1'A0'B1'B0' + A1'A0B1'B0 + A1A0B1B0 + A1A0'B1B0' A1'B1' (A0'B0' + A0B0) + A1B1 (A0B0 + A0'B0') (A0B0 + A0'B0') (A1B1 + A1'B1') (A0 Ex-Nor B0) (A1 Ex-Nor B1)**

# Logic Diagram

By using these Boolean expressions, we can implement a logic circuit for this comparator as given below:

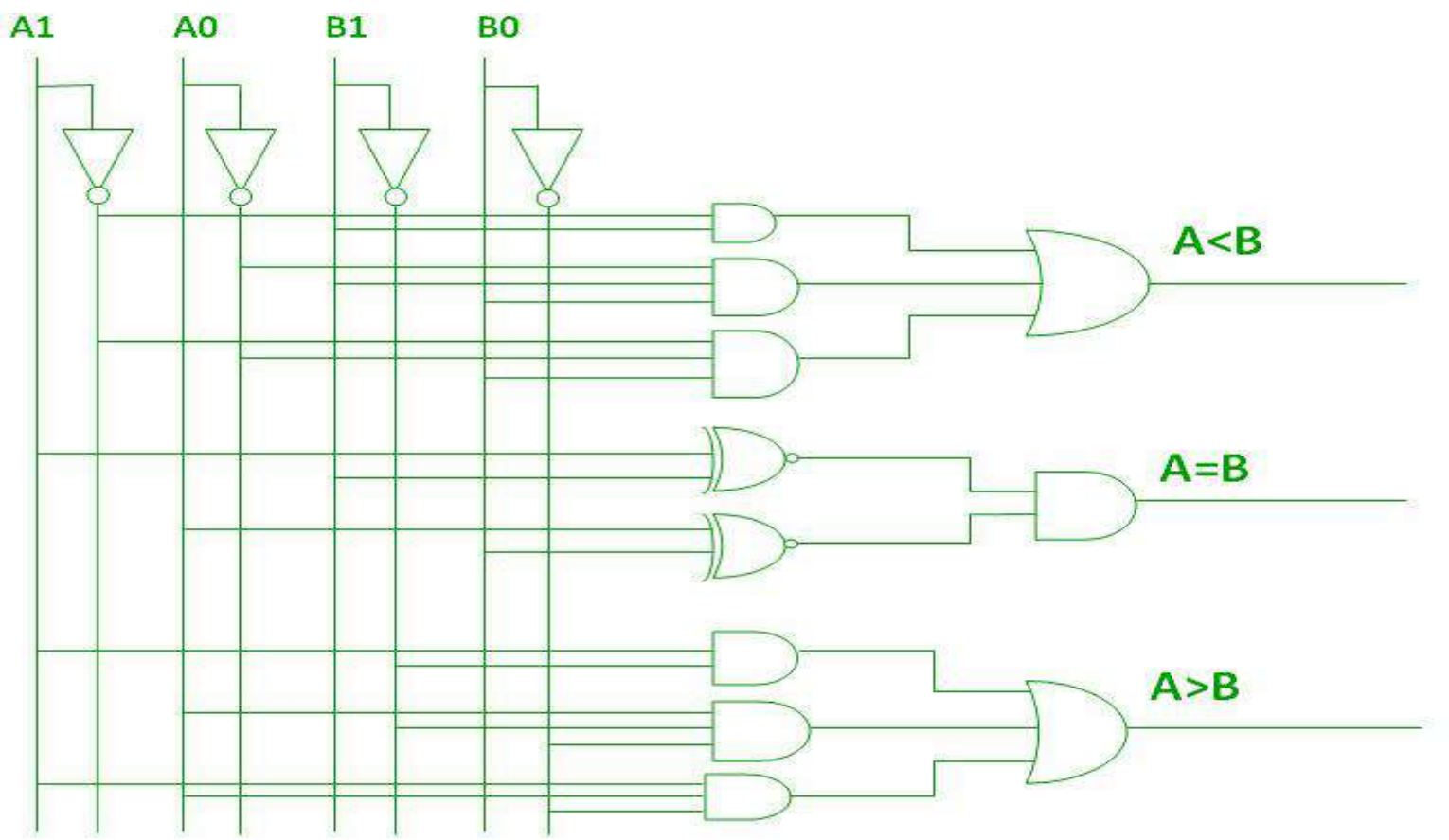

## **4-Bit Magnitude Comparator**

•A comparator used to compare two binary numbers each of four bits is called a 4-bit magnitude comparator.

- It consists of eight inputs each for two four bit numbers.
- Three outputs to generate less than, equal to and greater than between two binary numbers.

### **In a 4-bit comparator the condition of A = B can be possible in the following four cases:**

 $A = B$  is possible only when all the individual bits of one number exactly coincide with corresponding bits of another number.

#### If *A3 = B3 and A2 = B2 and A1 = B1 and A0 = B0*

As the numbers are binary, the digits are either 0 or 1.

The equality relation of each pair of bits can be expressed logically with an equivalence function.

 $xi = A i Bi + Ai' Bi'$   $i = 0, 1, 2, 3$  where  $xi = 1$  if the pair of bits in position i are equal.

So,

*(A = B) = x3 . x2 . x1. x0*

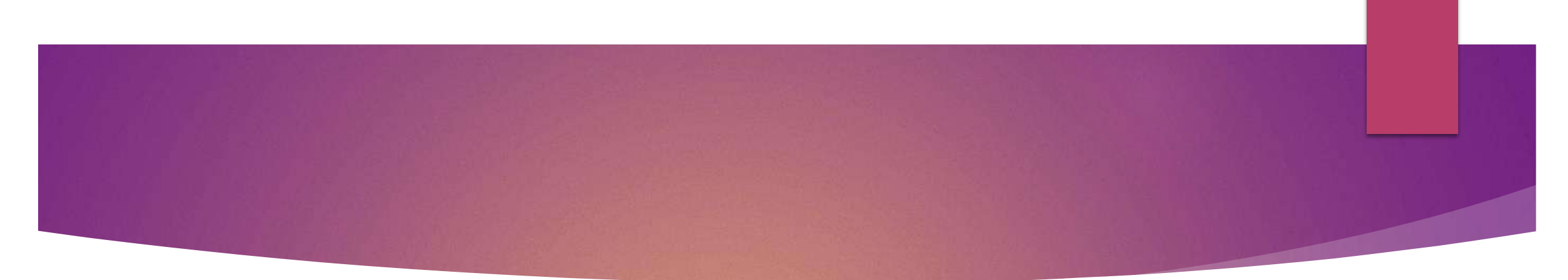

**In a 4-bit comparator the condition of A>B can be possible in the following four cases:**

If  $A3 = 1$  and  $B3 = 0$ If  $A3 = B3$ ,  $A2 = 1$  and  $B2 = 0$ If  $A3 = B3$ ,  $A2 = B2$ ,  $A1 = 1$  and  $B1 = 0$ If  $A3 = B3$ ,  $A2 = B2$ ,  $A1 = B1$ ,  $A0 = 1$  and  $B0 = 0$ The sequential comparison can be expressed logically as: *(A>B) = A3B3' + x3 A2B2' + x3x2 A1B1' + x3x2x1 A0B0'*

In a 4-bit comparator the condition of A<B can be possible in the following four cases:

If  $A3 = 0$  and  $B3 = 1$ If  $A3 = B3$ ,  $A2 = 0$  and  $B2 = 1$ If  $A3 = B3$ ,  $A2 = B2$ ,  $A1 = 0$  and  $B1 = 1$ If  $A3 = B3$ ,  $A2 = B2$ ,  $A1 = B1$ ,  $A0 = 0$  and  $B0 = 1$ The sequential comparison can be expressed logically as: *(A<B) = A3'B3 + x3 A2'B2 + x3x2 A1'B1 + x3x2x1 A0'B0*

## Logic Diagram

*(A = B) = x3 . x2 . x1. x0*

 $(A>B) = A3B3' + x3A2B2' + x3x2A1B1' + x3x2x1A0B0'$ 

*(A<B) = A3'B3 + x3 A2'B2 + x3x2 A1'B1 + x3x2x1 A0'B0*

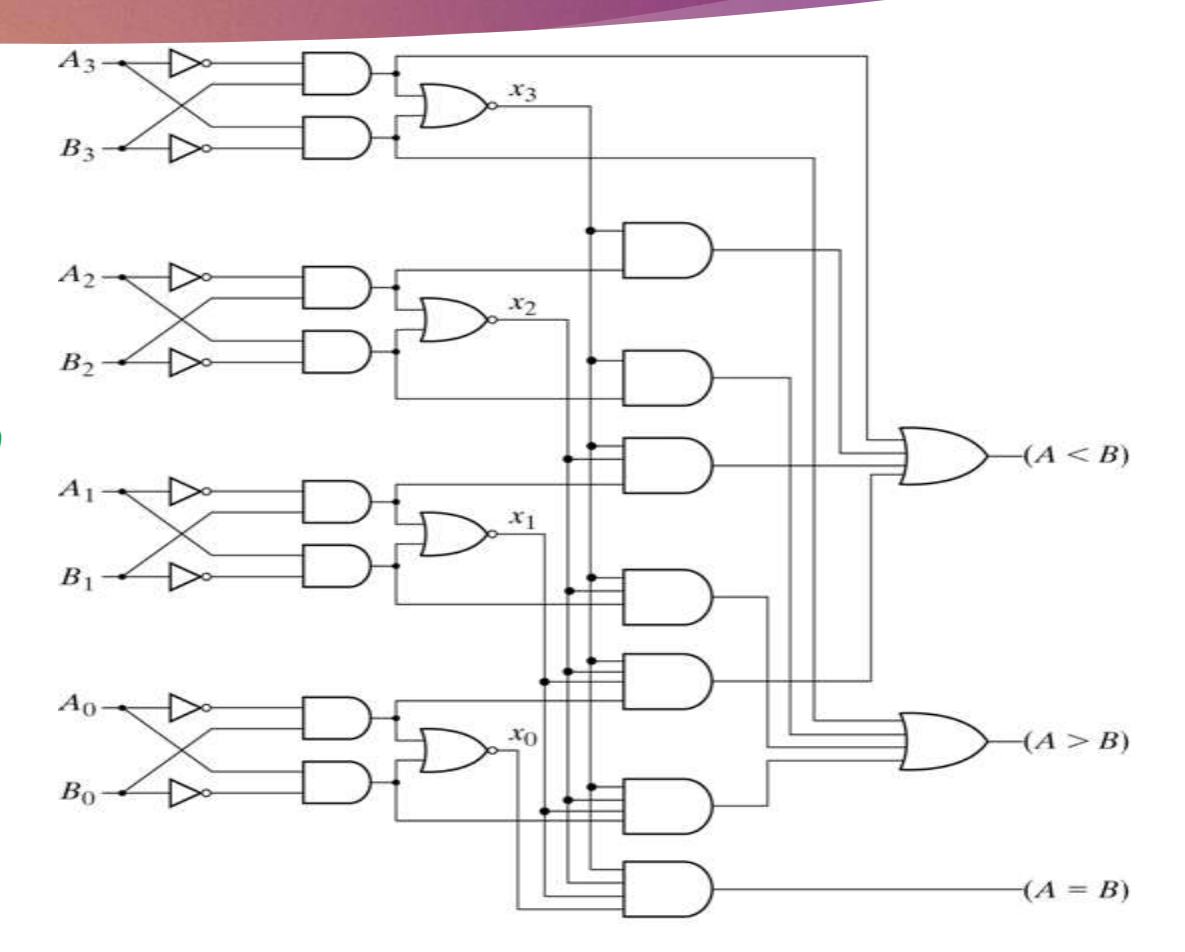

4-Bit Magnitude Comparator

### **Cascading Comparator**

A comparator performing the comparison operation to more than four bits by cascading two or more 4-bit comparators is called cascading comparator.

When two comparators are to be cascaded, the outputs of the **lower-order comparator** are connected to corresponding inputs of the **higher-order comparator**.

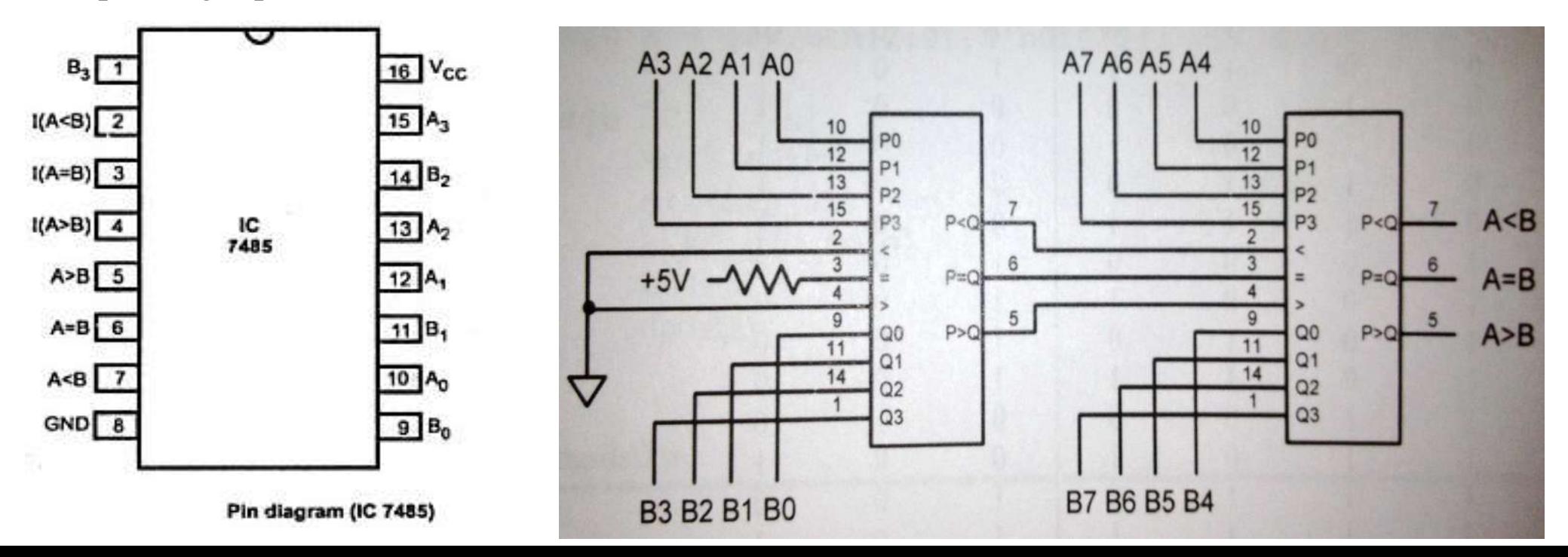

## **Applications of Comparators**

- Comparators are used in central processing units (CPUs) and microcontrollers (MCUs).
- These are used in control applications in which the binary numbers representing physical variables such as temperature, position, etc. are compared with a reference value.
- Comparators are also used as process controllers and for Servo motor control.
- Used in password verification and biometric applications.

## Error Detection and Correction Codes

- Bits 0 and 1 corresponding to two different range of analog voltages. During transmission of binary data from one system to the other, the noise may also be added. Due to this, there may be errors in the received data at other system.
- $\blacktriangleright$  That means a bit 0 may change to 1 or a bit 1 may change to 0. We can't avoid the interference of noise. But, we can get back the original data first by detecting whether any errors present and then correcting those errors.
- For this purpose, we can use the following codes.
	- ❖ Error detection codes
	- ❖ Error correction codes

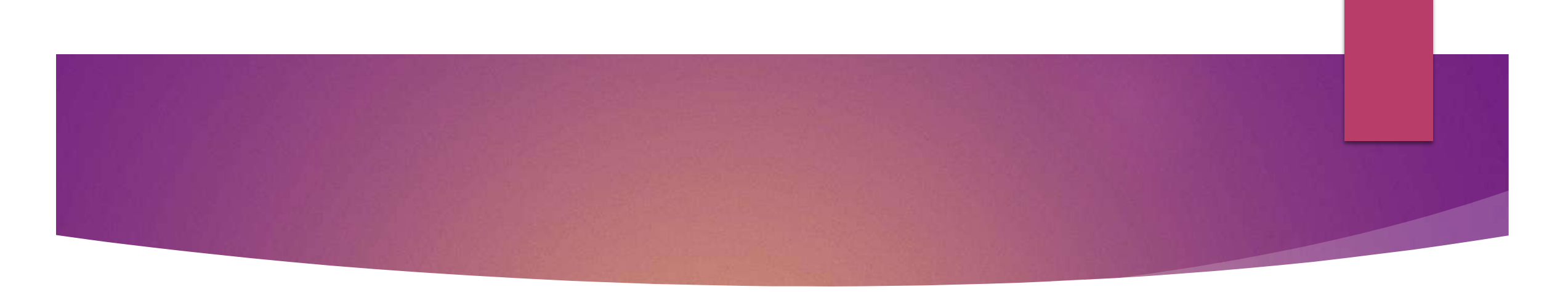

 **Error detection codes** − are used to detect the errors present in the received data. These codes contain some bits, which are included to the original bit stream. These codes detect the error, if it is occurred during transmission of the original data.

**Example** − Parity code, Hamming code, CRC code etc.

 **Error correction codes** − are used to correct the errors present in the received data so that, we will get the original data. Error correction codes also use the similar strategy of error detection codes.

It also detects the error.

**Example** − Hamming code, CRC code etc.

• Therefore, to detect and correct the errors, additional bits are appended to the data bits at the time of transmission.

## **Parity Code Method**

- A parity bit is an extra bit included in binary message to make total number of 1's either odd or even.
- Parity word denotes number of 1's in a binary string.
- There are two parity system-Even Parity and Odd Parity.
- **In even parity system** 1 is appended to binary string if there is an odd number of 1's in string otherwise 0 is appended to make total even number of 1's.
- **In odd parity system**, 1 is appended to binary string if there is even a number of 1's to make an odd number of 1's.
- The receiver knows that whether sender is an odd parity generator or even parity generator.
- Suppose if sender is an odd parity generator then there must be an odd number of 1's in received binary string.
- If an error occurs to a single bit that is either bit is changed to 1 to 0 or 0 to 1, received binary bit will have an even number of 1's which will indicate an error.

## Parity Generator

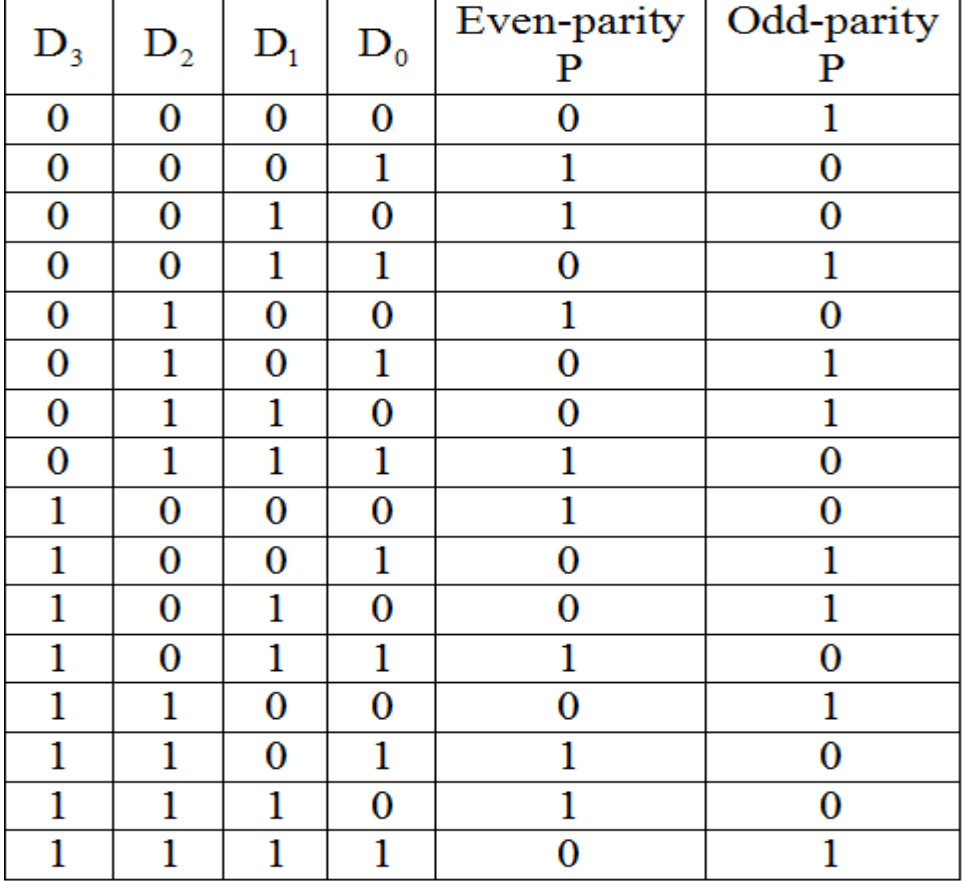

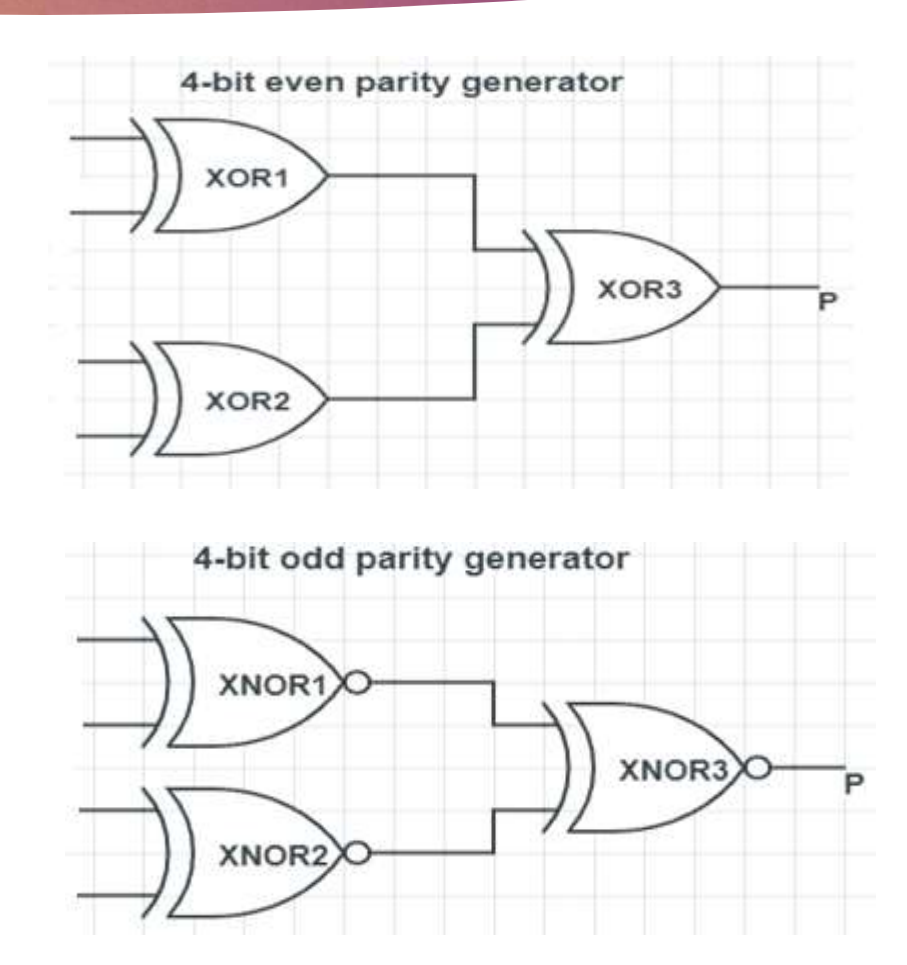

## Parity Generator and Checker

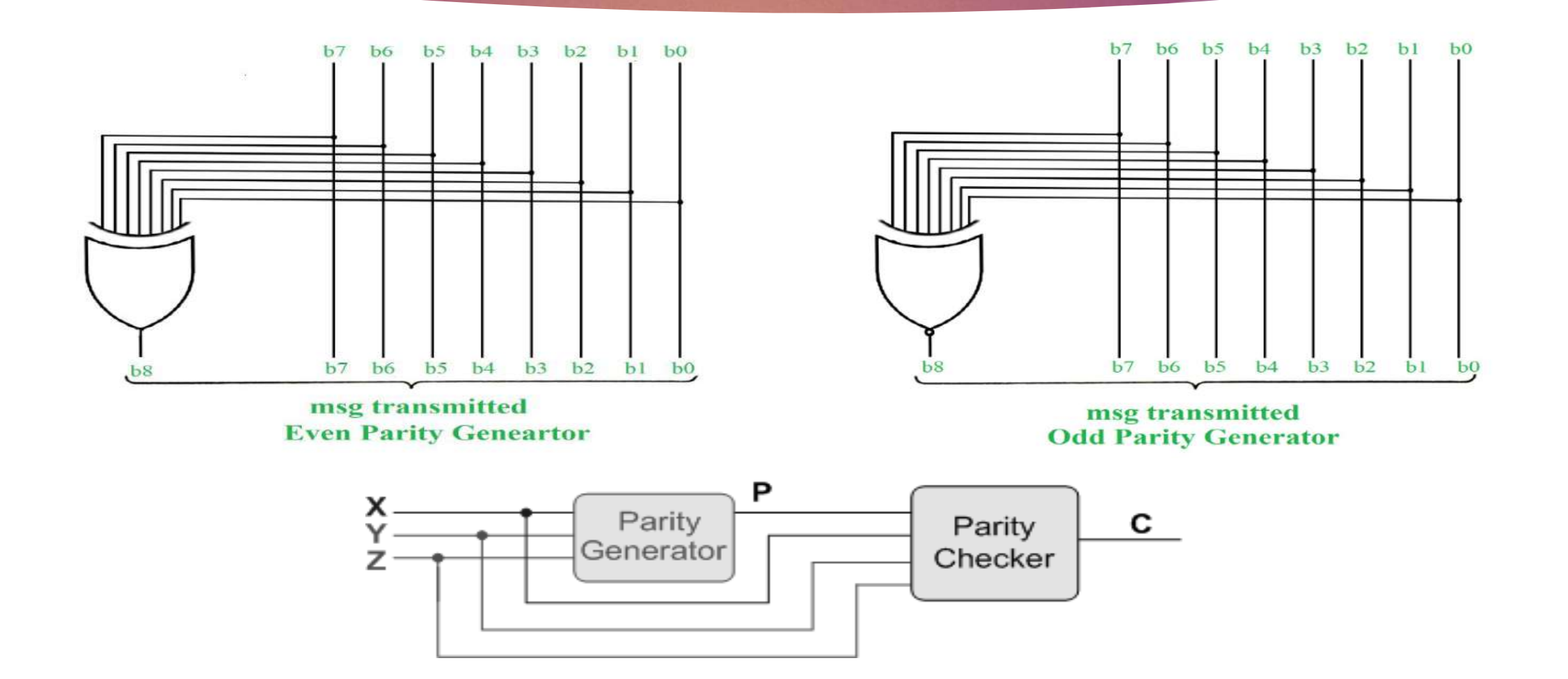

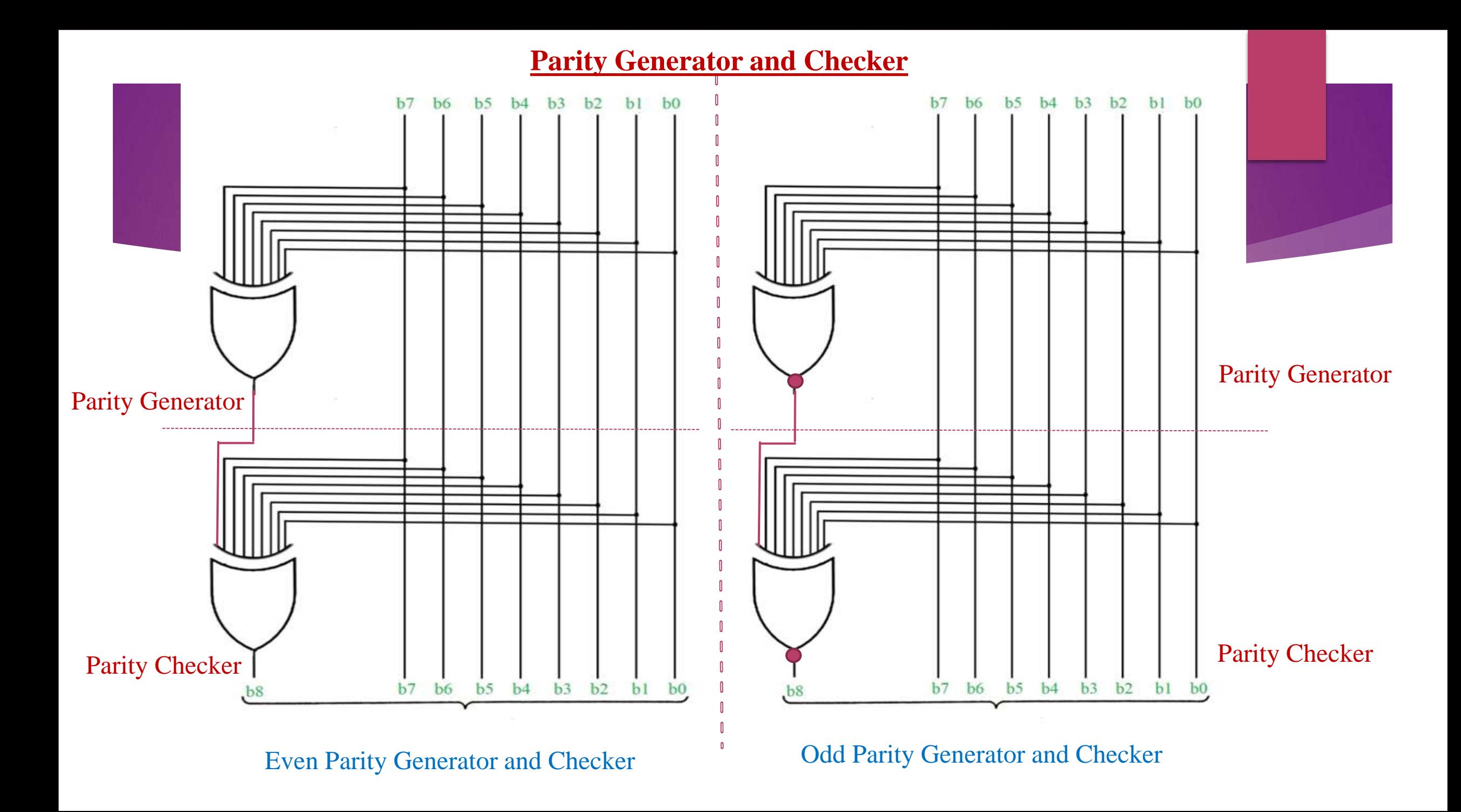

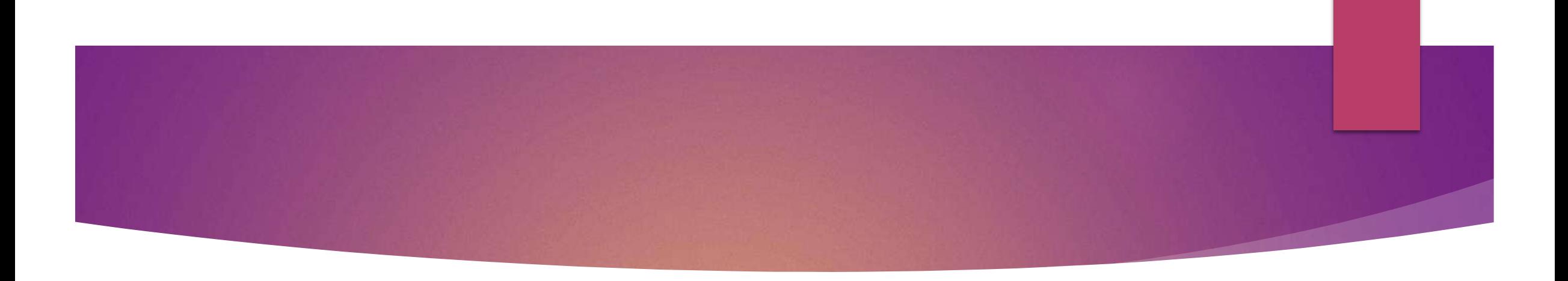

- The limitation of this method is that only error in a single bit would be identified.
- It does not tell which bit is incorrect .
- It also can not correct the incorrect bit.
- To overcome this another code called Hamming Code is used to detect an error.
- It indicates which bit is in error.
- It also correct that error.
- Because of this Hamming Code is called as self correcting code.

## Hamming Code

- It was developed by R.W. Hamming for error correction.
- Hamming code is useful for both detection and correction of error present in the received data.
- This code uses multiple parity bits and we have to place these parity bits in the positions of powers of 2.
- The **minimum value of 'k'** for which the following relation is correct is nothing but the required number of parity bits.

 $2k \ge n + k + 1$  Where, 'n' is the number of bits in the binary code, 'k' is the number of parity bits

- Therefore, the number of bits in the Hamming code is equal to  $n + k$ .
- Based on requirement, we can use either even parity or odd parity while forming a Hamming code. But, the same parity technique should be used in order to find whether any error present in the received data.

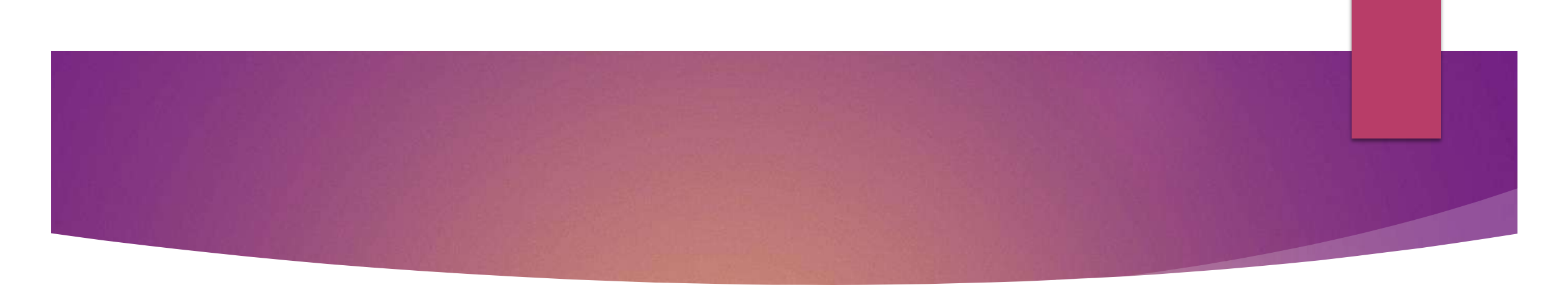

- ▶ Let us find the Hamming code for 4-bit binary code
- We can find the required number of parity bits by using the following mathematical relation.
- *2k ≥ n + k +1*
- Substitute,  $n = 4$  in the above mathematical relation.
- <sup>⇒</sup>*2k ≥ 4 + k + 1* <sup>⇒</sup> *2k ≥ 5 + k*
- The minimum value of k that satisfied the above relation is 3. Hence, we require 3 parity bits.
- Therefore, the number of bits in Hamming code will be 7, since there are 4 bits in binary code and 3 parity bits.

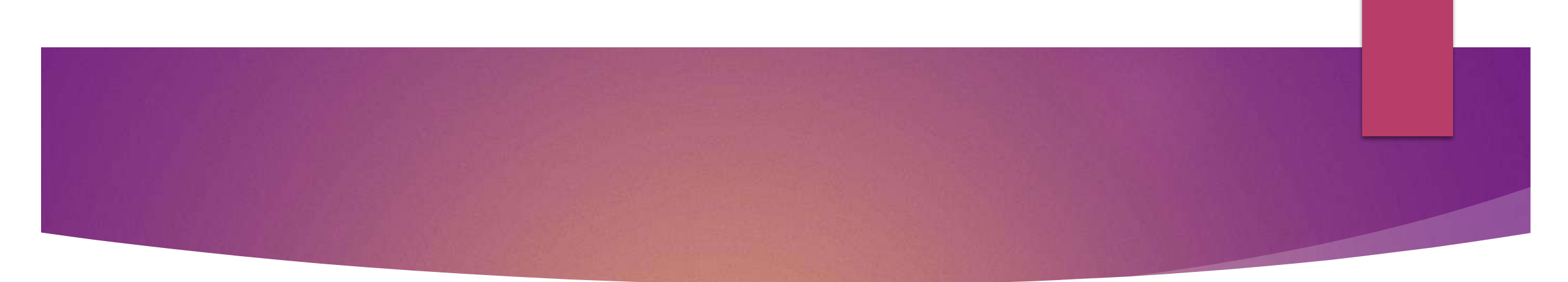

- We have to place the parity bits and bits of binary code in the Hamming code as shown below.
- Now the Hamming code word format will be *d7 d6 d5 p4 d3 p2 p1,* where *'d'* represents the data bit and *'p'* represents the parity bit*.*
- ▶ The parity bit *p1*, *p2* and *p4* are assigned values by the following three parity relations.

 $p1 = d7$   $\oplus d5$   $\oplus d3$  *p2* =  $d7$   $\oplus d6$   $\oplus d3$  *p4* =  $d7$   $\oplus d6$   $\oplus d5$ **Example: 1**

Construct an even parity seven bit Hamming code for a word 1011.

*d7 d6 d5 p4 d3 p2 p1*

*1 0 1 ? 1 ? ?*

From first relation to have even parity *p1* should be 1. From second relation to have even parity *p2* should be 0. From third relation to have even parity *p4* should be 0. So, the final Hamming code is *1 0 1 0 1 0 1.*

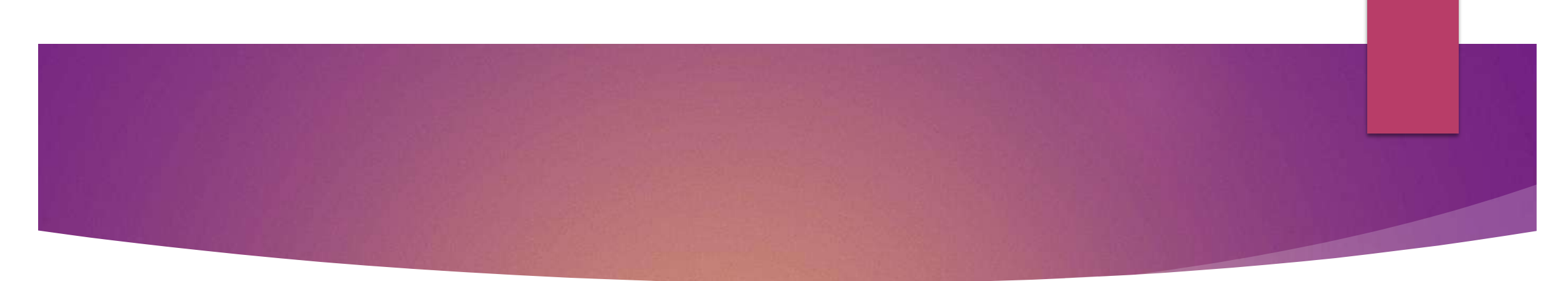

- For finding the position of error the following relations are to be followed.
- $\blacktriangleright$   $x = d7$   $\oplus$   $d5$   $\oplus$   $d3$   $\oplus$   $p1$   $y = d7$   $\oplus$   $d6$   $\oplus$   $d3$   $\oplus$   $p2$   $z = d7$   $\oplus$   $d6$   $\oplus$   $d5$   $\oplus$   $p4$
- The parity check may be even parity or odd parity
- If parity relation is satisfied then *x* or *y* or *z* equal to *0*, otherwise *1*.

#### **Example: 2**

The Hamming code is received 1010001. What was the correct code transmitted.

The code received *d7 d6 d5 p4 d3 p2 p1*

*1 0 1 0 0 0 1*

Applying first parity relation  $x = 1$ . Applying second parity relation  $y = 1$ . Applying third parity relation  $z = 0$ .

So,  $z y x = 011$ , which is equal to 3, that is, third data bit is erroneous one and should be corrected as *1* instead of *0.* Now, the correct code is *1 0 1 0 1 0 1.*

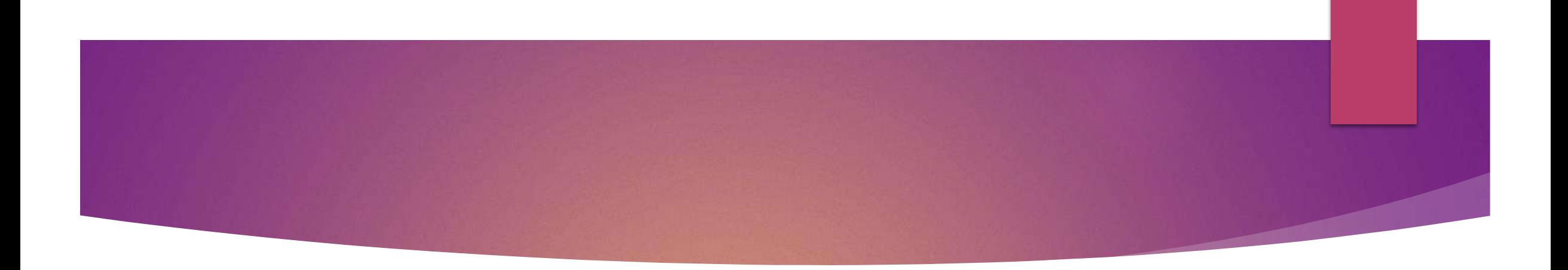

### **Combinational Circuits**

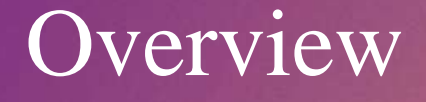

- **Multiplexer**
- **De-Multiplexer**
- **Decoder**
- **Encoder**
- **Priority Encoder**
- **BCD to Seven Segment Display**

## **Multiplexer**

- A Multiplexer or Mux is a device that has many inputs and a single output.
- It selects a single input to the output from several inputs.
- The particular input chosen for output is determined by the value of the multiplexer's control lines.
- $\blacktriangleright$  To be able to select among *n* inputs,  $\log_2 n$  control lines are needed.
- A multiplexer is also called as a data selector.
- The main purpose of Mux is to perform high speed switching.
- In analog applications, these are made up of transistor switches and relays, whereas in digital applications, these are made up of logic gates.

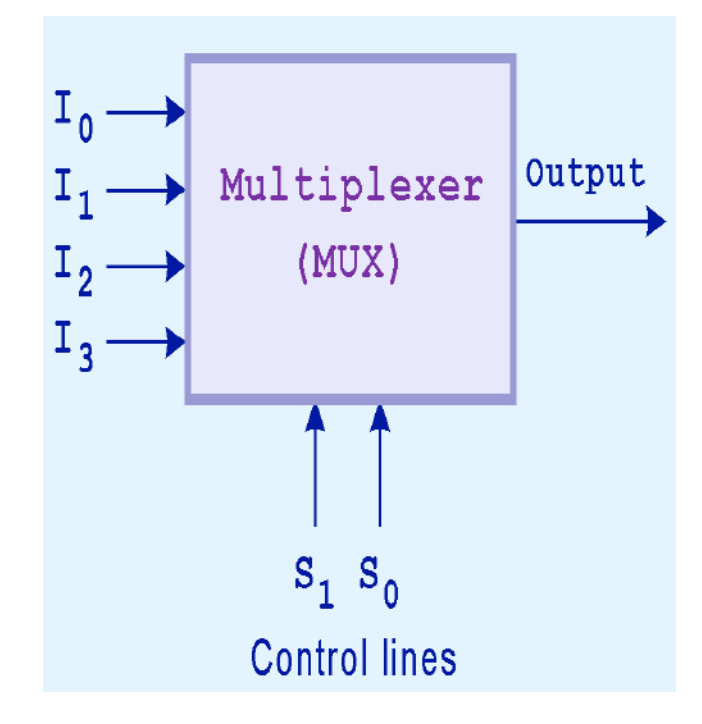

**Block diagram of Multiplexer** 

### 4-to-1 multiplexer

- This is what a 4-to-1 multiplexer looks like on the inside.
- The 4X1 multiplexer comprises 4-input bits, 1output bit, and 2- control bits.
- $\blacktriangleright$  The control bit AB decides which of the  $i/p$ data bit should transmit the output.
- For example, when the control bits  $AB = 00$ , then the higher AND gate are allowed while remaining AND gates are restricted. Thus, data input d0 is transmitted to the output 'q"

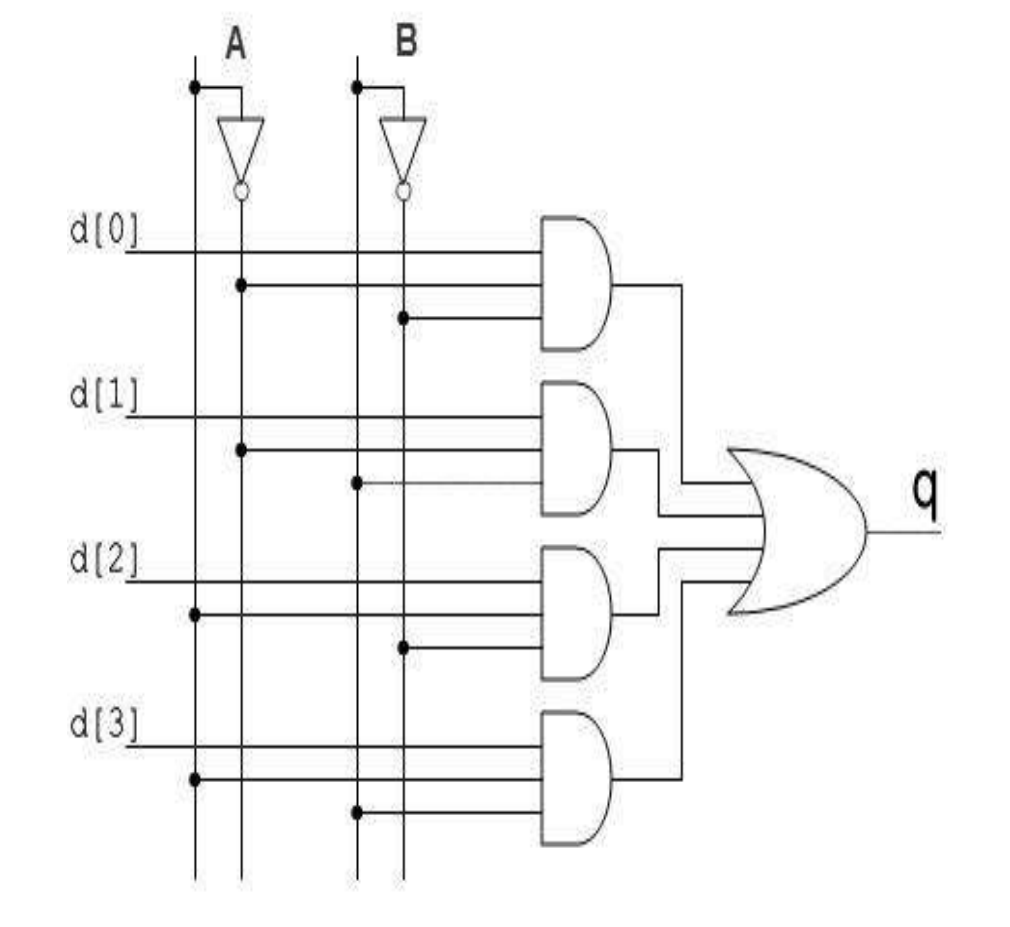

### 8 -to -1 multiplexer

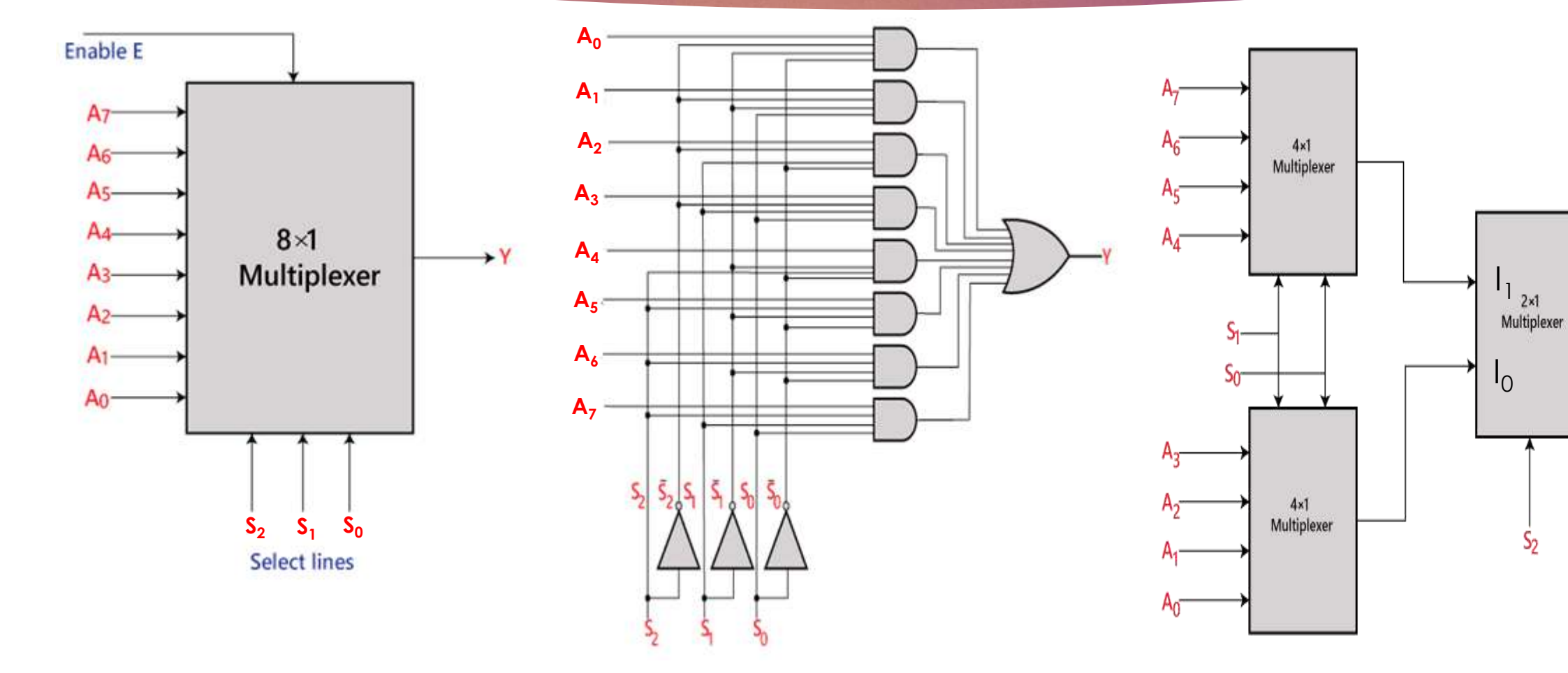

≯Y

## 16-to-1 multiplexer

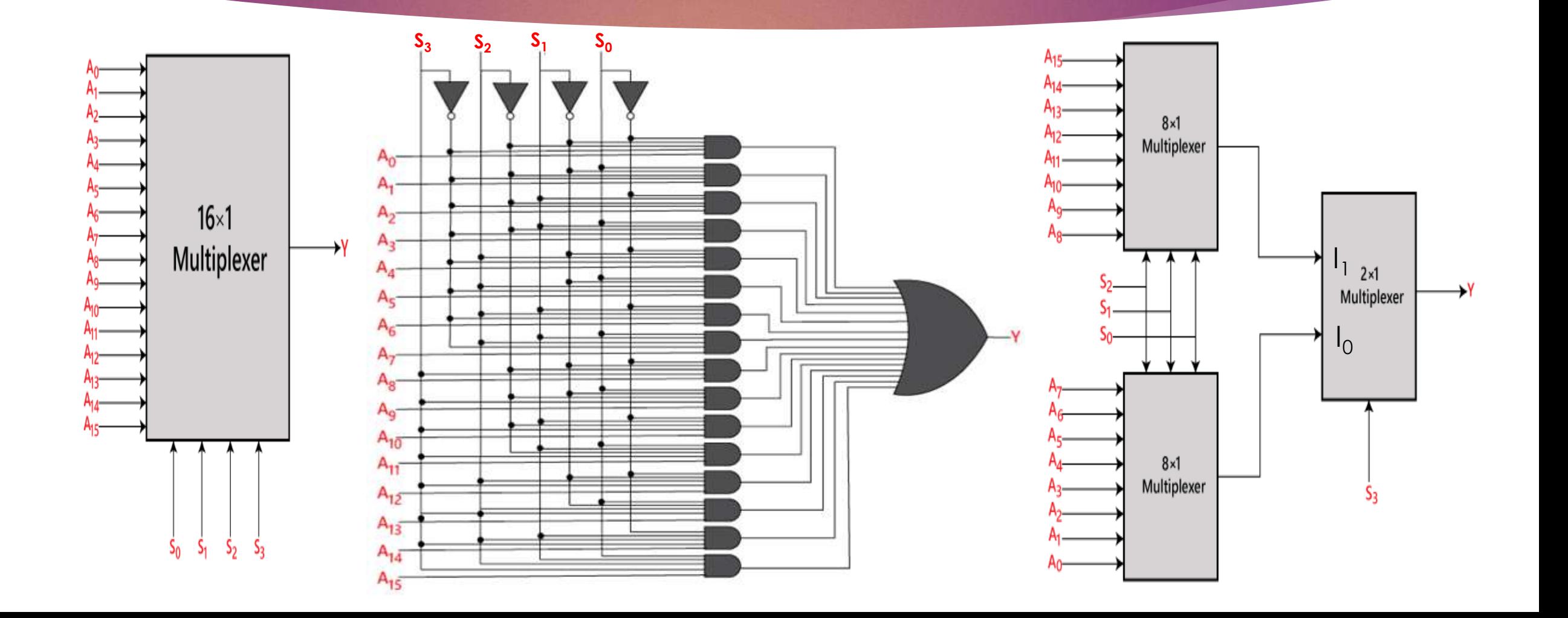

## Applications

- A Multiplexer is used in various applications wherein multiple data can be transmitted using a single line.
- A Multiplexer is used to increase the efficiency of the communication system by allowing the transmission of data, such as audio & video data from different channels via cables and single lines.
- A Multiplexer is used in computer memory to decrease the number of copper lines necessary to connect the memory to other parts of the computer.
- A multiplexer is used in telephone networks to integrate the multiple audio signals on a single line of transmission.
- A Multiplexer is used to transmit the data signals from the computer system of a satellite to the ground system by using a GSM (Global System for Mobile communication) communication.

## MUX as Universal Logic Circuit

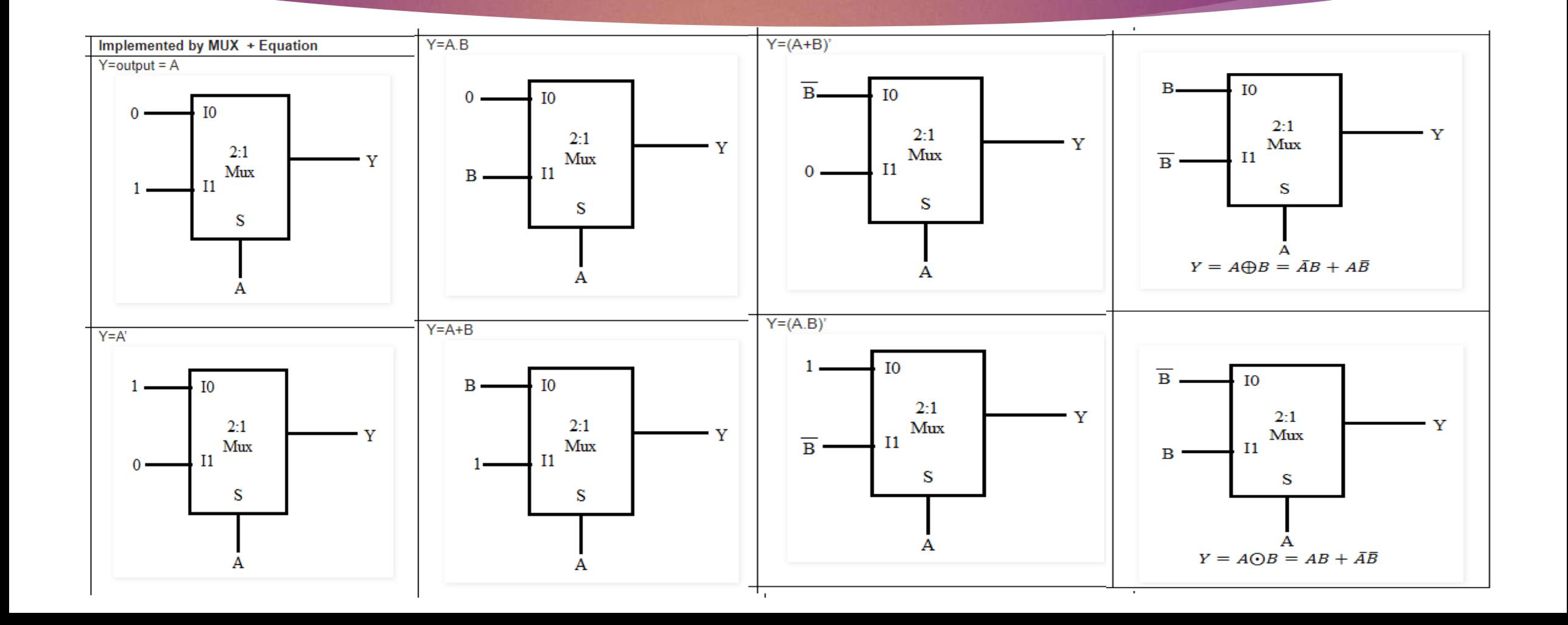

### Boolean function implementation using Mux

#### **Multiplexer Example**

 $G(x, y, z) = m(1, 4, 5, 6)$ 

Implement the following Boolean function using a 4x1 Mux;

 $F(x,y,z) = \sum (1,2,6,7)$ 

**Solution** 

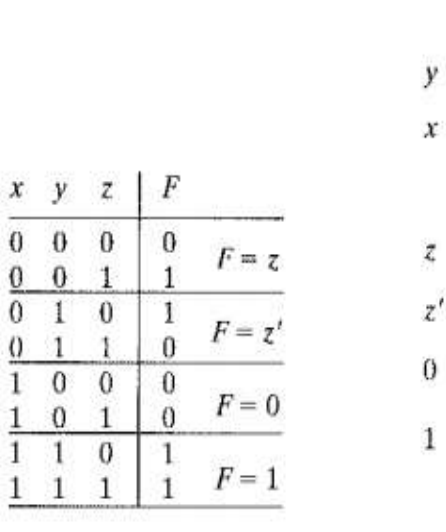

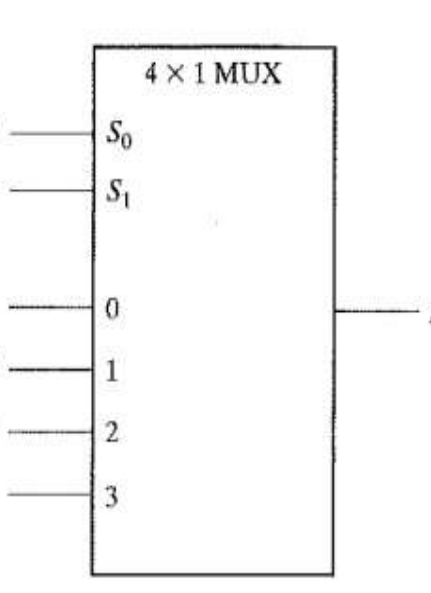

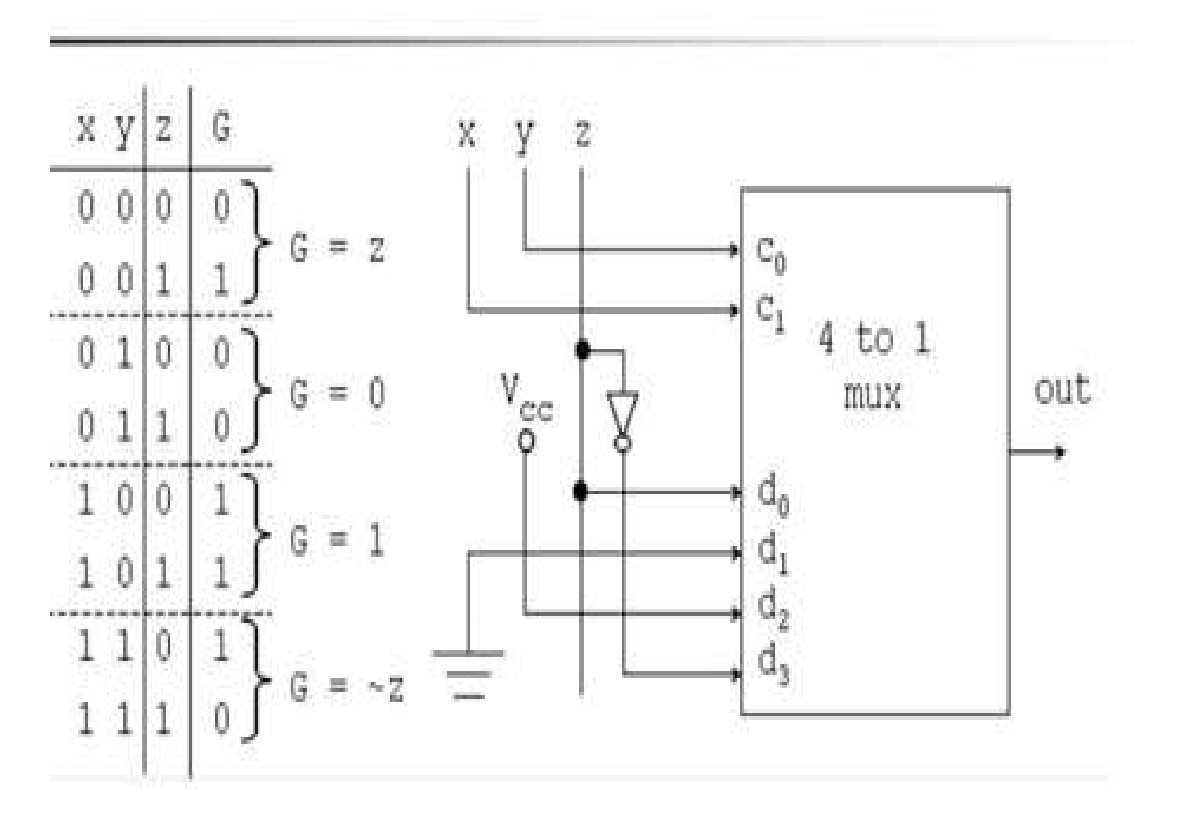

(a) Truth table

(b) Multiplexer implementation

#### Example: Implementation of given function using 8 to 1 multiplexer  $F(A,B,C,D) = \Sigma (1,3,4,11,12,13,14,15)$ Solution.

- Total number of variable  $n = 4$  (A,B,C,D)
- Number of select lines:  $n-1=3$  (B, C, D)
- . The given function has 4 variable, so 16 possible minterms (0 15) are entered in the implementation table.
- All the minterms are divided into 2 groups
	- $\circ$  The first group (0-7) minterms are entered in the first row (Variable A=0)
	- o The second group (8-15) minterms are entered in the second row (Variable A= 1)
- Logic diagram • Circle the minterm number as per function, which you have to implement (in this case it's 1,3,4,11,12,13,14,15)
- Find out the multiplexer input as per above given steps.

### Rules:

- If two min-terms are not circled in a coloumn, apply 0 to Mux input.
- If two min-terms are circled in a coloumn, apply 1 to Mux input.
- If bottom one is circled and top one is not circled in a column, apply A to Mux input.
- If bottom one is not circled and top one is circled in a column, apply A' to Mux input.

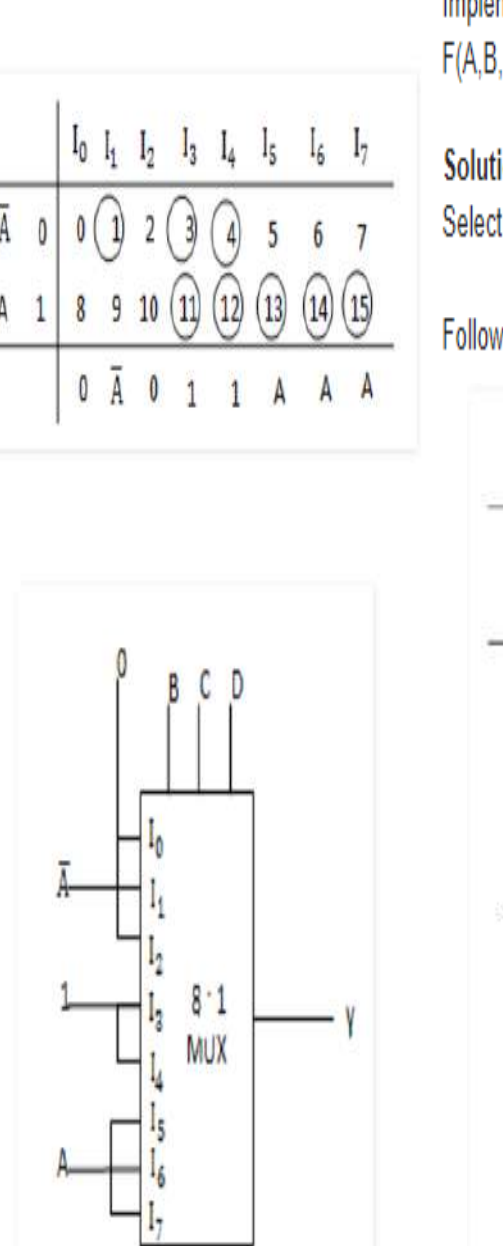

**Implementation Table** 

Given multiplexer is 8:1

#### Example

Implement the following Boolean function using 8 : 1 MUX  $F(A,B,C,D) = \sum m(0,1,2,4,6,9,12,14)$ 

### Solution.

Select lines are B, C and D

#### Follow all the steps as per above points.

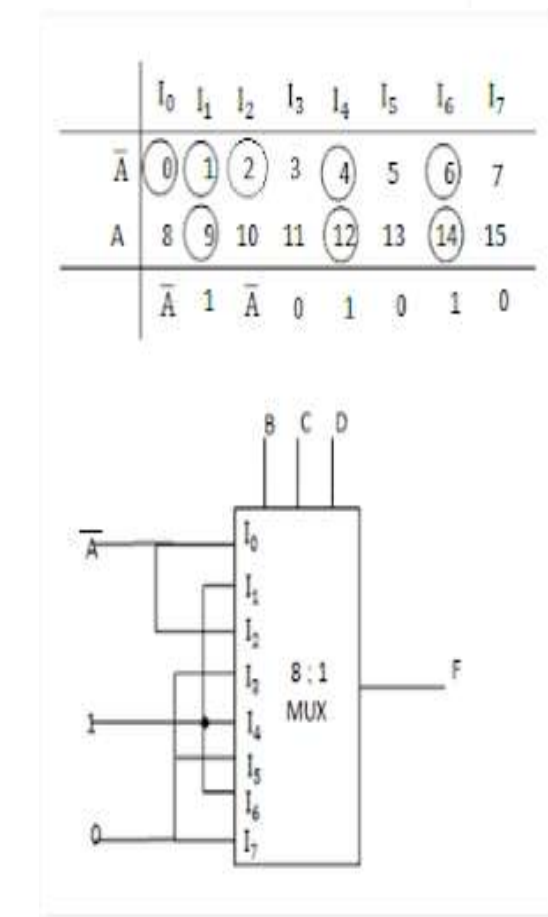

## **Demultiplexer**

- **A Demultiplexer** or **Demux** is a circuit which can distribute or deliver multiple outputs from a single input.
- It can perform as single input many output switch.
- The output lines of demultiplexer are 'N' in number, select line number is 'M' and  $N = 2^M$ .
- The control signal or select input code decides the output line to which the input has to be transmitted.
- It is also called as **Data distributor.**
- There are several types of Demultiplexers
	- ❖ 1:2 Demultiplexer or 1-to-2 Demultiplexer
	- ❖ 1:4 Demultiplexer
	- ❖ 1:8 Demultiplexer
	- $\div$  1:16 Demultiplexer

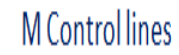

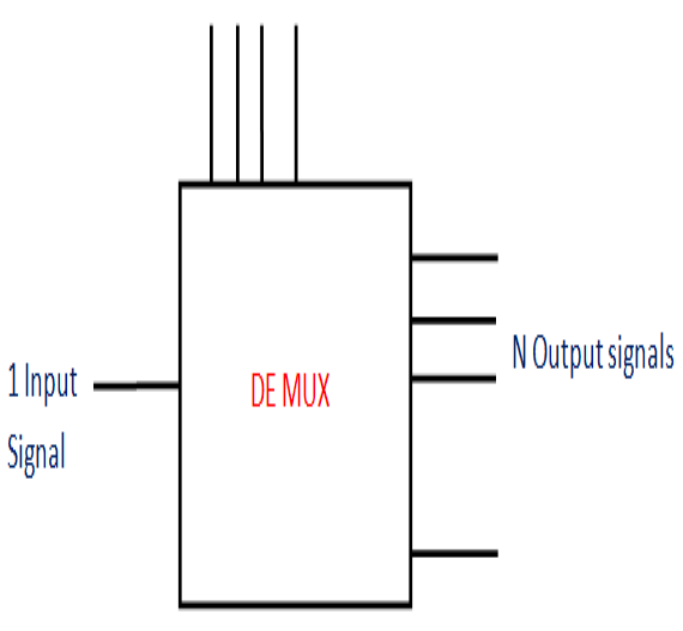

## **1:2 Demultiplexer**

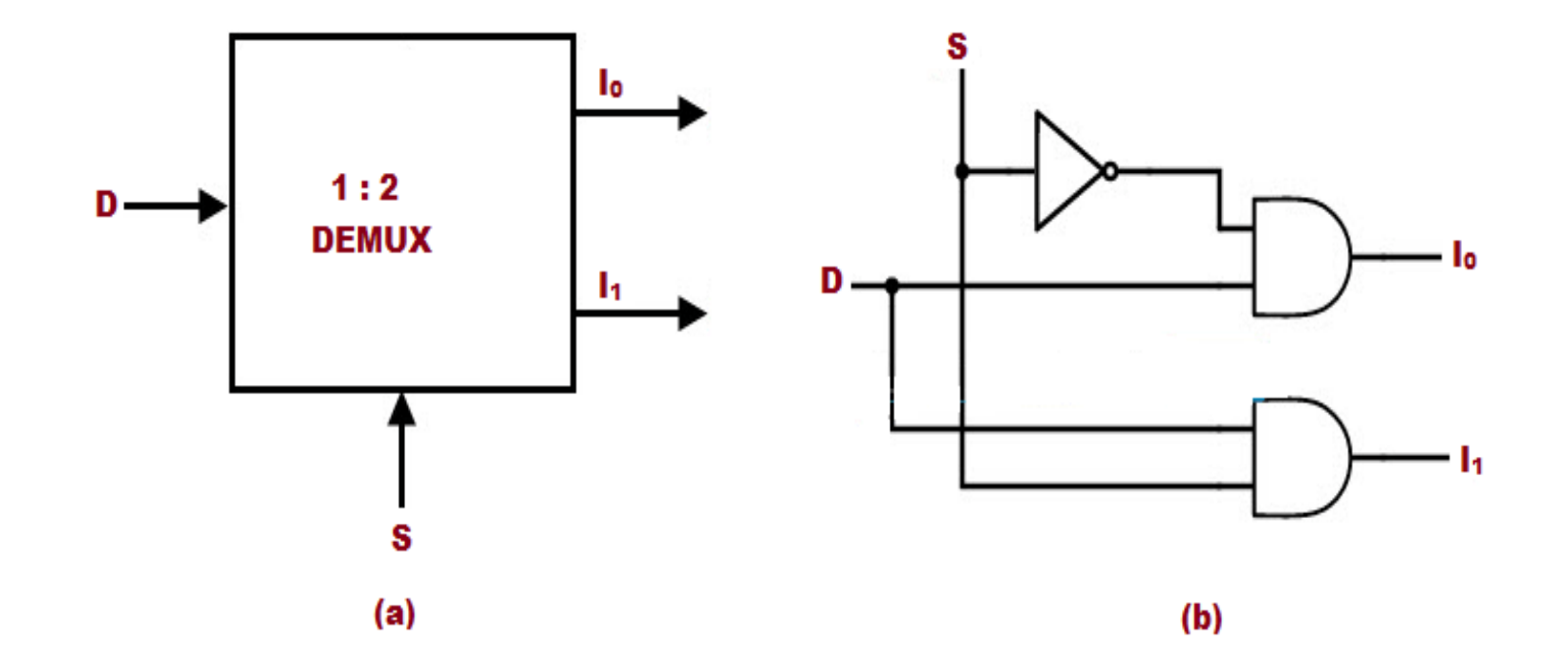

## **1:4 Demultiplexer**

- The input bit is Data D with two select lines A and B.
- The input bit D is transmitted to four output bits Y0, Y1, Y2, and Y3.
- When AB is 00 the upper AND gate is enabled while the other AND gates are disabled. Thus, the data is transmitted to Y0.
- If D is low, then Y0 is low and if D is high, Y0 is high. The value of Y0 depends on the value of D.

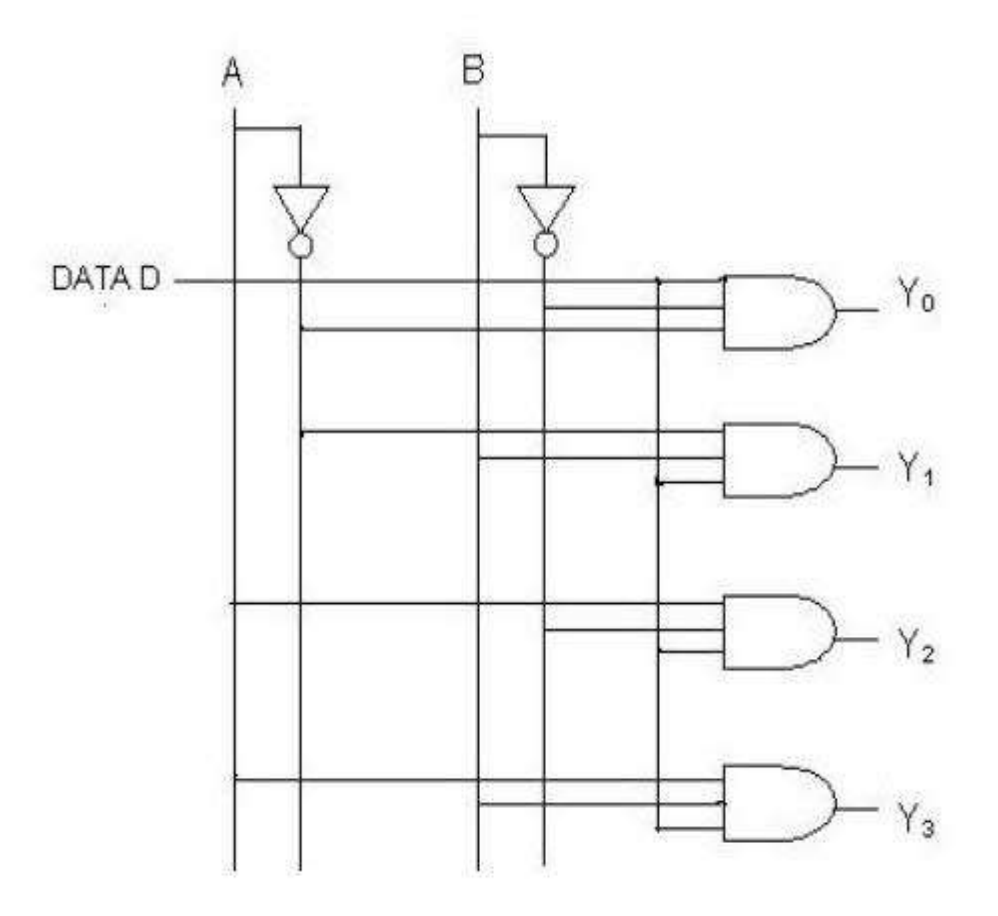

## **1:8 Demultiplexer**

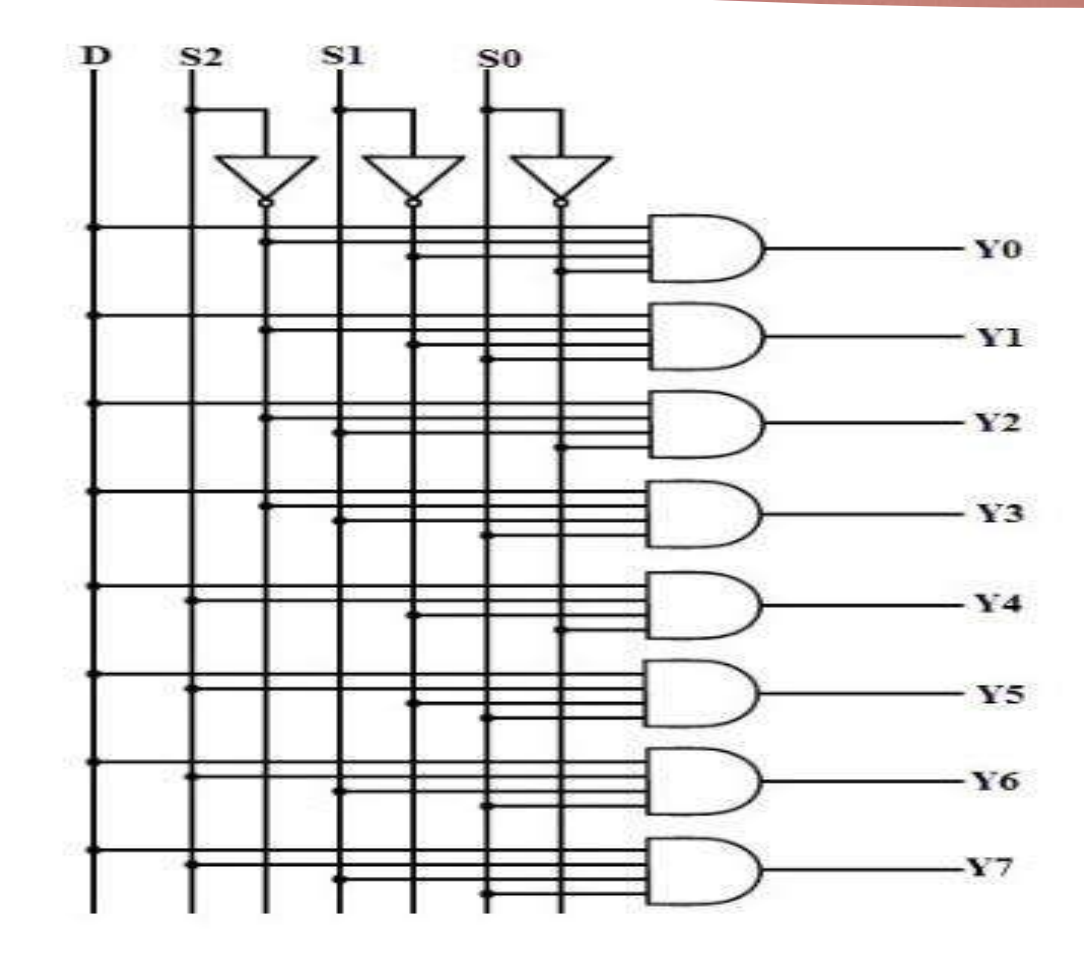

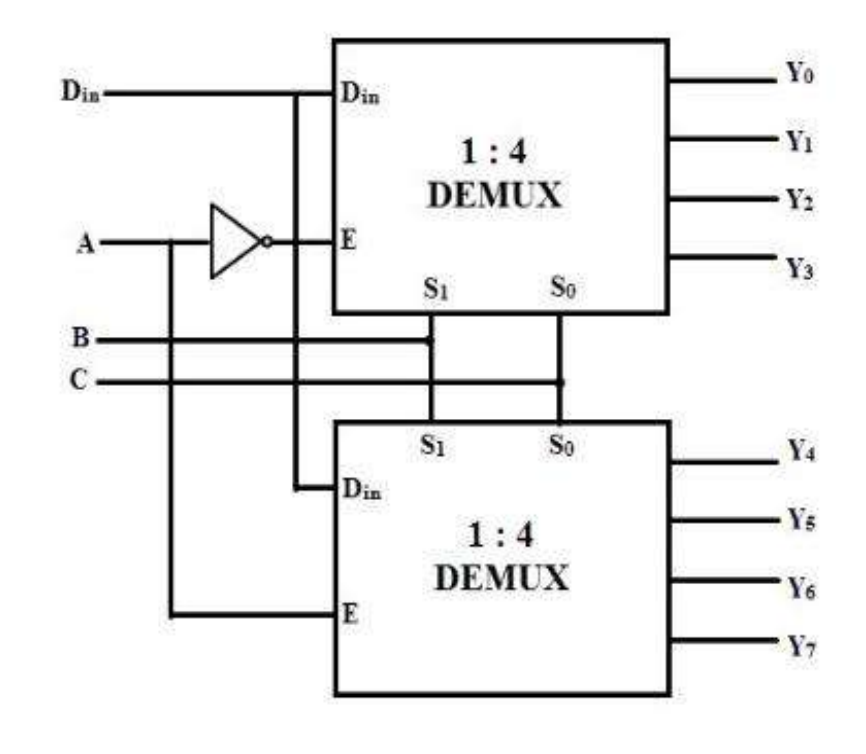

## **Applications of Demultiplexer (Demux)**

- Demux are widely used in microprocessor, computers and digital electronics.
- Demultiplexer and Multiplexer both are used in communication systems to carry multiple data signals (i.e. audio, video etc) using single line for transmission.
- In Arithmetic logic unit (ALU), the output of ALU can be stored in storage unit (multiple registers) by using Demultiplexer.

It is also used

- To enable the different rows of memory chips depends on the address. Also to chose different banks of memory.
- To enable different functional unit in the system
- To select different IO devices for data transfer
- Data acquisition systems
- Automatic test equipment systems
- Security monitoring systems
#### **Decoder**

- **Decoder** is a combinational logic circuit whose purpose is to decode the information.
- It is comprised of n number of input lines and  $2^n$  number of output lines.
- In every probable input condition, among the various output signals, only one output signal will produce the logic one.
- $\triangleright$  So, this is n-to-2<sup>n</sup> decoder, where n input lines and  $2<sup>n</sup>$  output lines.
- Generally, there are 3 types of line decoders (2-to-4, 3-to-8 and 4-to-16).

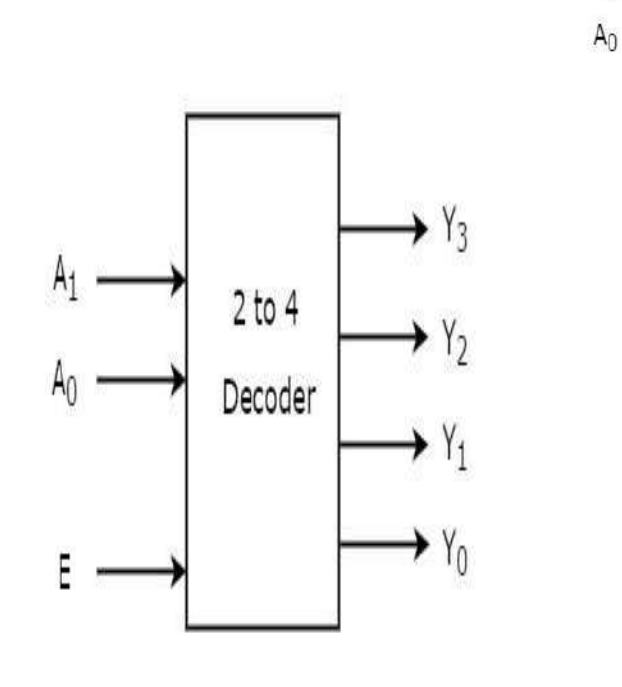

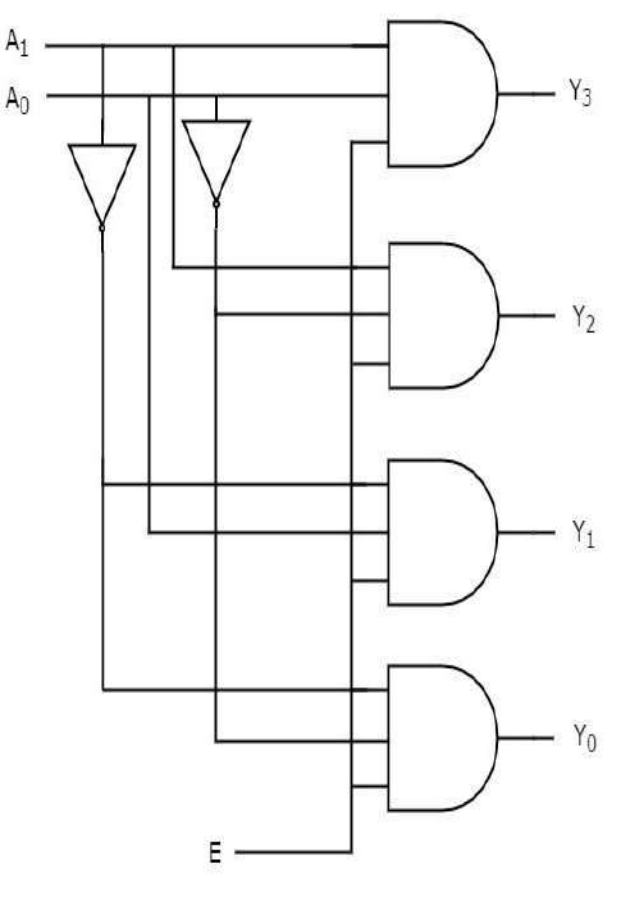

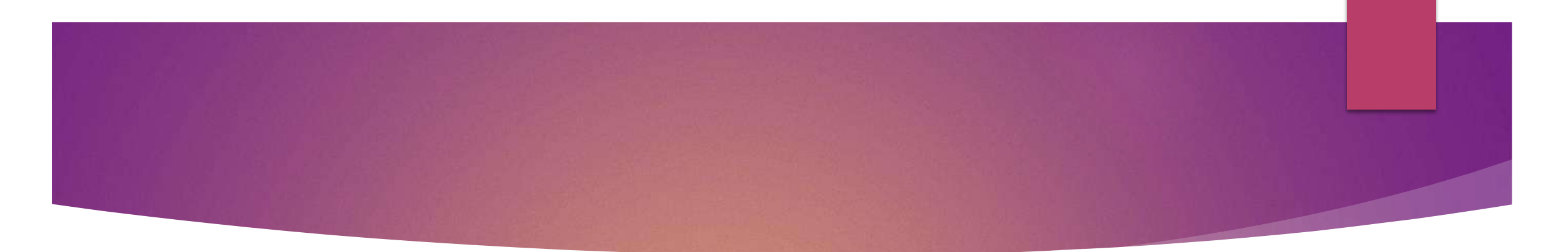

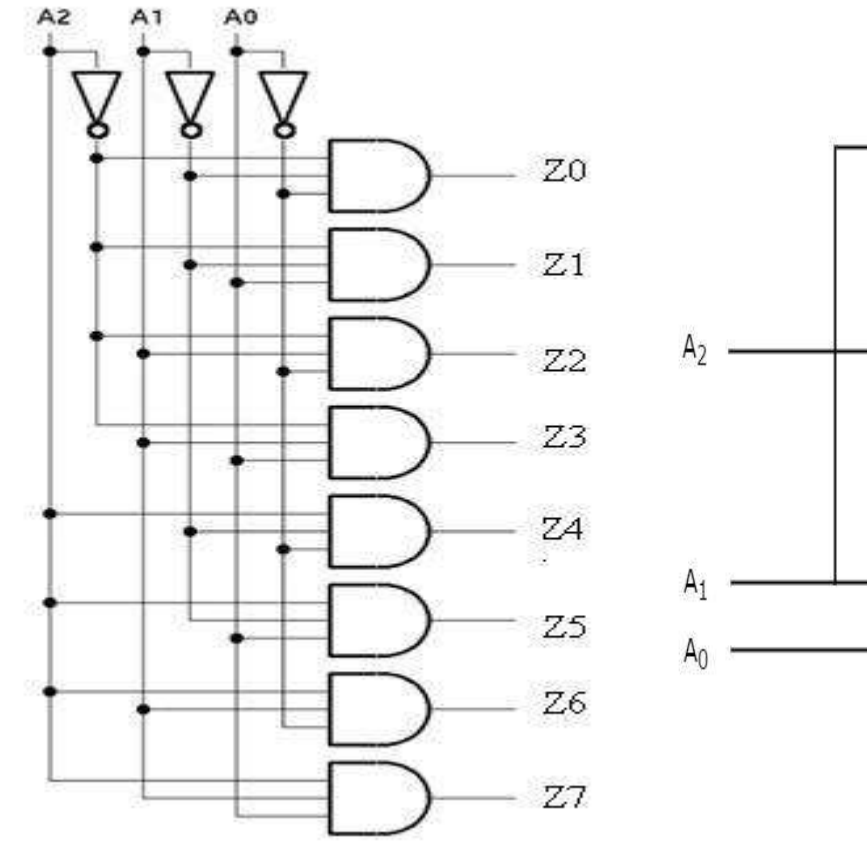

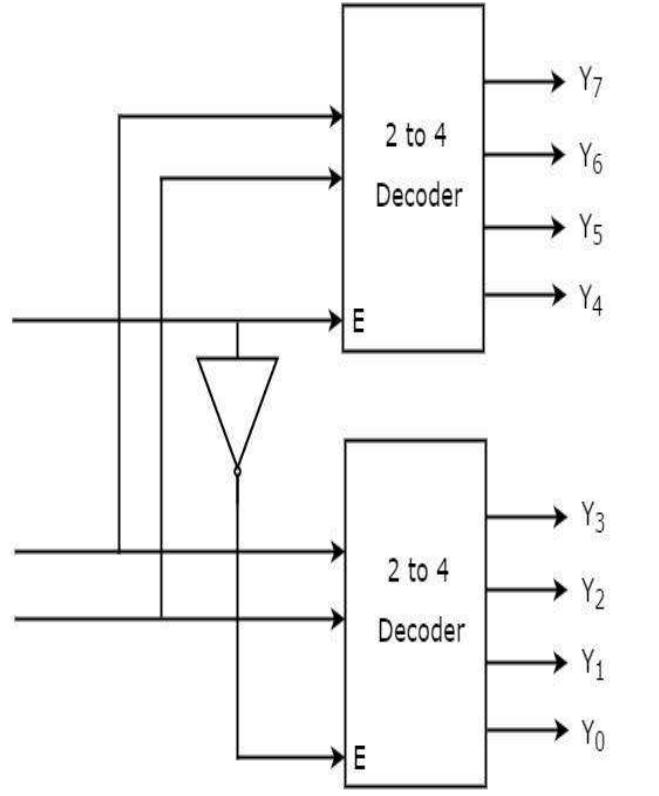

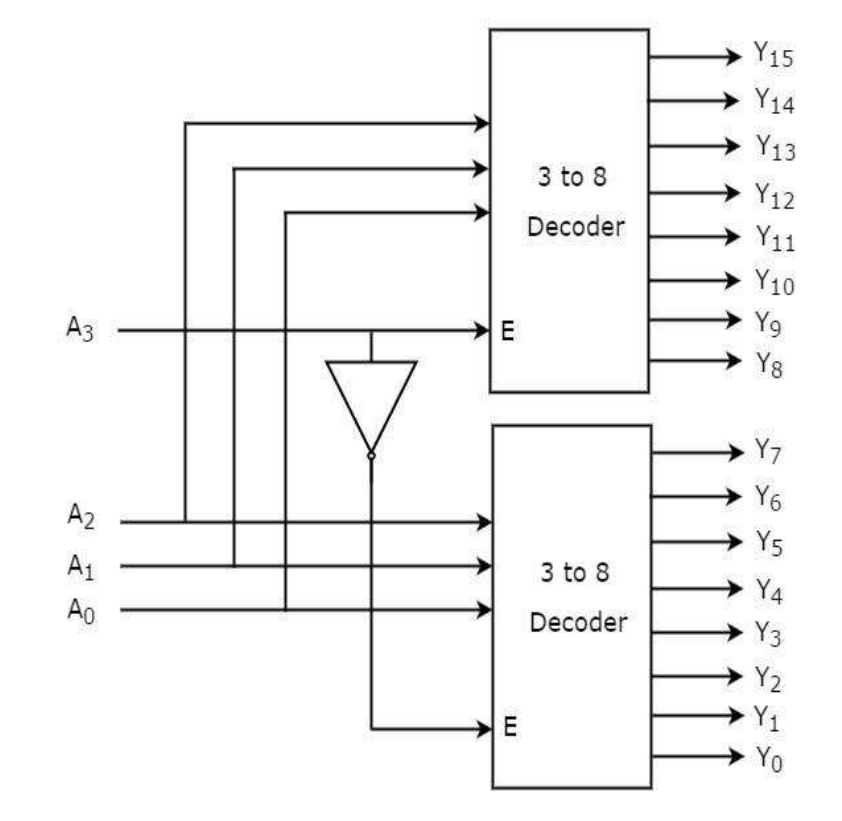

# Logic Design Using Decoders

- An  $n$ -to-2<sup>n</sup> line decoder is a minterm generator.
- By using or-gates in conjunction with an  $n$ -to-2<sup>n</sup> line decoder, realizations of Boolean functions are possible.
- Do not correspond to minimal sum-of-products.
- Are simple to produce. Particularly convenient when several functions of the same variable have to be realized.

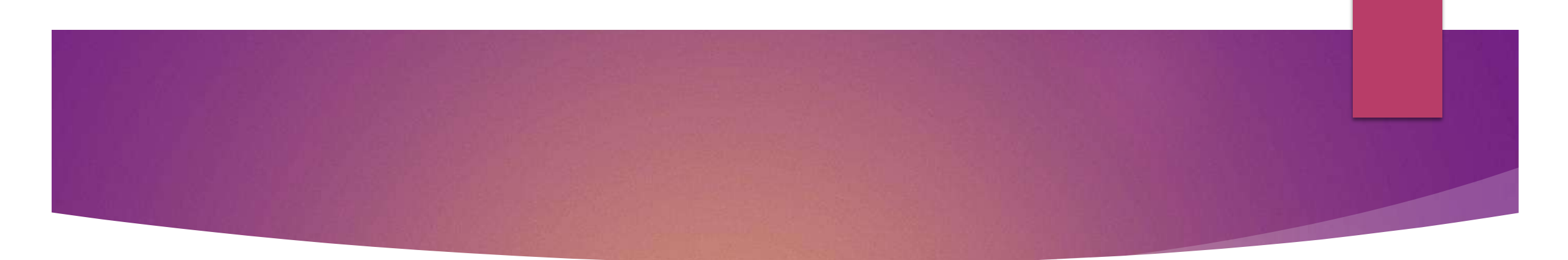

Realization of the Boolean expressions  $f_1(x_2, x_1, x_0) = \sum m(1, 2, 4, 5)$  and<br> $f_2(x_2, x_1, x_0) = \sum m(1, 5, 7)$ 

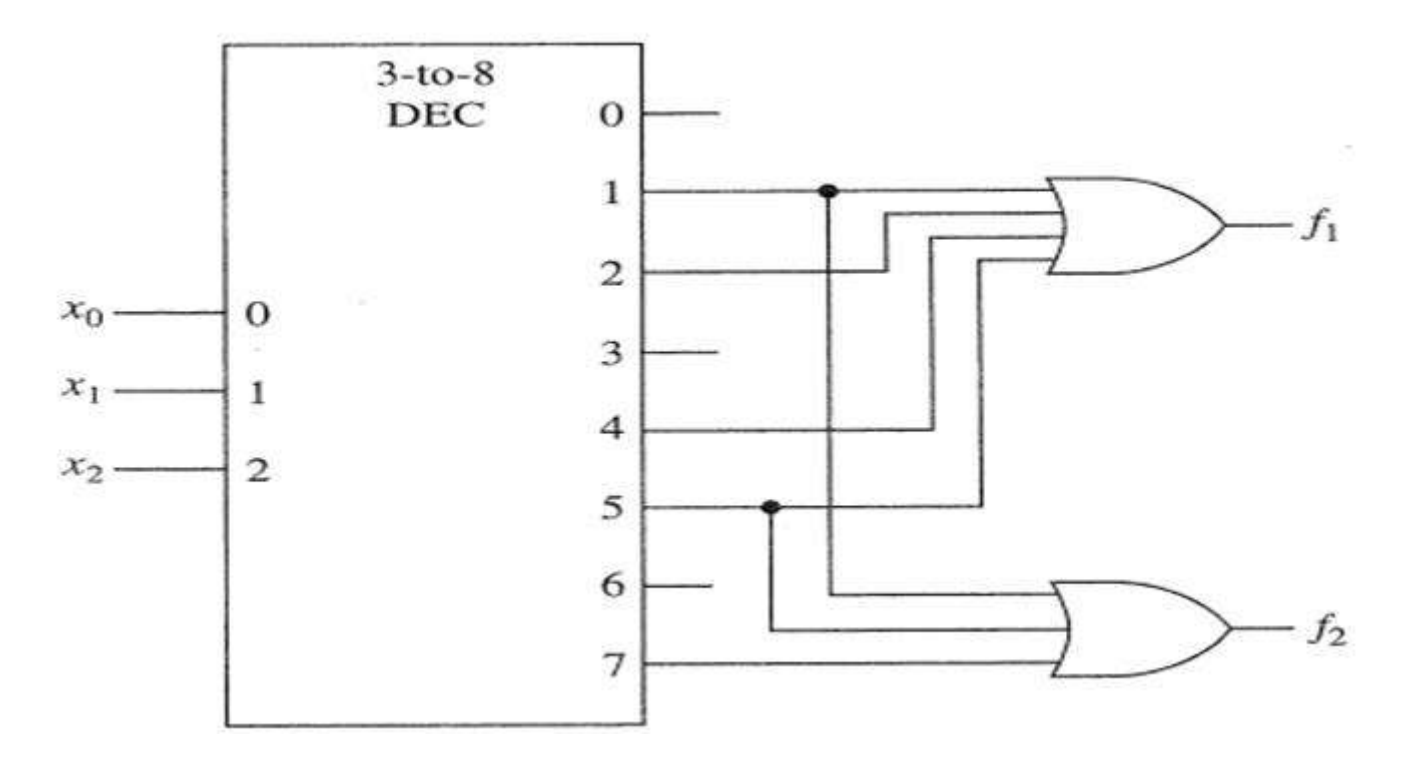

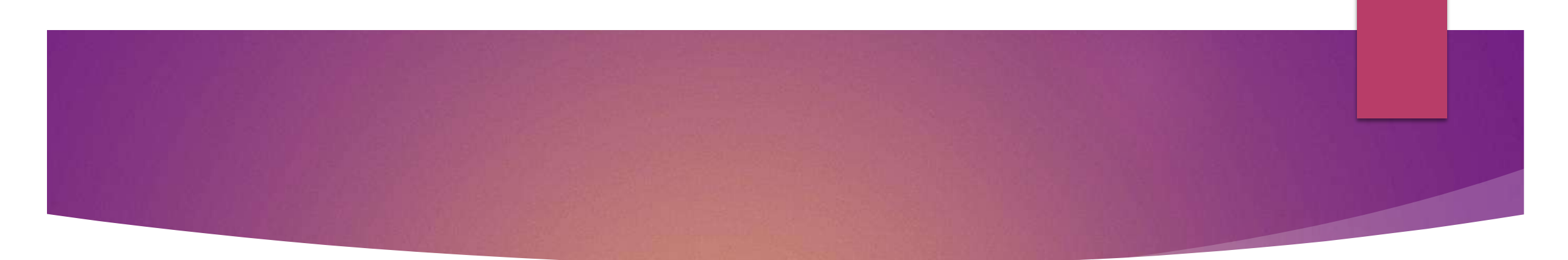

Implementation of a Full Adder circuit using Decoder.  $S(x_0, x_1, x_2) = \sum (1, 2, 4, 7)$  $C(x_0, x_1, x_2) = \sum (3, 5, 6, 7)$ 

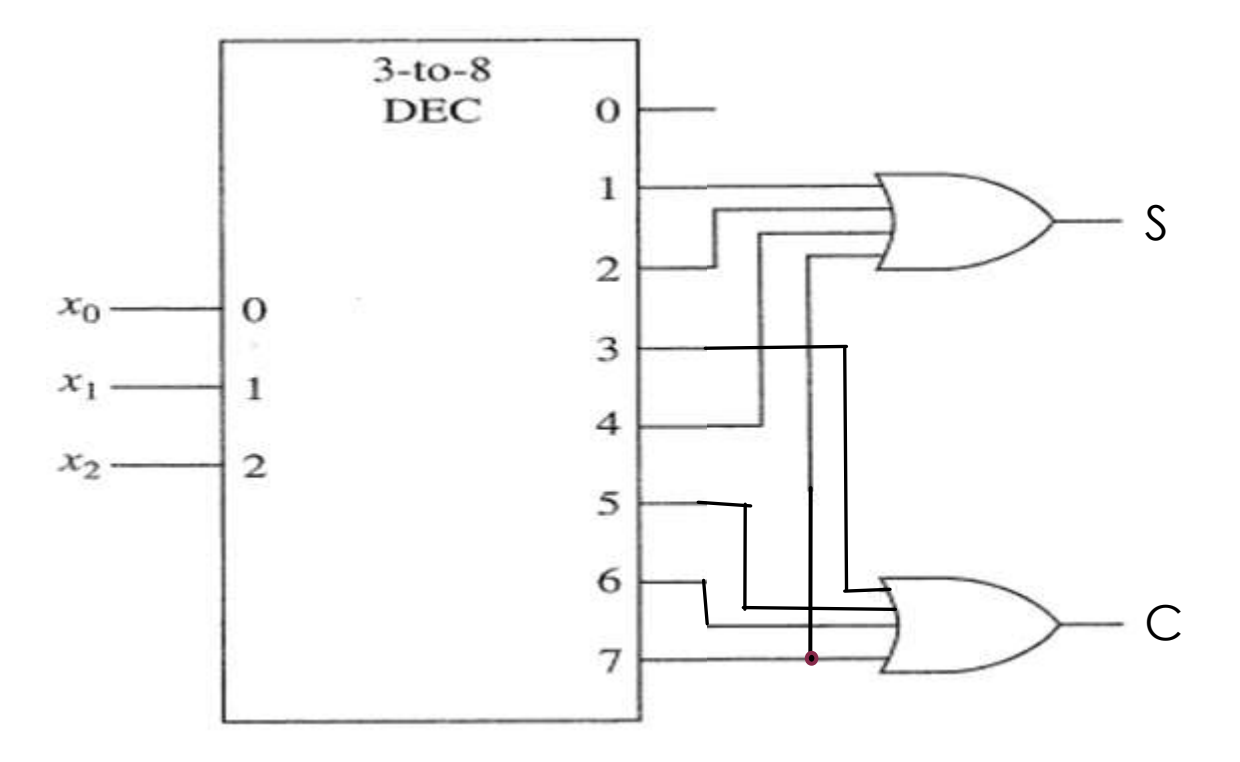

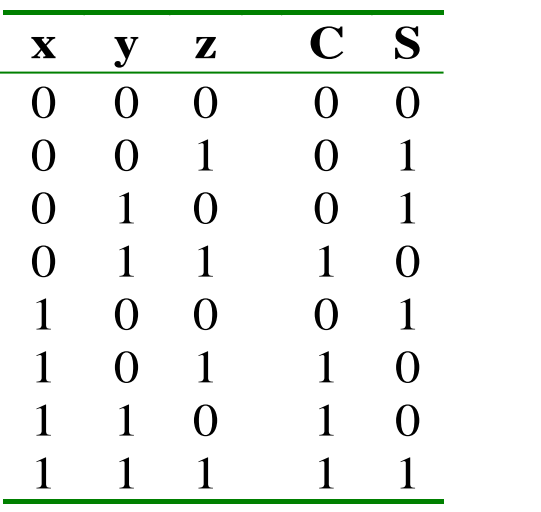

#### Decoders with enable inputs

- When disabled, all outputs of the decoder can either be at logic-0 or logic-1.
- Enable input provides the decoder with additional flexibility.
- Idea: if data is applied to the enable input.
- Process is known as demultiplexing.
- Now Decoder works as Demultiplexer.

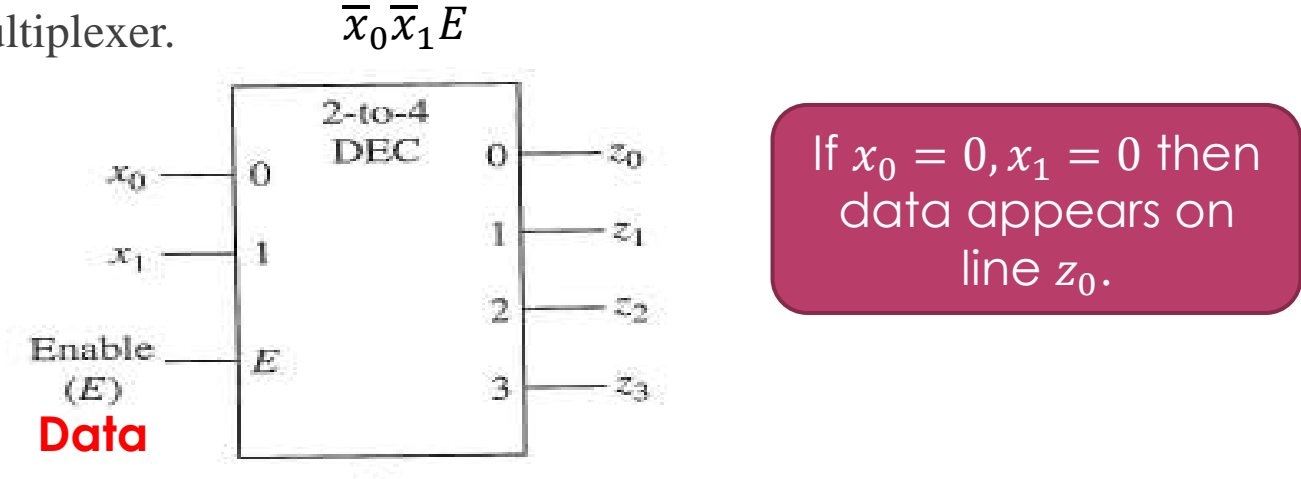

Enable inputs are useful when constructing larger decoders from smaller decoders.

#### Larger Decoders from smaller Decoder

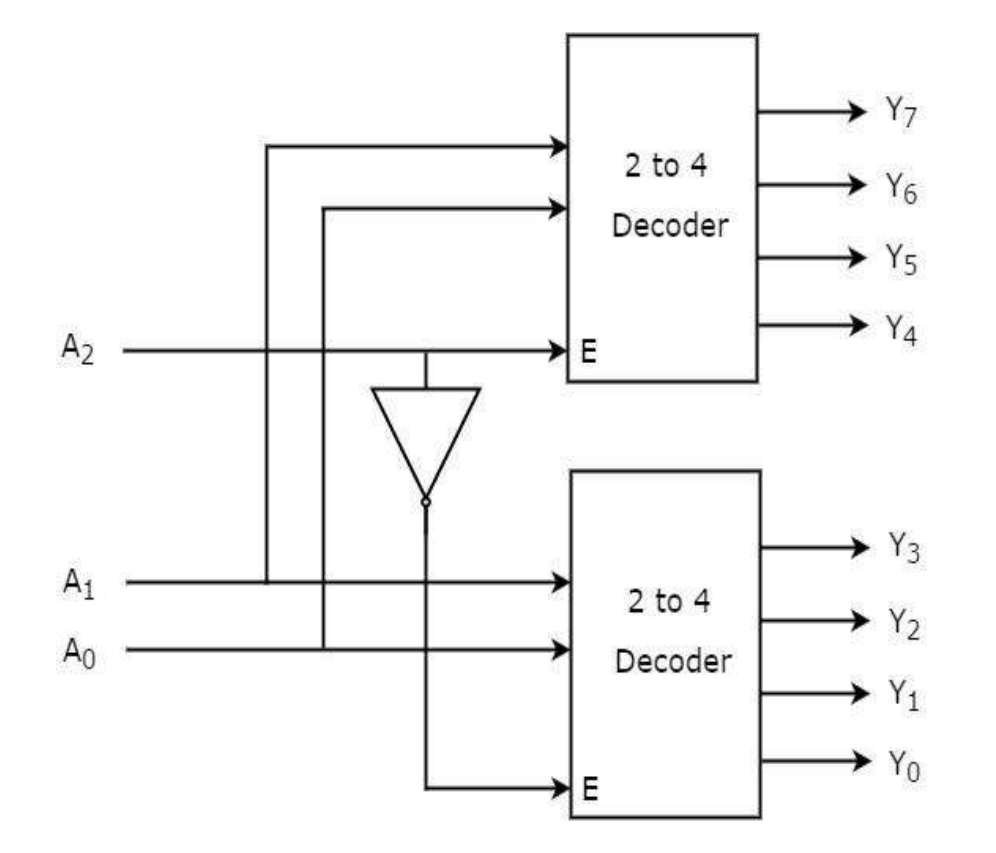

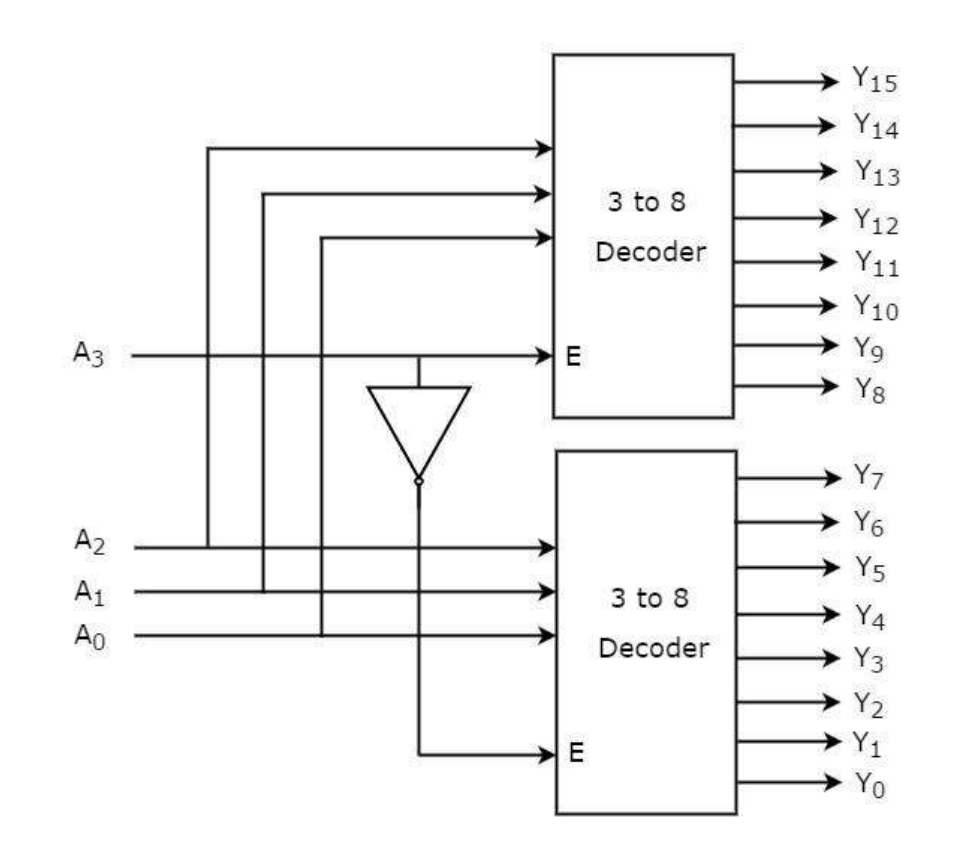

# Applications

- In digital electronic decoder play an important role. It is used to convert the data from one form to another form.
- Generally, these are frequently used in the communication systems like telecommunication, networking, and transfer the data from one end to the other end.
- In the same way it is also used in the digital domain for easy transmission of data.

#### It is also used as

Binary to Octal converter

BCD to Decimal converter

BCD to Seven Segment Display

Boolean functions can be implemented using decoder.

# BCD to Seven segment display

- The Seven segment display is most frequently used the digital display in calculators, digital counters, digital clocks, measuring instruments, etc.
- Usually, the displays like LED's as well as LCD's are used to display the characters as well as numerical numbers.
- These displays are frequently driven by the output phases of digital integrated circuits like decade counters as well as latches.
- However, the outputs of these are in the type of 4-bit BCD (Binary Coded Decimal), so not appropriate for directly operating the seven segment display.
- For that, a display decoder can be employed for converting BCD code to seven segment code.
- Generally, it has four input lines as well as seven output lines.
- The Decoder is an essential component in BCD to seven segment display.

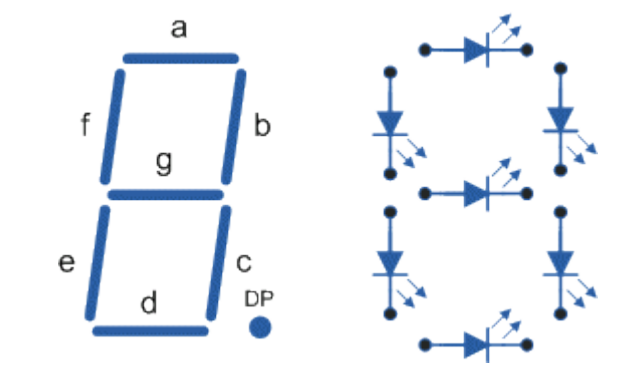

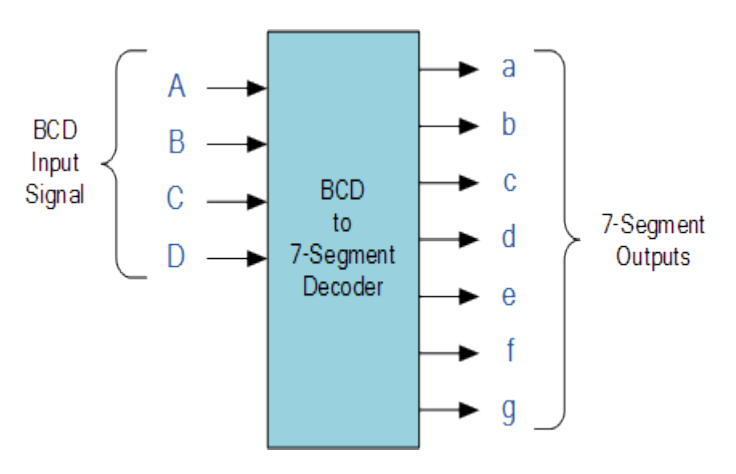

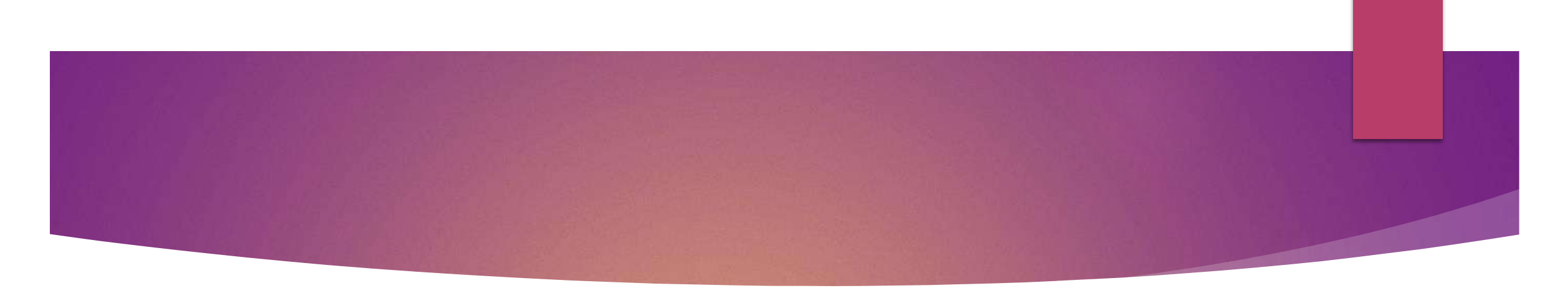

- The circuit design, as well as operation, mainly depends on the concepts of Boolean Algebra as well as logic gates.
- The common terminals are either anode or cathode. So, it may be common cathode type or common anode type.

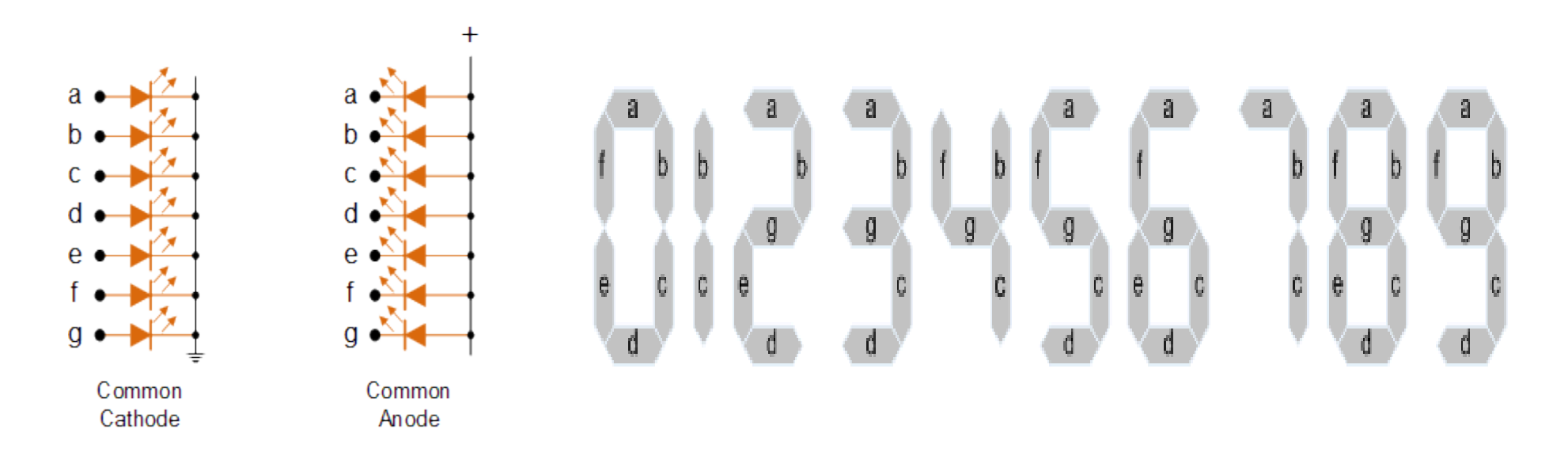

#### Truth Table

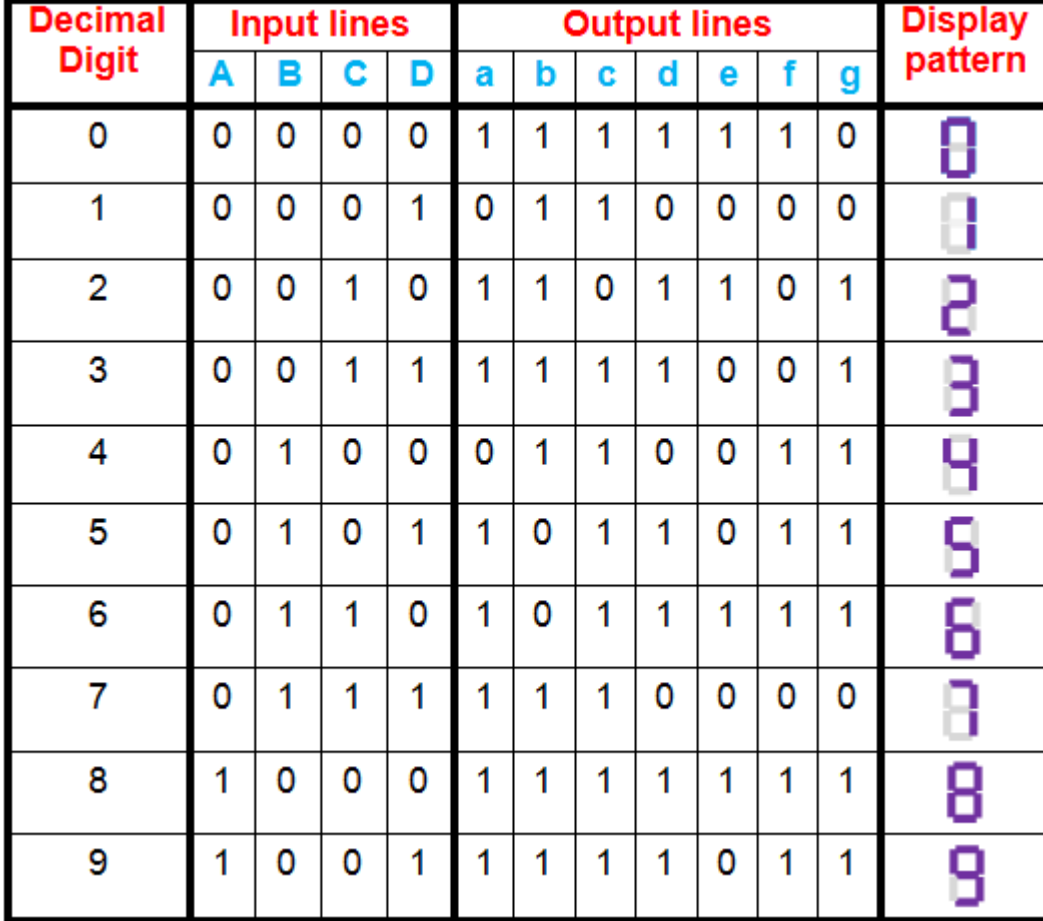

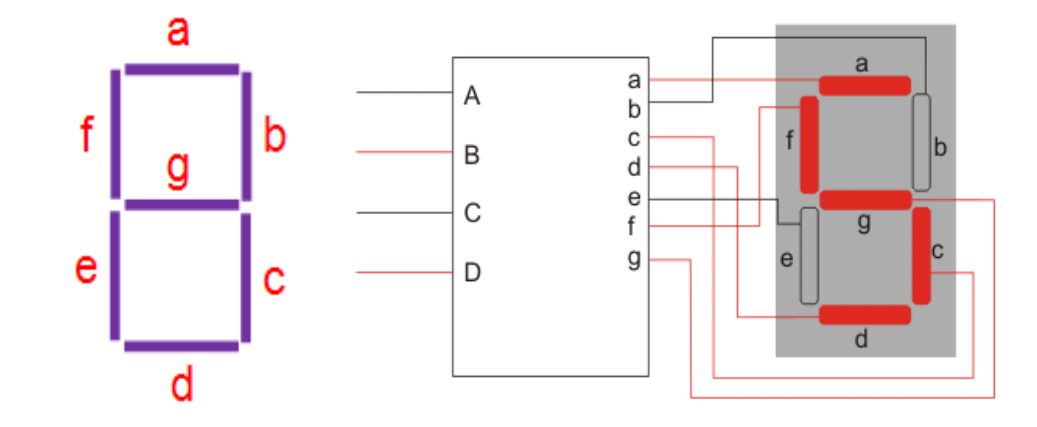

 $a = F1$  (A, B, C, D) =  $\Sigma$ m (0, 2, 3, 5, 6, 7, 8, 9)  $b = F2 (A, B, C, D) = \sum m (0, 1, 2, 3, 4, 7, 8, 9)$  $c = F3$  (A, B, C, D) =  $\Sigma$ m (0, 1, 3, 4, 5, 6, 7, 8, 9)  $d = F4 (A, B, C, D) = \sum m (0, 2, 3, 5, 6, 8, 9)$  $e = F5 (A, B, C, D) = \sum m (0, 2, 6, 8)$  $f = F6$  (A, B, C, D) =  $\Sigma$ m (0, 4, 5, 6, 8, 9)  $g = F7 (A, B, C, D) = \sum m (2, 3, 4, 5, 6, 8, 9)$ 

#### K-Map

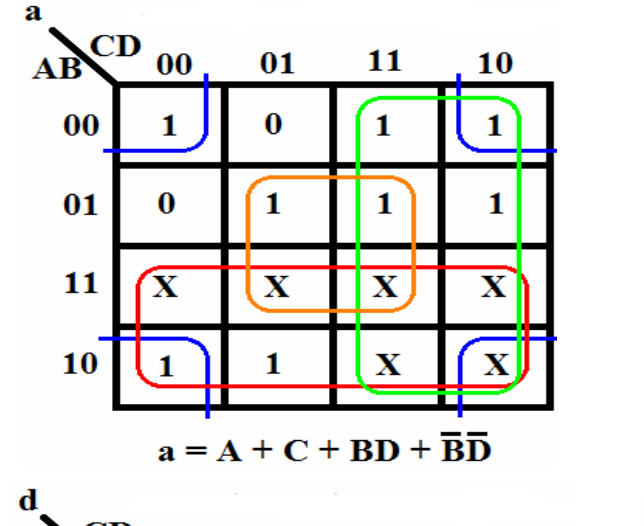

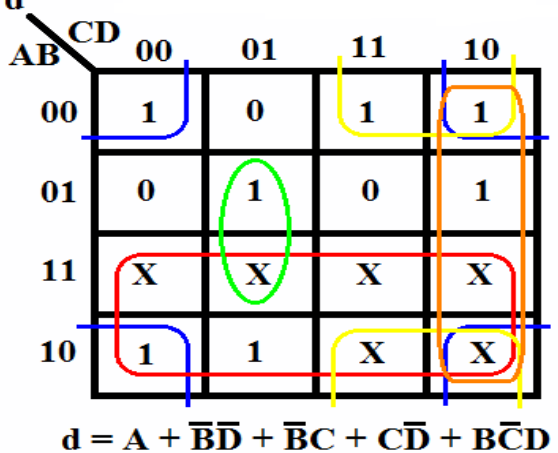

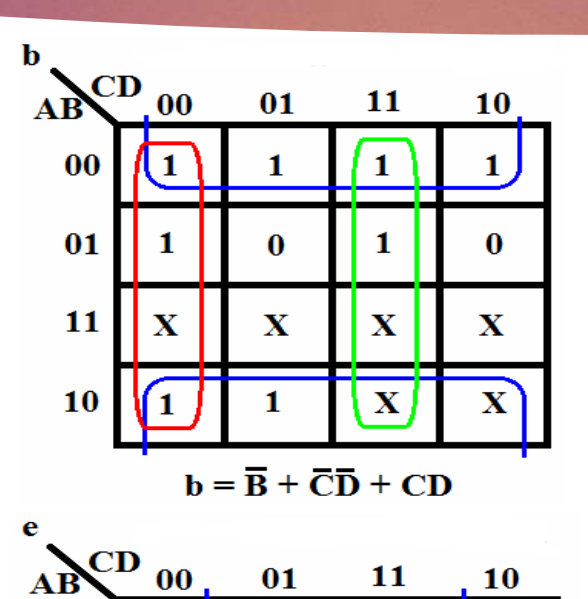

 $\bf{0}$ 

 $\bf{0}$ 

 $\mathbf{X}$ 

 $\bf{0}$ 

 $e = \overline{BD} + C\overline{D}$ 

 $\bf{0}$ 

 $\bf{0}$ 

 $\mathbf{X}$ 

 $\mathbf X$ 

 $\mathbf{1}$ 

1

 $\mathbf{X}$ 

х

 $00$ 

 $01$ 

11

10

1

 $\bf{0}$ 

 $\mathbf{X}$ 

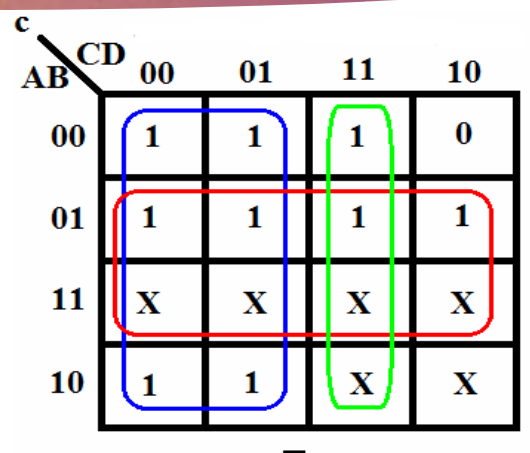

$$
\mathbf{c} = \mathbf{B} + \overline{\mathbf{C}} + \mathbf{D}
$$

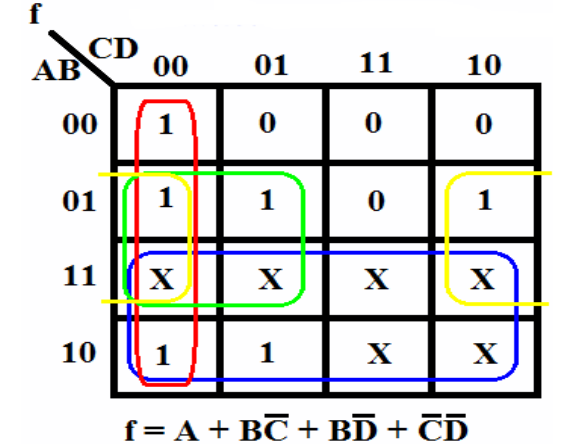

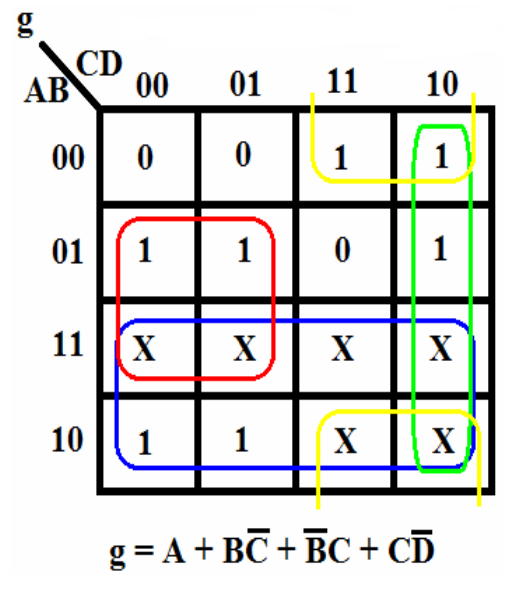

# Logic Circuit

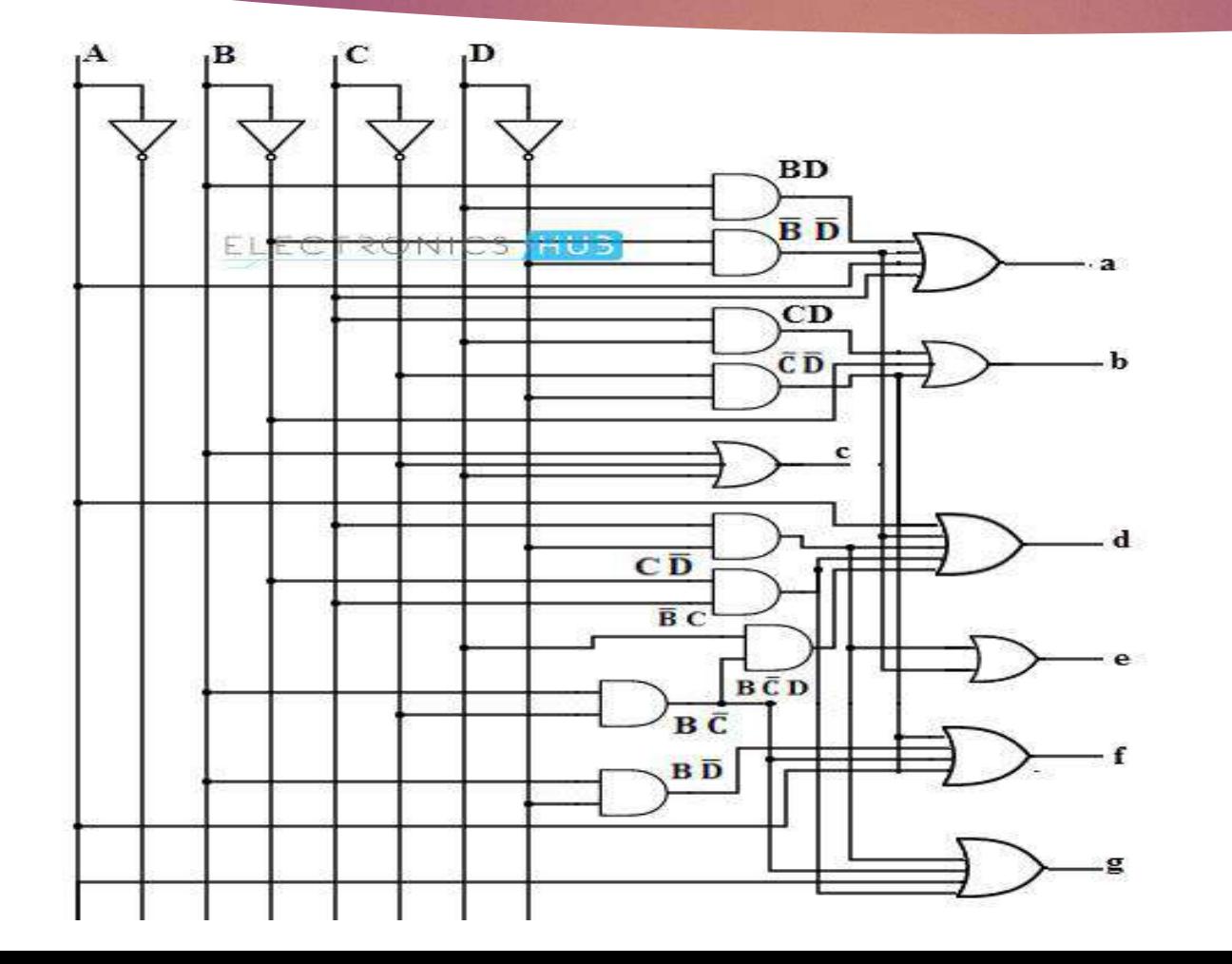

 $a = A + C + BD + \overline{B} \ \overline{D}$  $b = \overline{B} + \overline{C} \overline{D} + CD$  $c = B + \overline{C} + D$  $d = \overline{B} \ \overline{D} + C \ \overline{D} + B \ \overline{C} \ D + \overline{B} \ C + A$  $e = \overline{B} \ \overline{D} + C \ \overline{D}$  $f = A + \overline{C} \overline{D} + B \overline{C} + B \overline{D}$  $g = A + B \overline{C} + \overline{B} C + C \overline{D}$ 

### IC and Connection Diagram

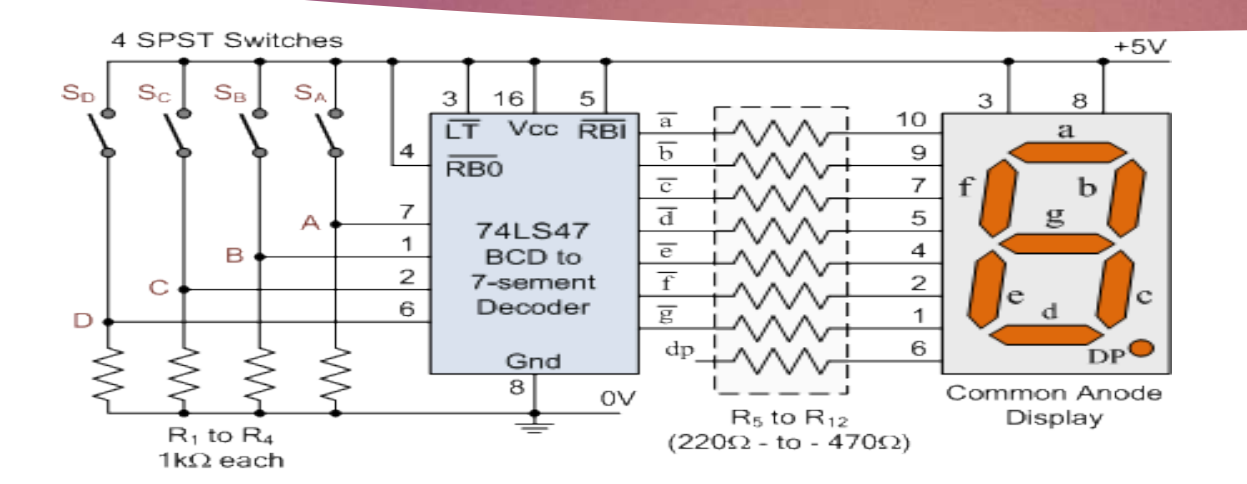

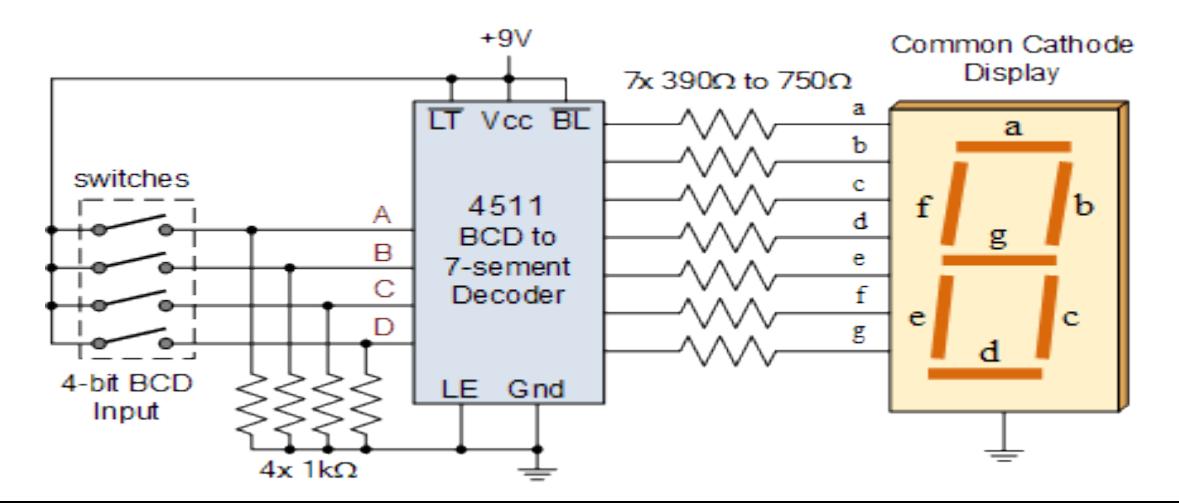

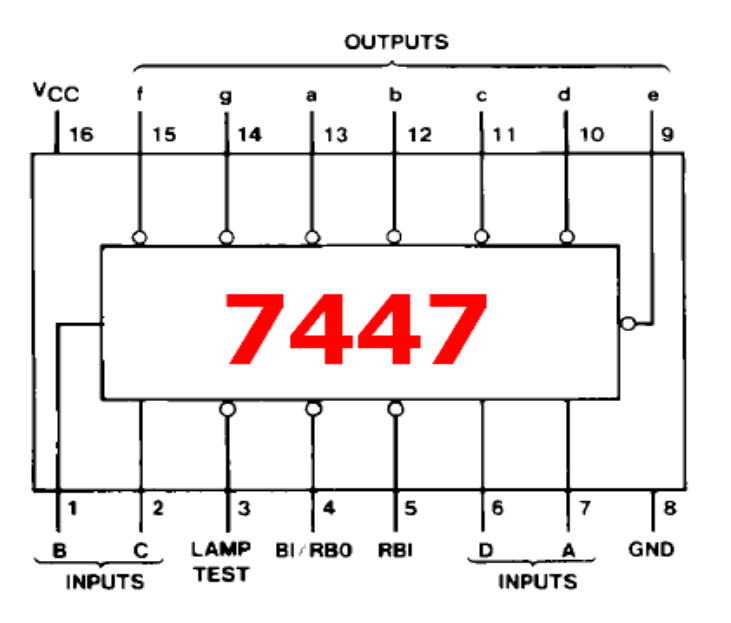

#### **Encoder**

- An Encoder is a combinational circuit that performs the reverse operation of Decoder.
- It has maximum of **2 <sup>N</sup> input lines** and **'N' output lines**, hence it encodes the information from 2 N inputs into an N-bit code.
- It will produce a binary code equivalent to the input.

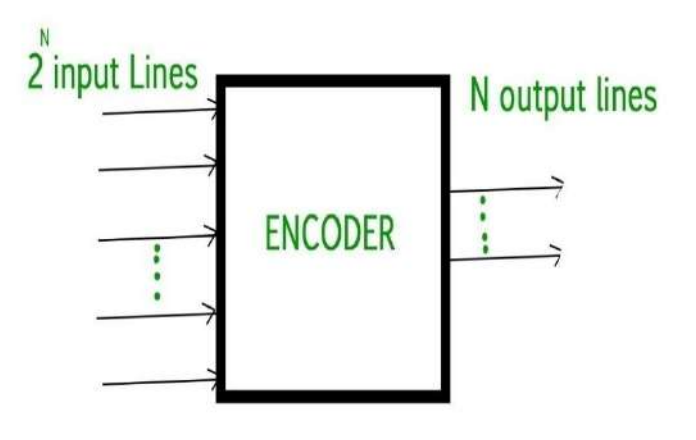

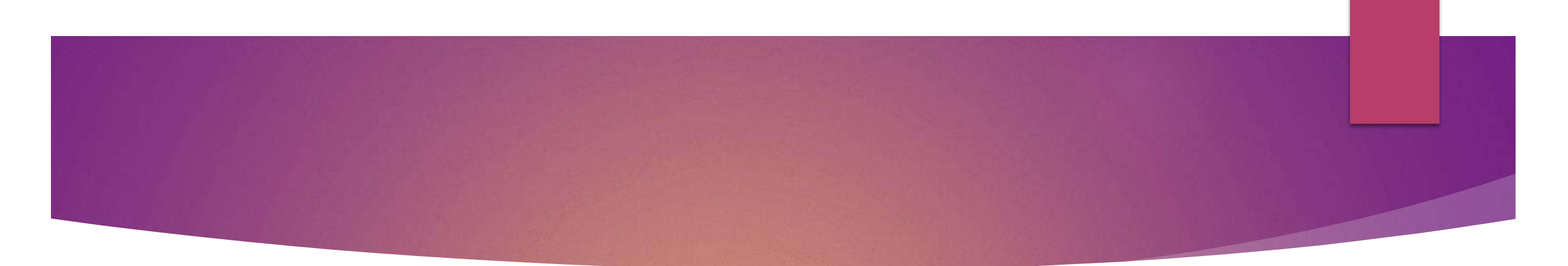

- The 4 to 2 Encoder consists of **four inputs Y3, Y2, Y1, Y0 and two outputs A1 and A0**.
- At any time, only one of these 4 inputs can be '1' in order to get the respective binary code at the output.
- The 8 to 3 Encoder or octal to Binary encoder consists of **8 inputs** : Y7 to Y0 and **3 outputs** : A2, A1 & A0.
- Each input line corresponds to each octal digit and three outputs generate corresponding binary code.

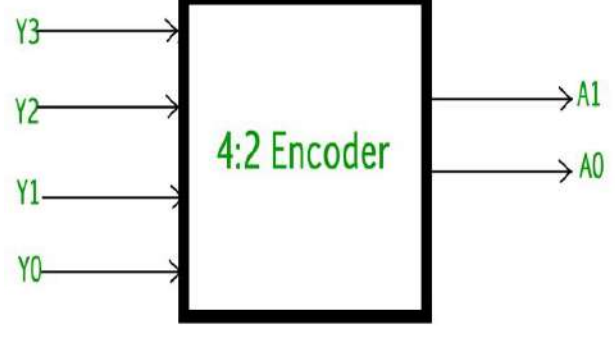

4 to 2 Encoder

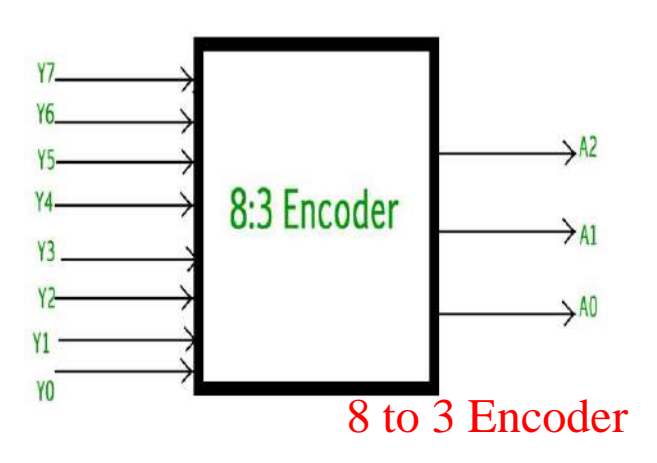

# **4-to-2 Binary Encoder**

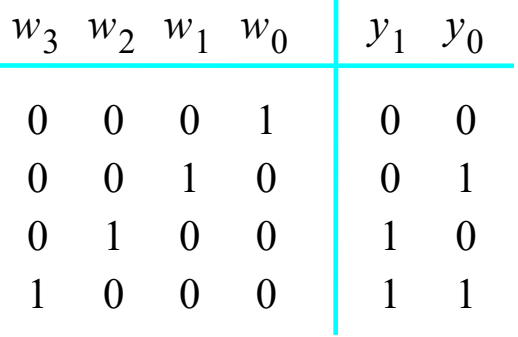

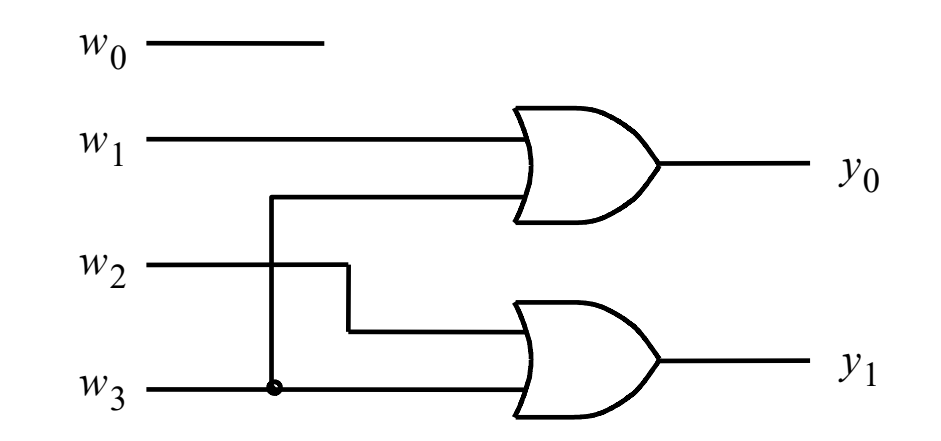

# 8-to-3 Binary Encoder

At any one time, only one input line has a value of 1.

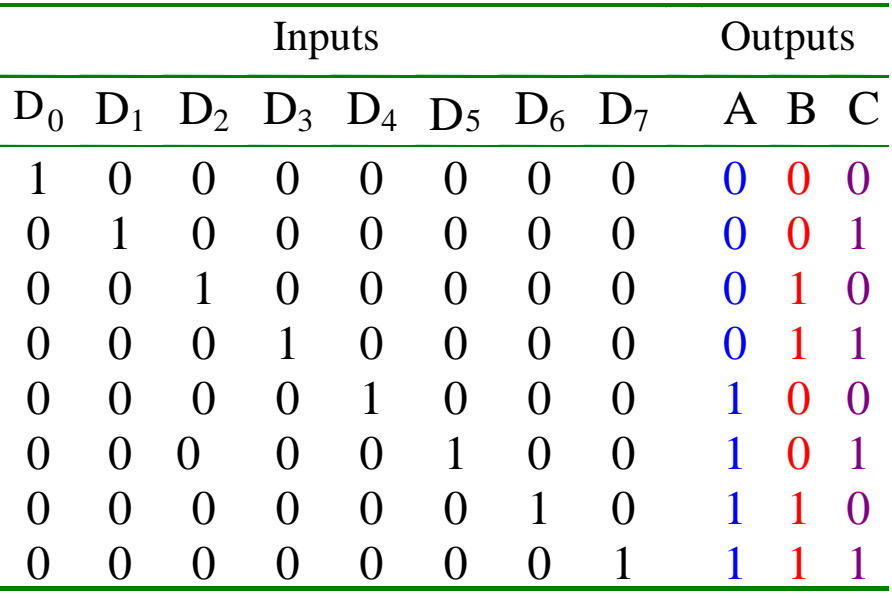

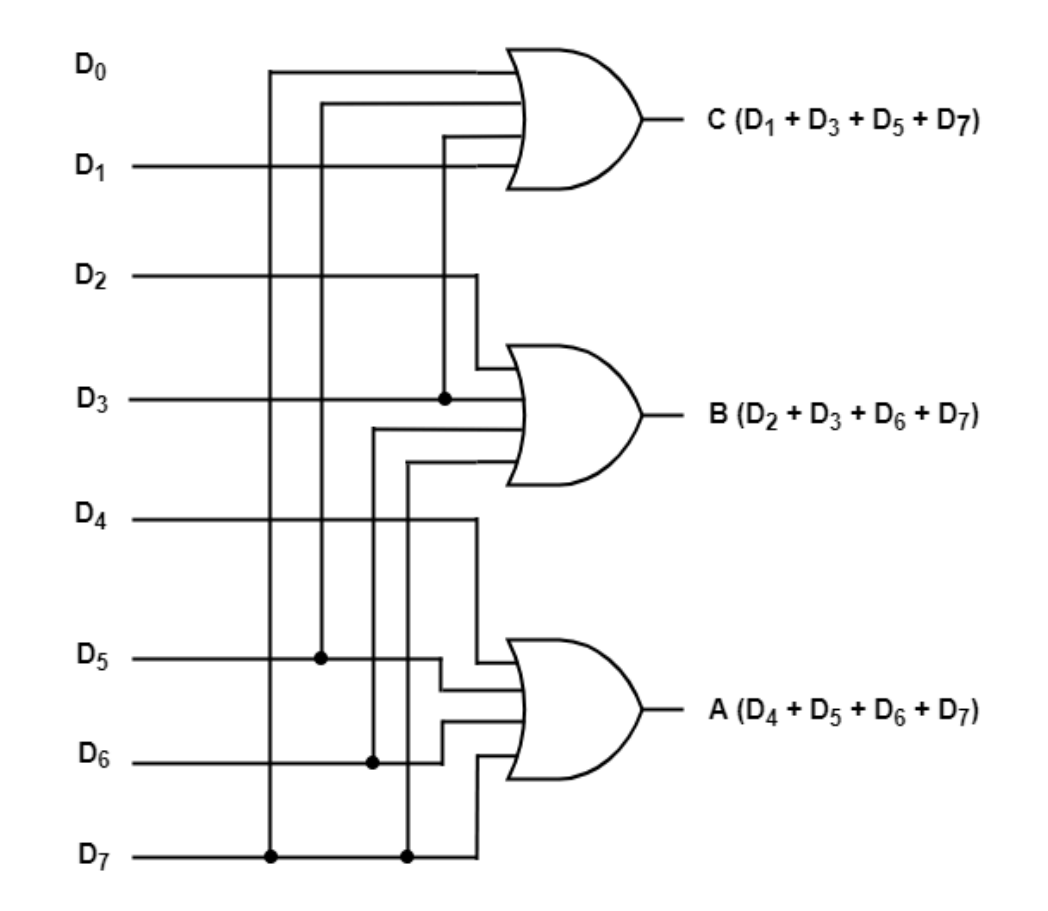

# Priority Encoder

- One of the main disadvantages of standard digital encoder is that they can generate the wrong output code when there is more than one input present at logic level "1".
- One simple way to overcome this problem is to "Prioritize" the level of each input pin.
- If there is more than one input at logic level "1" at the same time, the actual output code would only correspond to the input with the highest designated priority.
- This type of digital encoder is known as **Priority Encoder** or **P-Encoder** for short.
- The **Priority Encoder** solves the problems by allocating a priority level to each input.
- The *priority encoders* output corresponds to the currently active input which has the highest priority.
- So, when an input with a higher priority is present, all other inputs with a lower priority will be ignored.

# 4-to-2 Priority Encoder

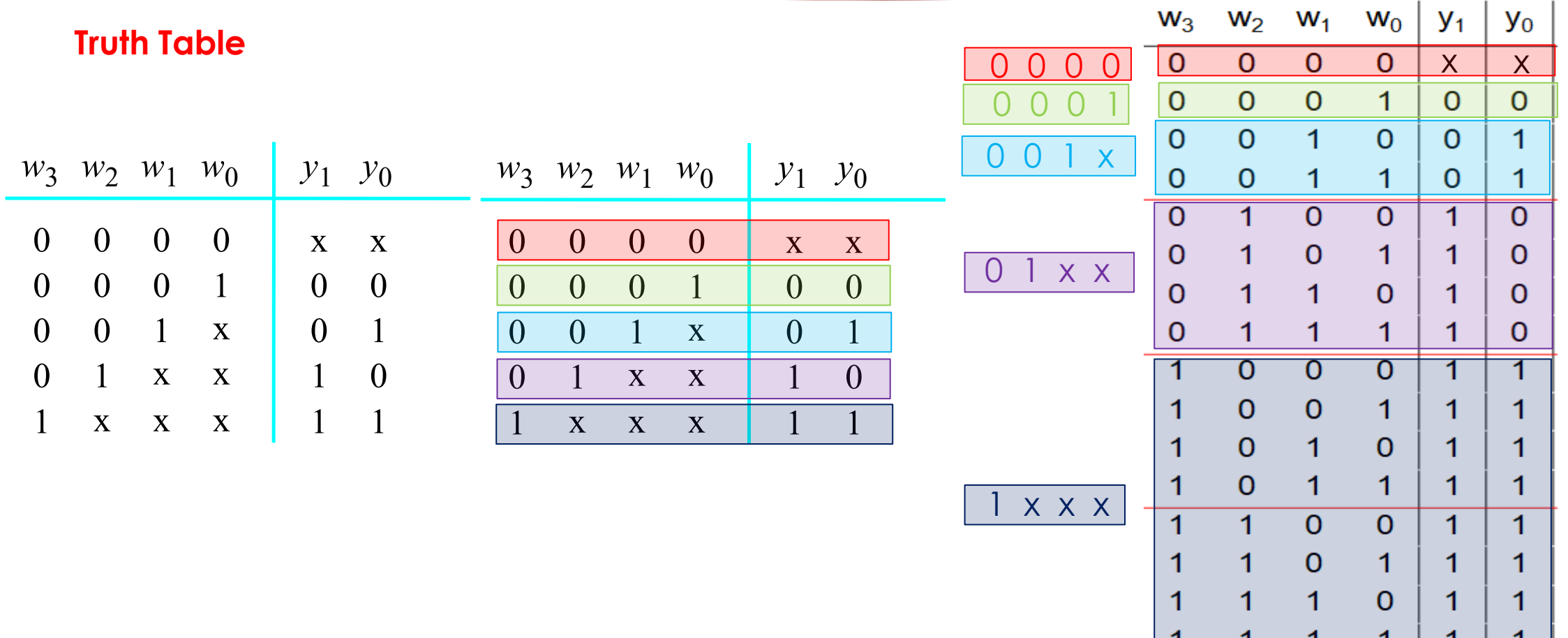

л.

л.

- 11

**T** 

л.

**I** ...

# K-Map

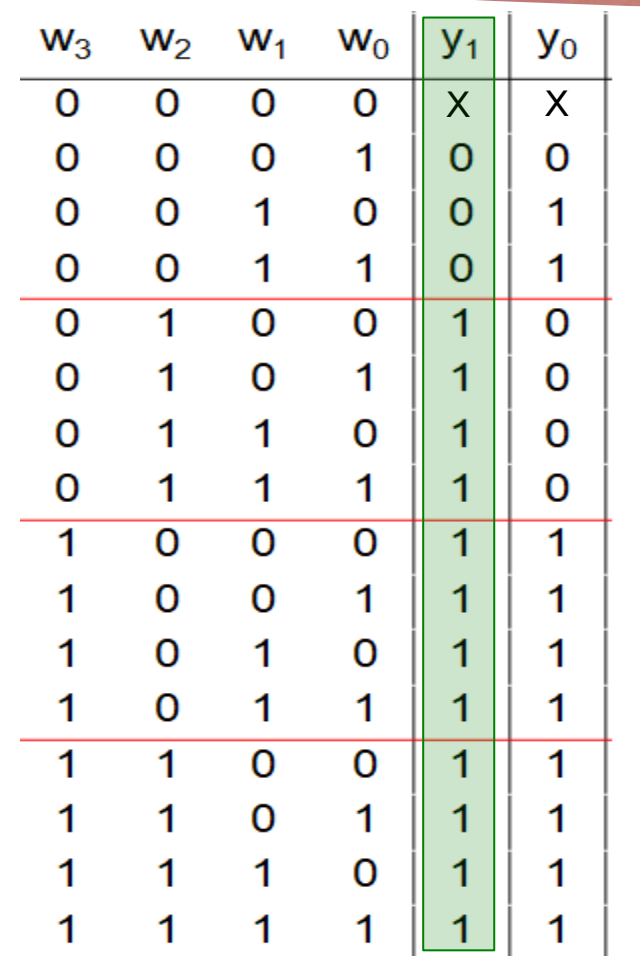

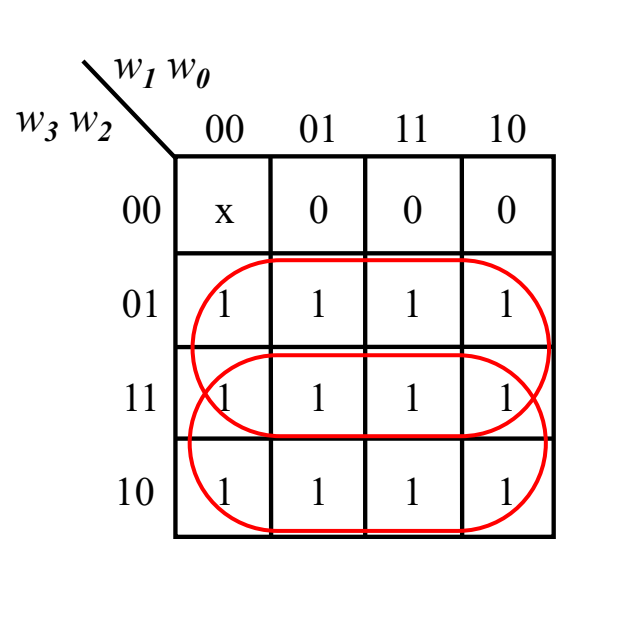

 $y_1 = w_3 + w_2$ 

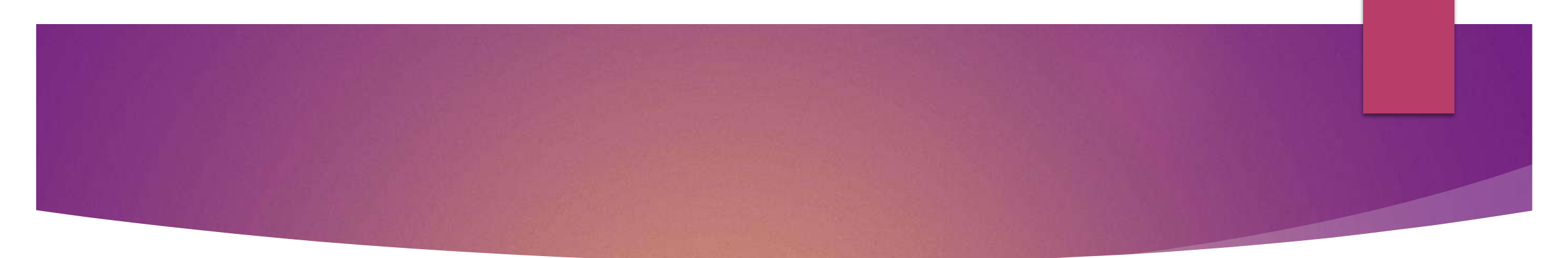

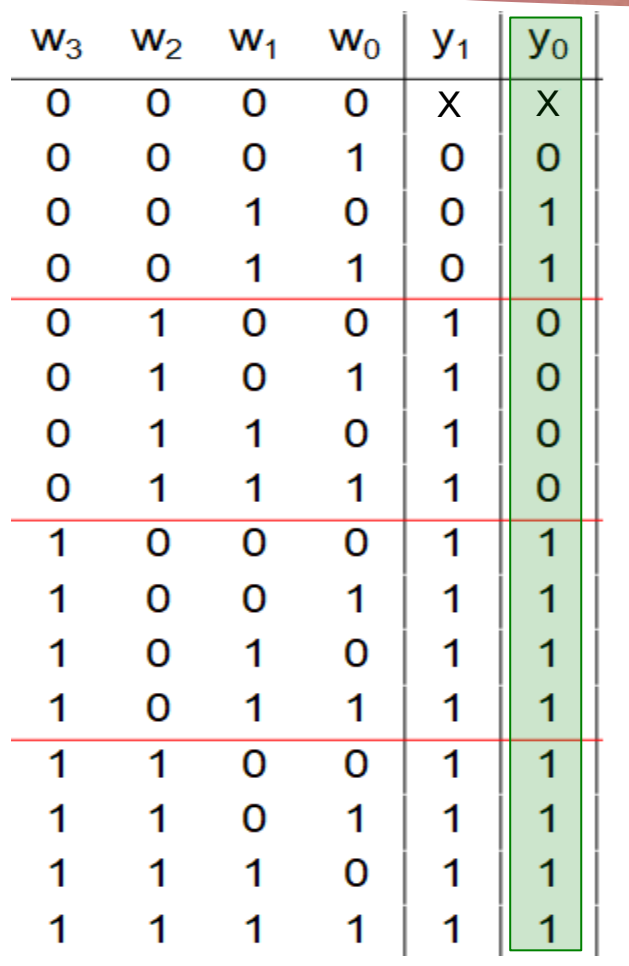

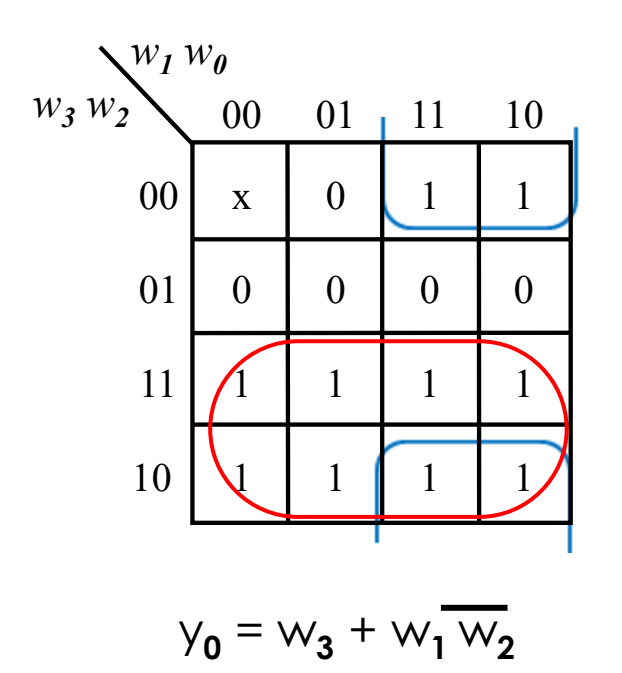

### **Circuit for the 4-to-2 priority encoder**

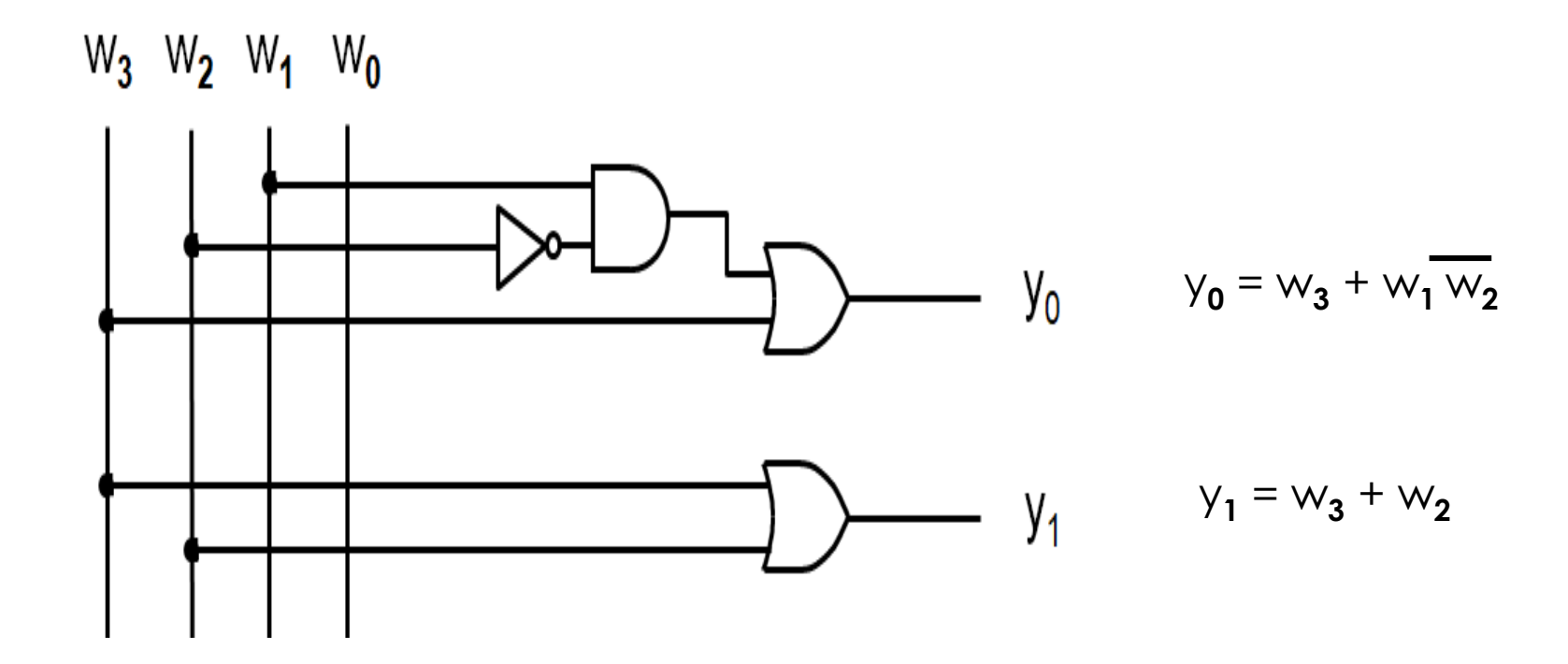

# 8-to-3 Priority Encoder

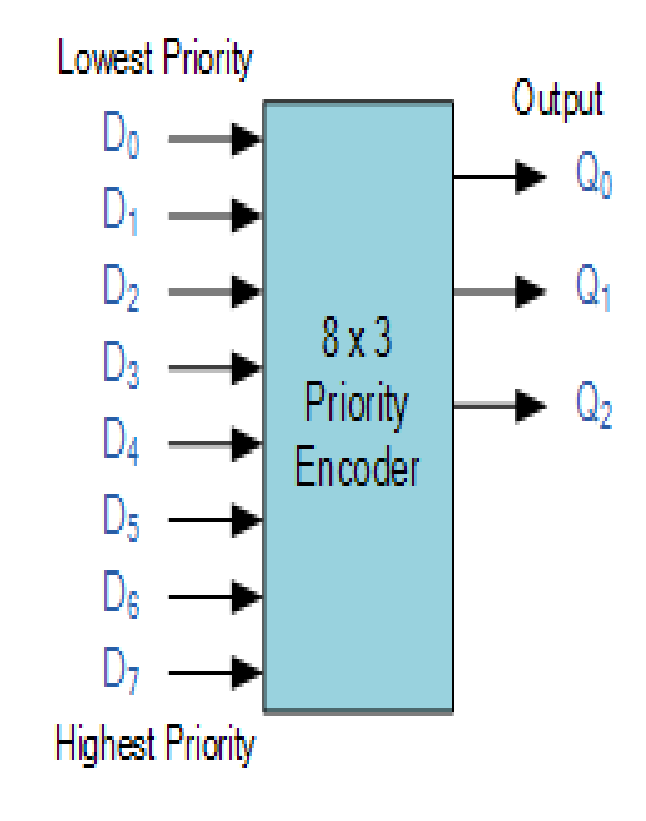

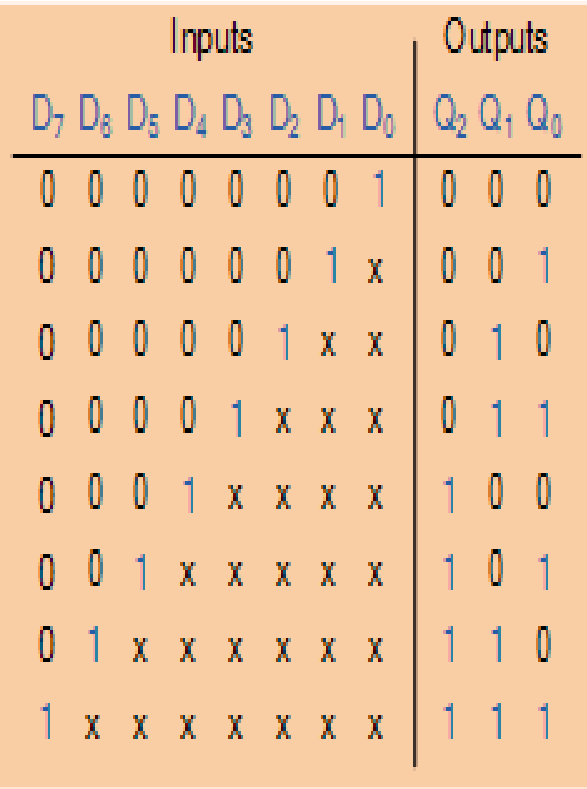

 $\blacktriangleright$  From the truth table of the Priority Encoder, the Boolean expression with data inputs  $D_0$  to  $D_7$  and outputs  $Q_0$ ,  $Q_1$ ,  $Q_2$  is given as:

$$
Q_0 = \sum \Big( \overline{D}_6 \Big( \overline{D}_4 \overline{D}_2 D_1 + \overline{D}_4 D_3 + D_5 \Big) + D_7 \Big)
$$
  
\n
$$
Q_1 = \sum \Big( \overline{D}_6 \overline{D}_4 \Big( D_2 + D_3 \Big) + D_6 + D_7 \Big)
$$
  
\n
$$
Q_2 = \sum \Big( D_4 + D_5 + D_6 + D_7 \Big)
$$

# **Applications**

- Keyboard Encoder
- Interrupt Requests
- ▶ Octal to Binary Encoder
- **Decimal to Binary Encoder**
- ▶ Decimal to BCD Encoder